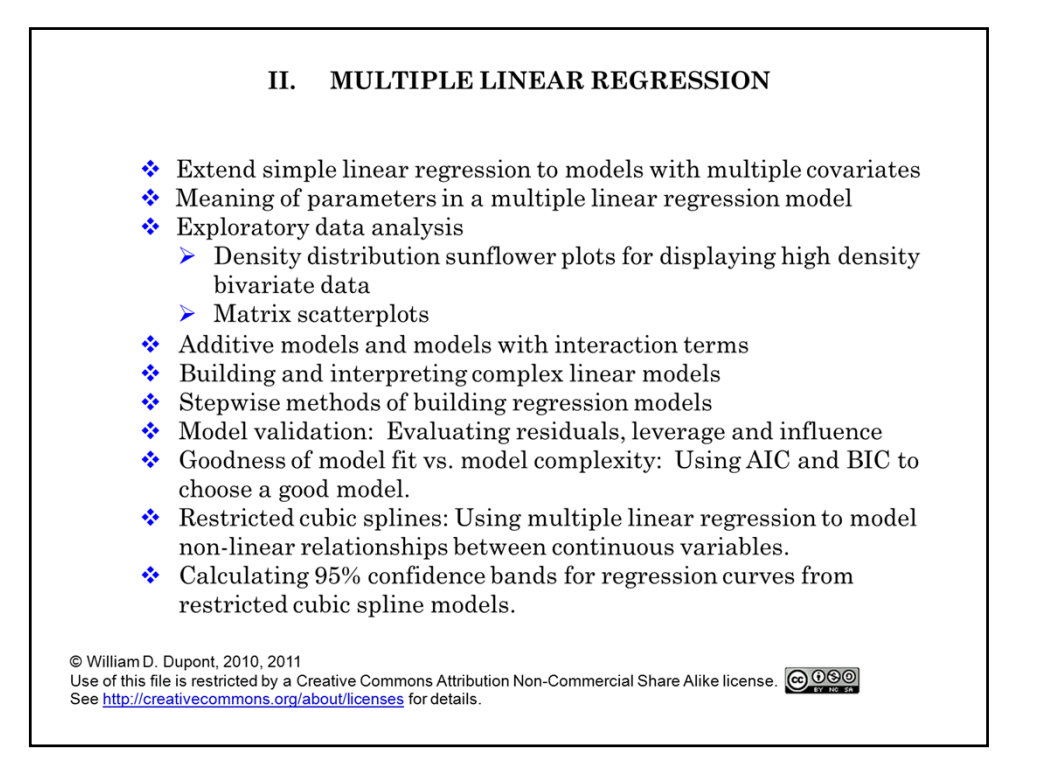

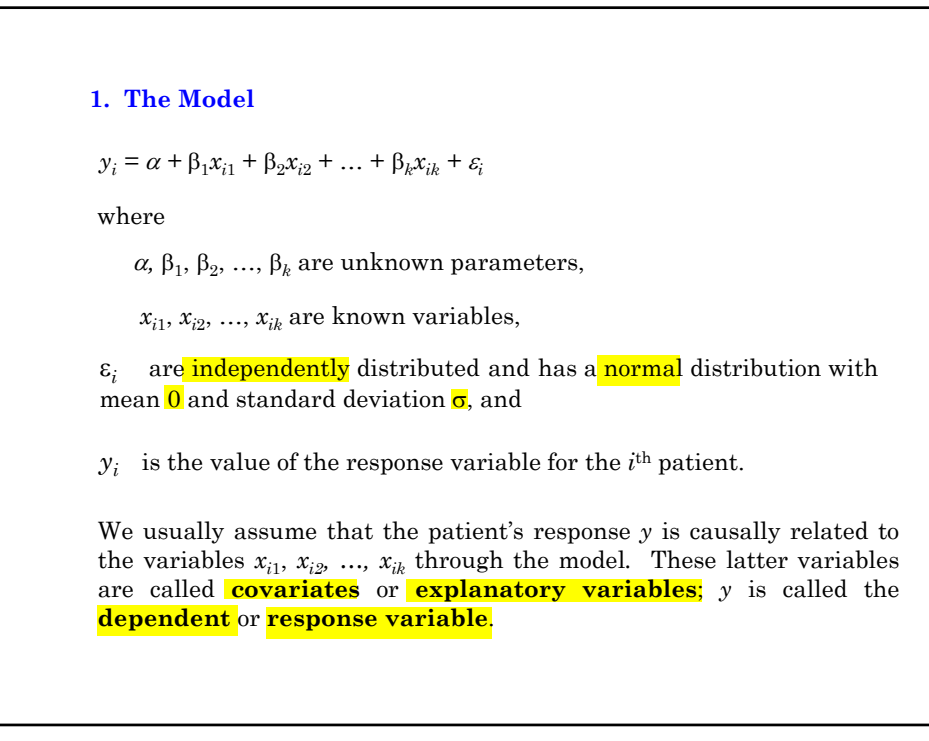

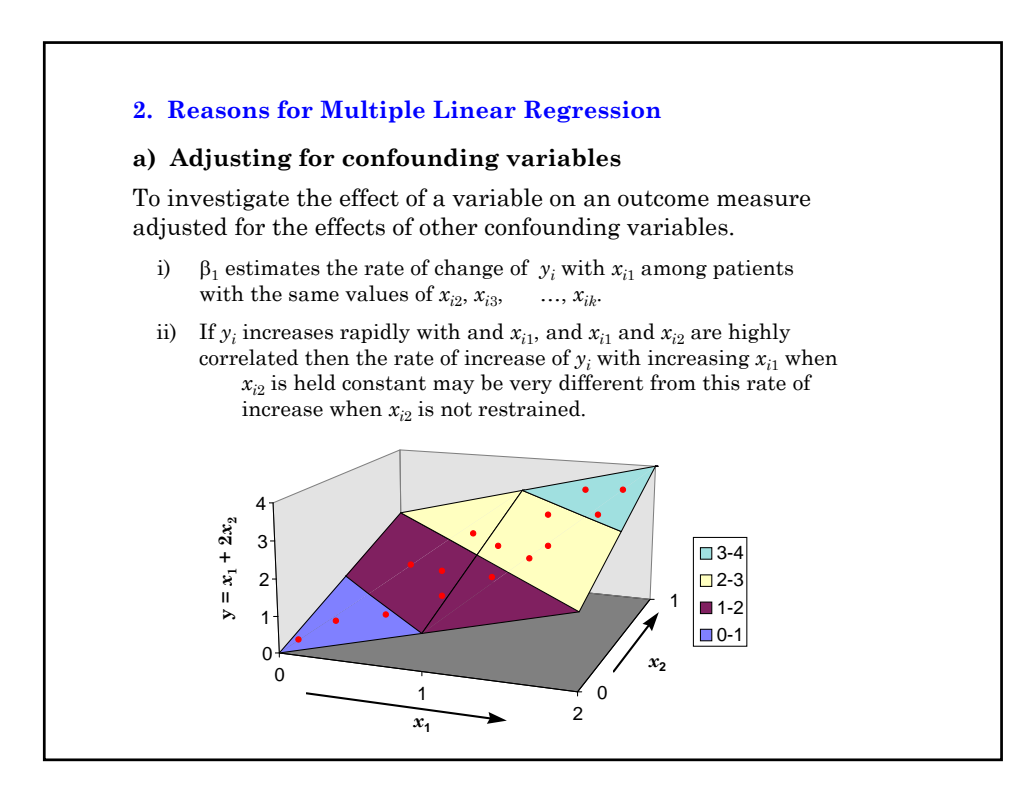

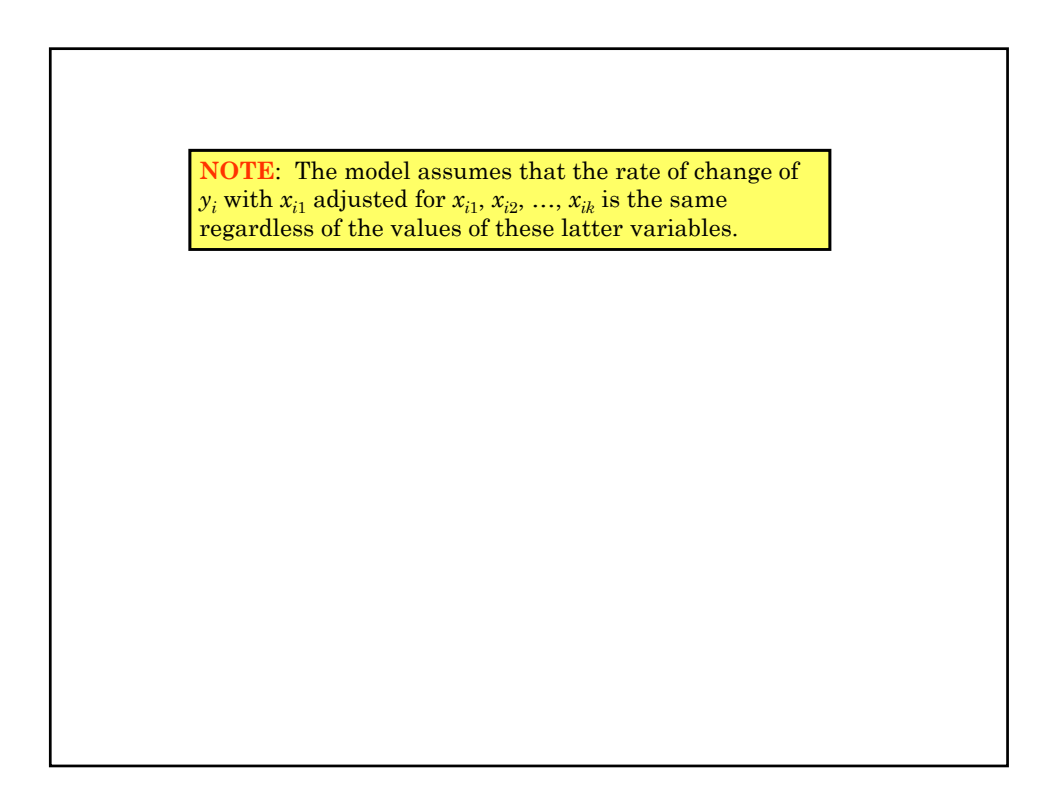

### **b) Prediction**

To predict the value of *y* given  $x_1, x_2, ..., x_k$ 

#### **3. Estimating Parameters**

Let  $\hat{y}_i = a + b_1 x_{i1} + b_2 x_{i2} + ... + b_k x_{ik}$  be the estimate of  $y_i$  given  $x_{i1}, x_{i2}, ..., x_{ik}$ .

We estimate *a*,  $b_1$ , ...,  $b_k$  by minimizing  $\sum (y - \hat{y})^2$ 

#### **4. Expected Response in the Multiple Model**

The expected value of both  $y_i$  and  $\hat{y}_i$  given her covariates is

 $E[y_i | \mathbf{x}_i] = E[\hat{y}_i | \mathbf{x}_i] = \alpha + \beta_1 x_{i1} + \beta_2 x_{i2} + ... + \beta_k x_{ik}$ 

We estimate the expected value of  $y_i$  among subjects whose covariate values are identical to those of the *i*<sup>th</sup> patient by  $\hat{y}_i$ . The equation

 $\hat{y}_i = a + b_1 x_{i1} + b_2 x_{i2} + \ldots + b_k x_{ik}.$ 

may be rewritten

$$
\hat{y}_i = \overline{y}_i + b_1(x_{i1} - \overline{x}_1) + b_2(x_{i2} - \overline{x}_2) + ... + b_k(x_{ik} - \overline{x}_k).
$$
 (2.1)

Thus,  $\hat{y}_i = \overline{y}$  when  $x_{i1} = \overline{x}_1$ ,  $x_{i2} = \overline{x}_2$ ,..., and  $x_{ik} = \overline{x}_k$ .

#### **5. Framingham Example: SBP, Age, BMI, Sex and Serum Cholesterol**

#### **a) Preliminary univariate analysis**

The Framingham data set contains data on 4,699 patients. On each patient we have the baseline values of the following variables:

- *sbp* Systolic blood pressure in mm Hg.
- *age* Age in years
- *scl* Serum cholesterol in mg/100ml
- *bmi* Body mass index in kg/m<sup>2</sup>
- *sex*  $\int 1 = \text{Men}$ 
	- $2 =$ Women

Follow-up information on coronary heart disease is also provided.

This data set is a subset of the 40 year data from the Framingham Heart Study that was conducted by the National Heart Lung and Blood Institute. Recruitment of patients started in 1948. At that time of the baseline exams there were no effective treatment for hypertension.

We first perform simple linear regressions of SBP on age, BMI, serum cholesterol. **.** \* FramSBPbmiMulti.log

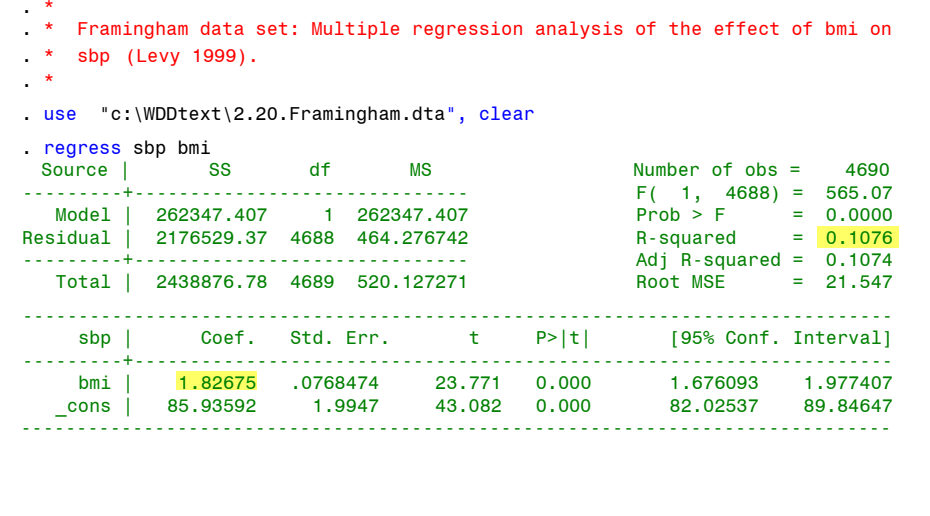

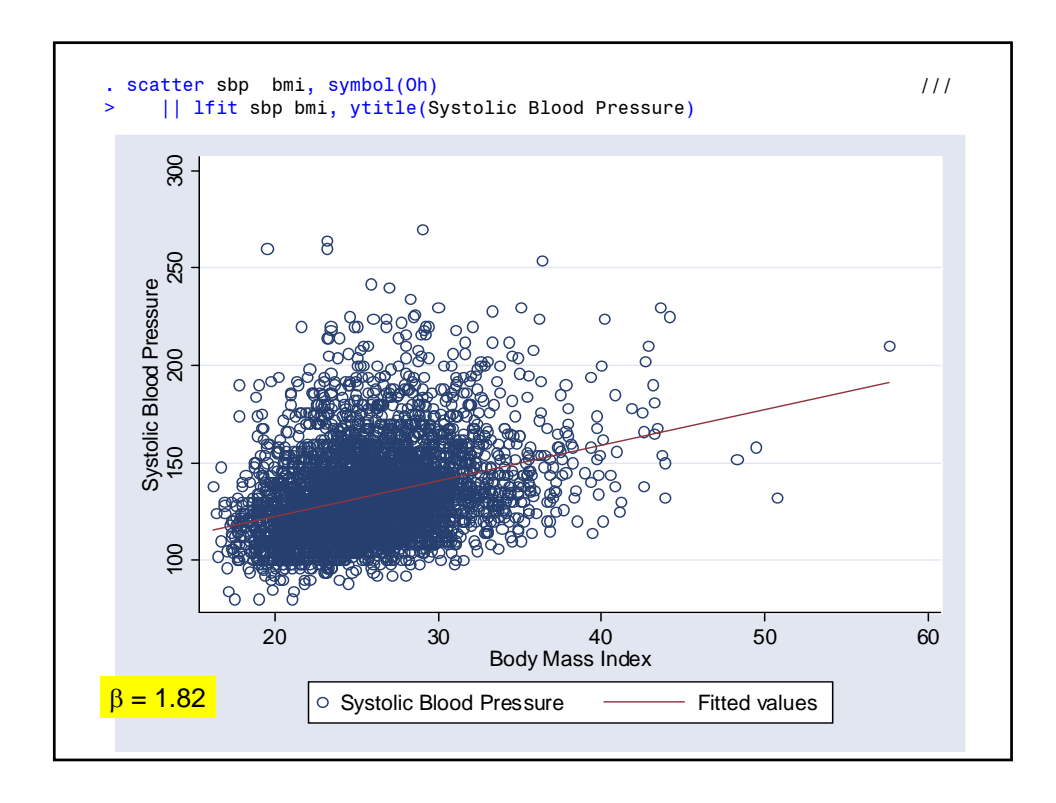

```
. regress sbp age
 Source | SS df MS Number of obs = 4699
                                              F(-1, 4697) = 865.99<br>Prob > F = 0.0000<br>R-squared = <mark>0.1557</mark>
  Model | 380213.315 1 380213.315
Residual | 2062231.59 4697 439.052924 R-squared = 0.1557
  ---------+------------------------------ Adj R-squared = 0.1555
  Total | 2442444.90 4698 519.890358
------------------------------------------------------------------------------
  sbp | Coef. Std. Err. t P>|t| [95% Conf. Interval]
---------+--------------------------------------------------------------------
    age | 1.057829 .0359468 29.428 0.000 .9873561 1.128301
  _cons | 84.06298 1.68302 49.948 0.000 80.76347 87.36249
------------------------------------------------------------------------------
. scatter sbp age, symbol(Oh) 11/> || lfit sbp age, ytitle(Systolic Blood Pressure)
```
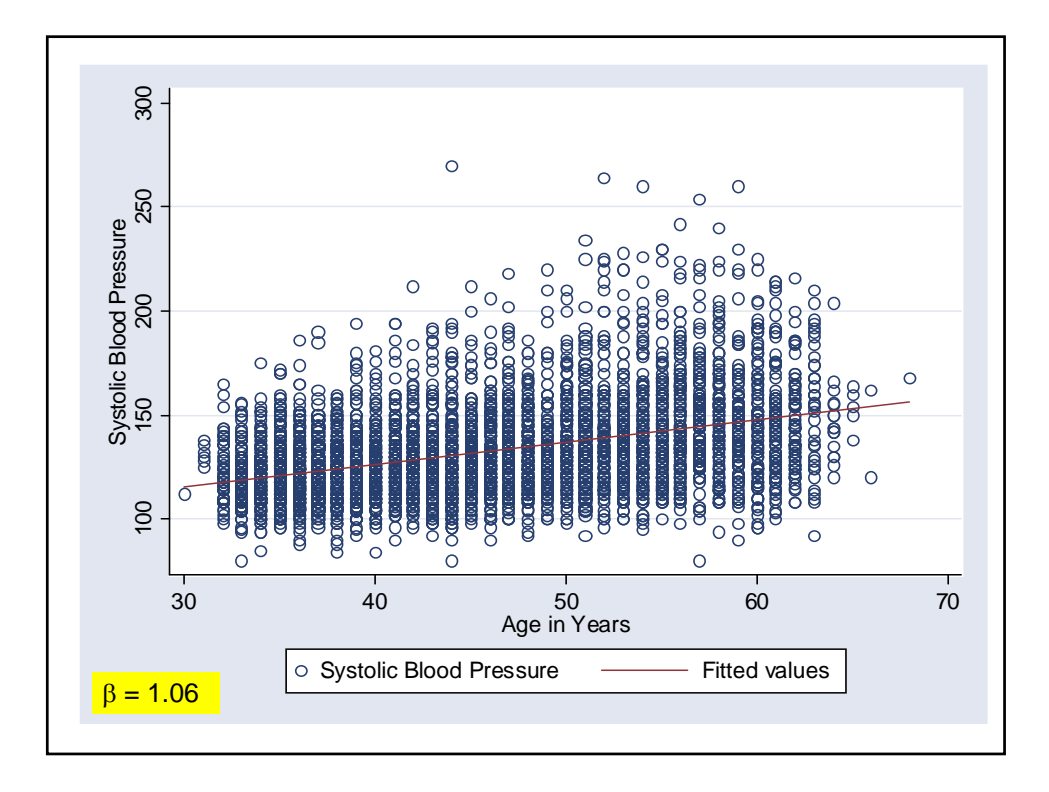

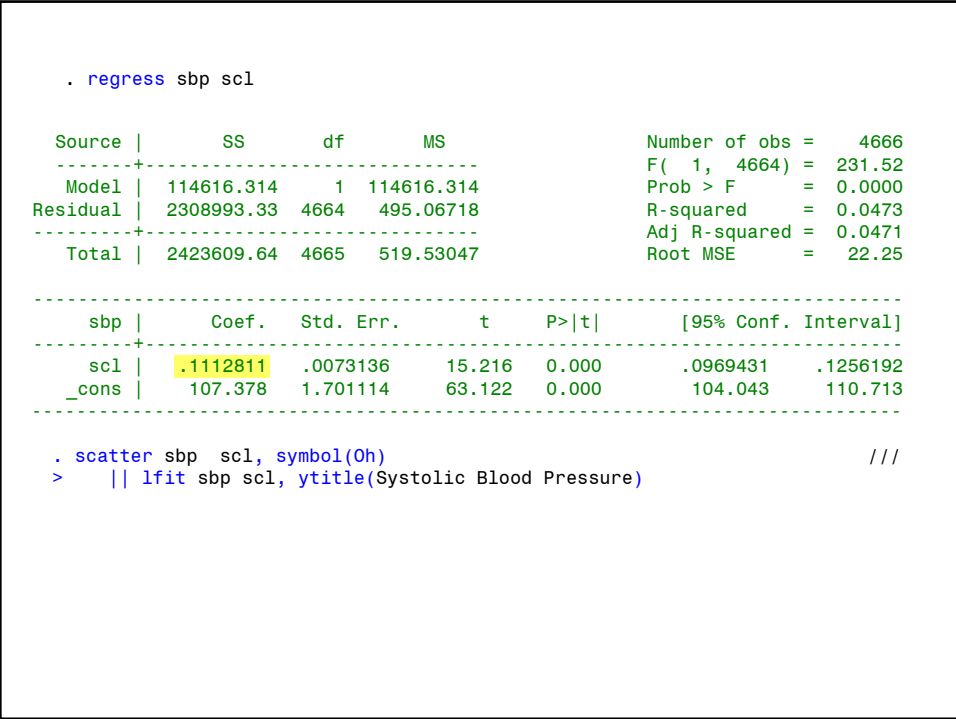

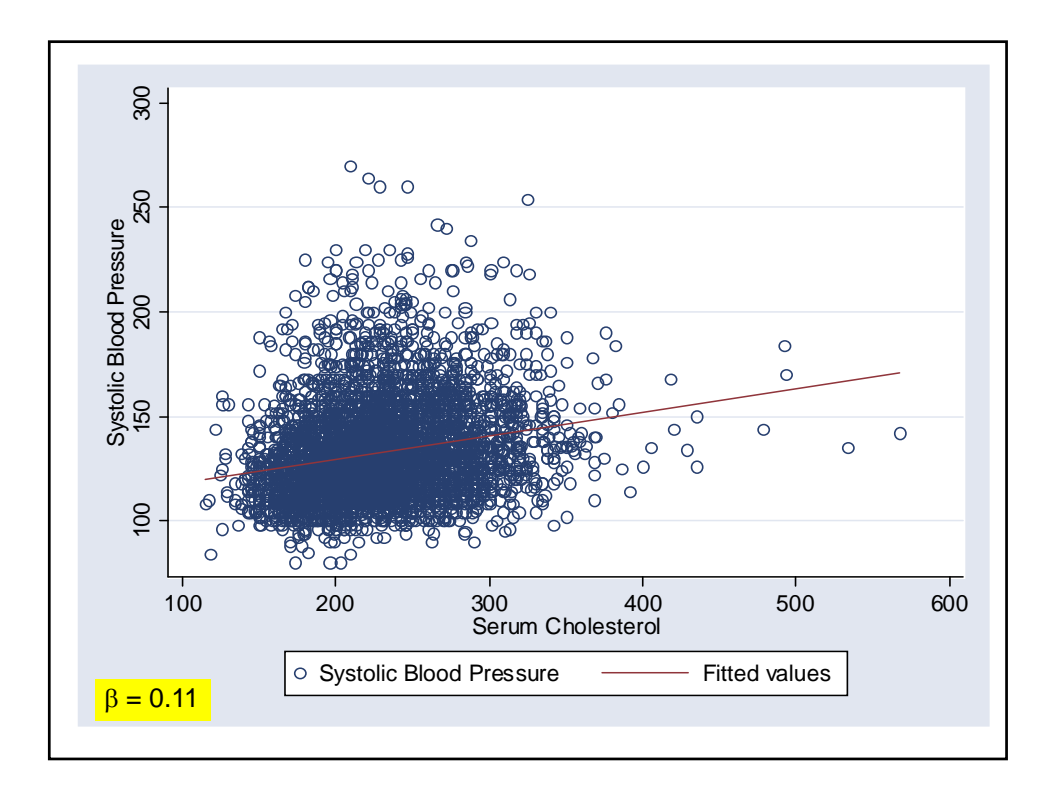

The univariate regressions show that *sbp* is related to *age* and *scl* as well as *bmi*. Although the statistical **significance** of the **slope coefficients** is overwhelming, the  $R$ -squared statistics are low. Hence, each of these risk factors individually only explain a modest proportion of the total variability in systolic blood pressure.

We would like better understanding of these relationships.

Note that the *importance* of a parameter depends not only on its **magnitude** but also on the range of the corresponding covariate. For example, the *scl* coefficient is only 0.11 as compared to 1.83 and 1.06 for *bmi* and *age*. However, the range of *scl* values is from 115 to 568 as compared to 16.2 - 57.6 for *bmi* and 30 - 68 for *age*. The large *scl* range increases the variation in *sbp* that is associated with *scl*.

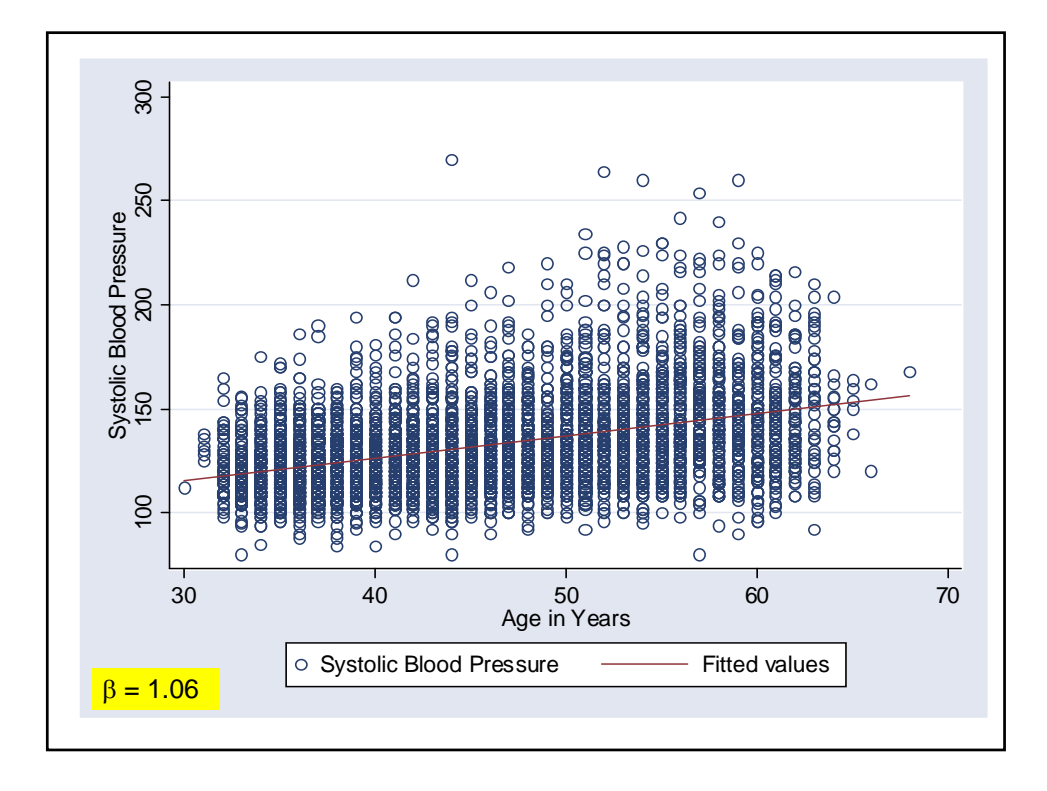

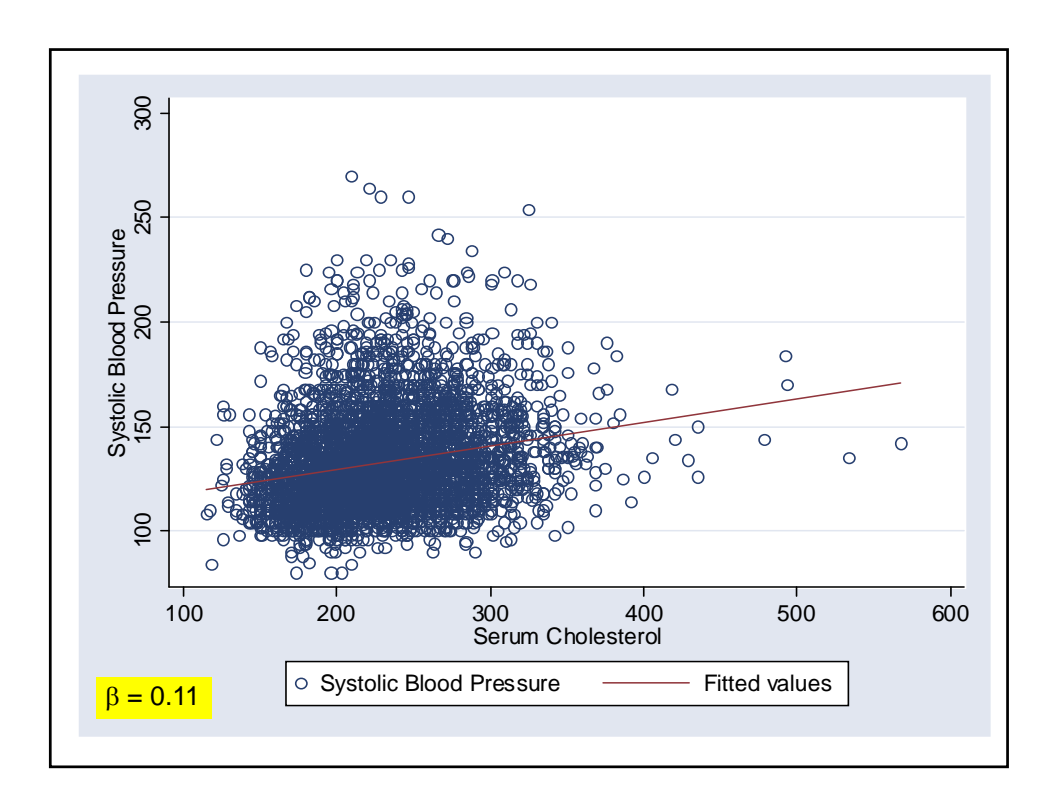

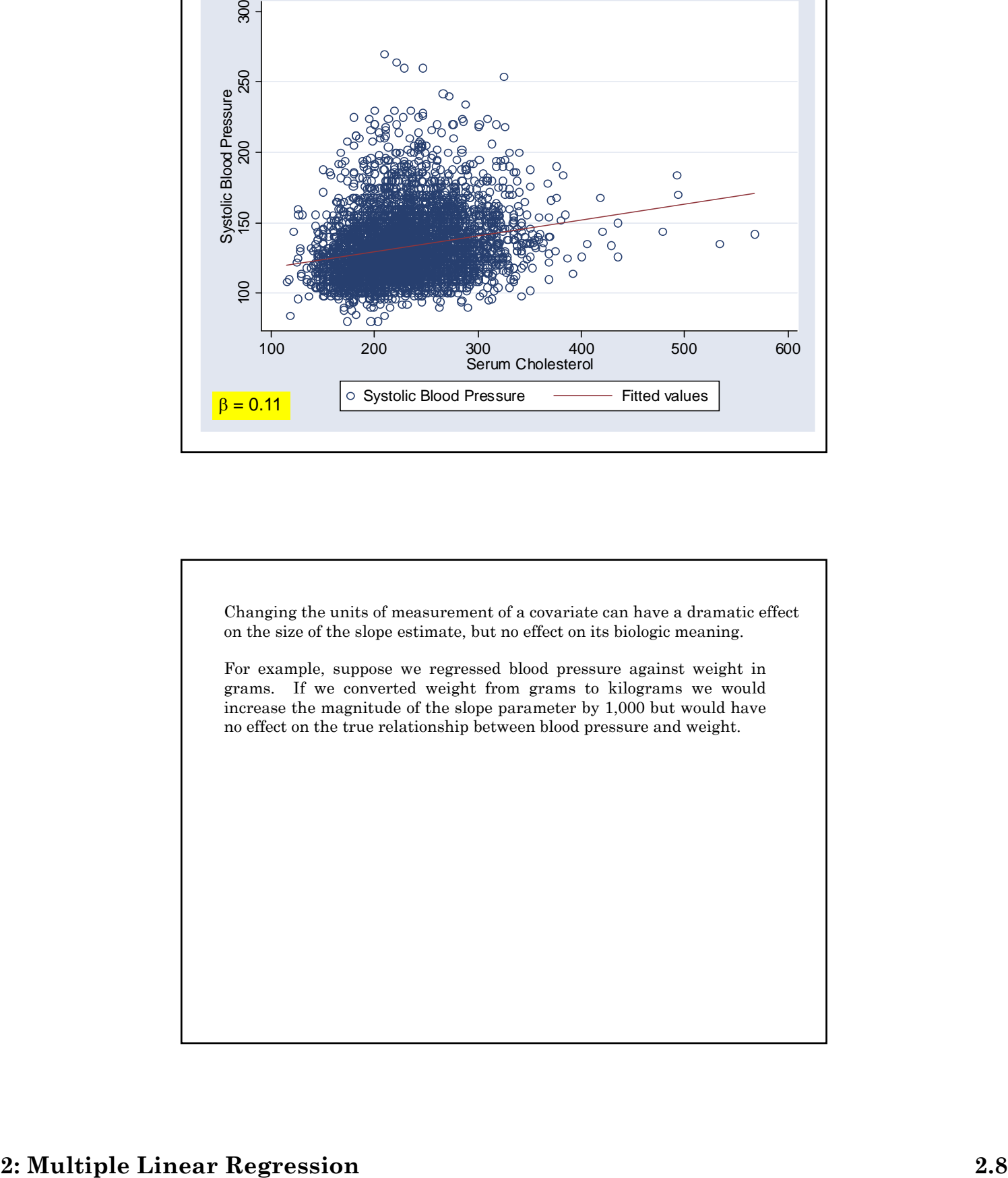

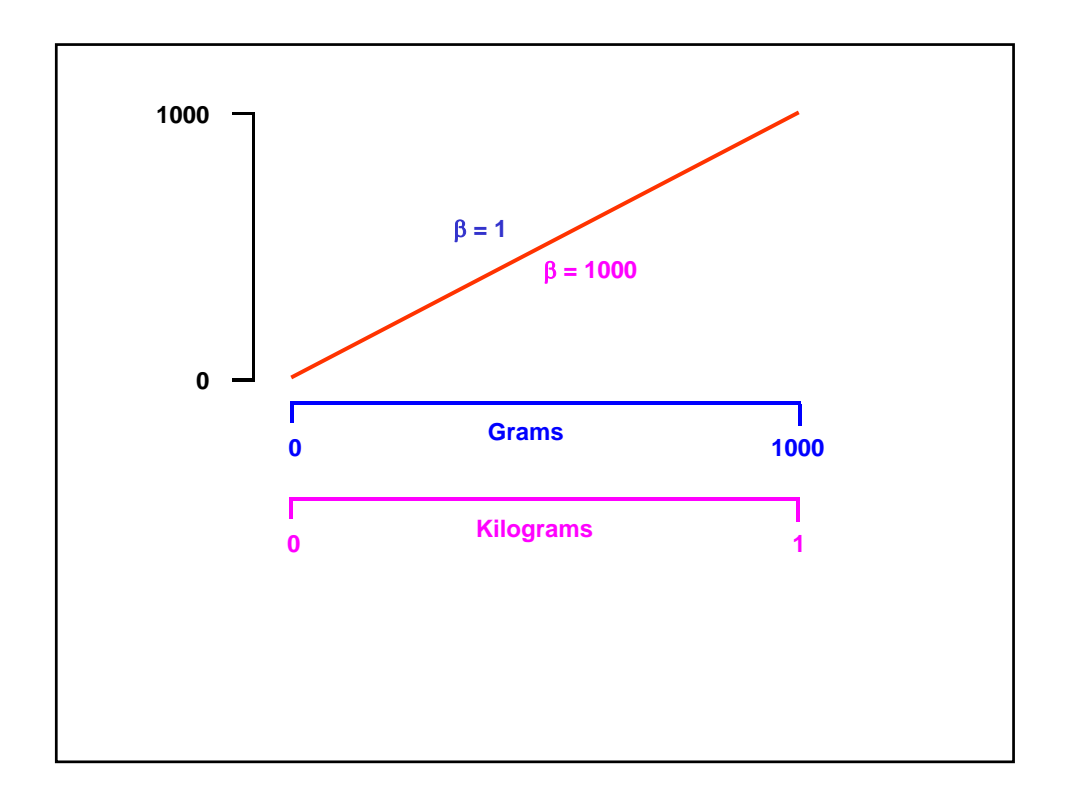

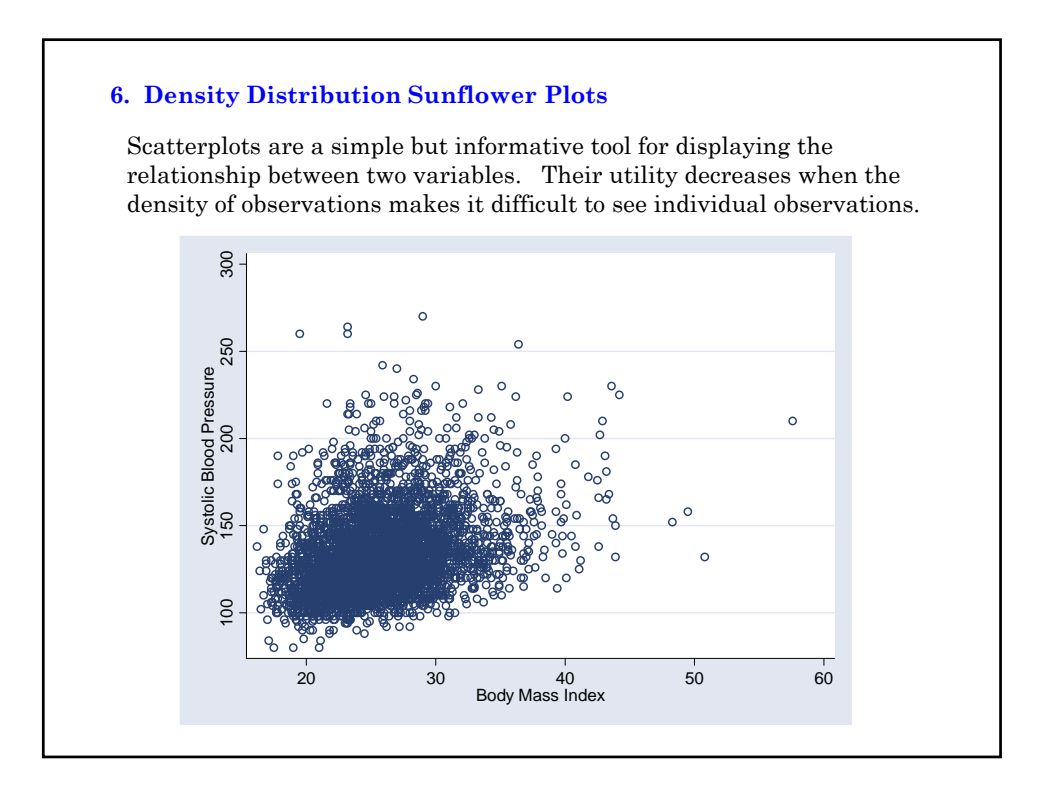

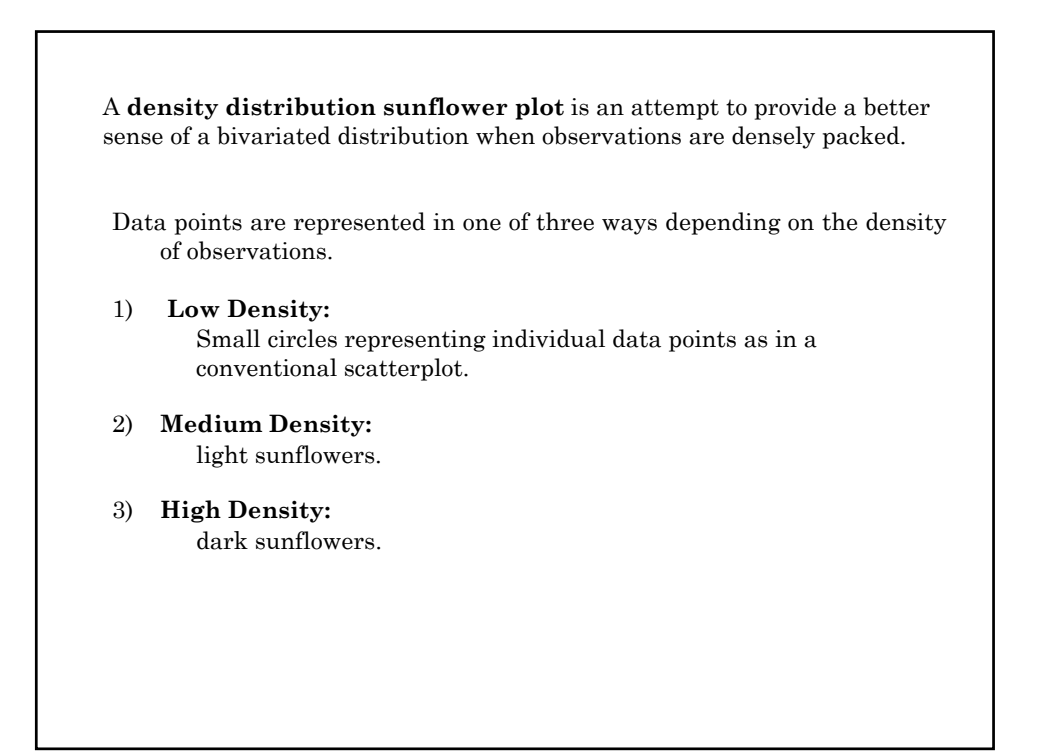

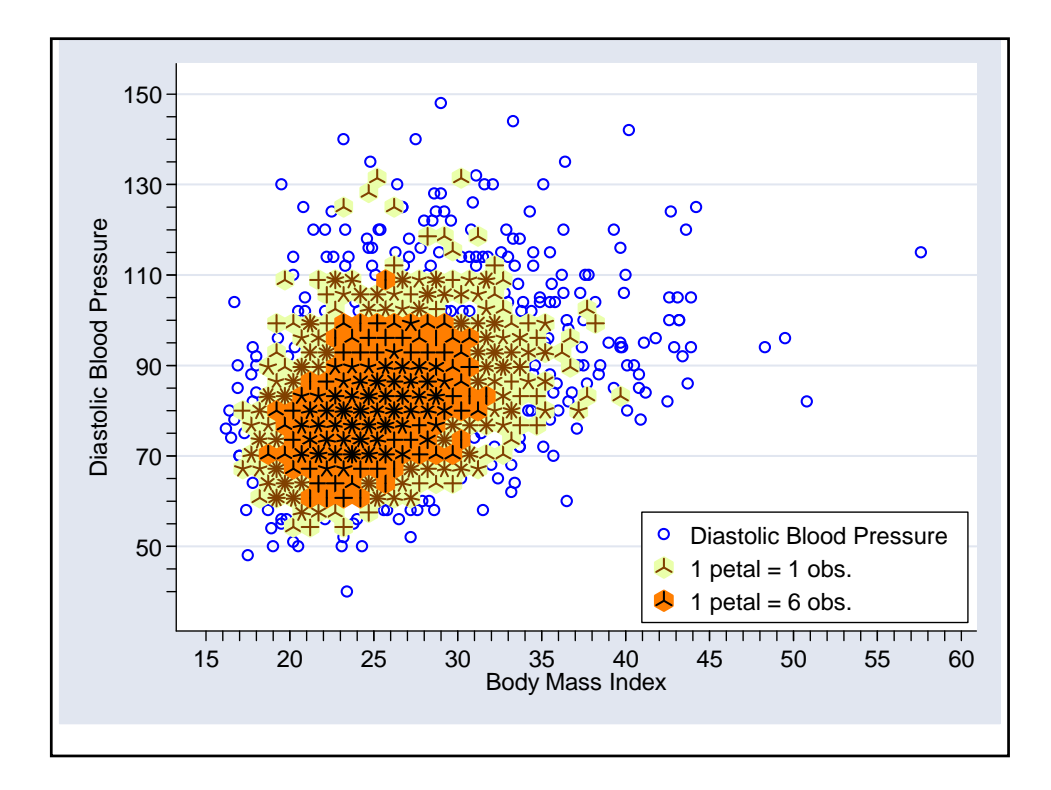

A sunflower is a number of short line segments radiating from a central point.

In a light sunflower each petal represents one observation.

In a dark sunflower, each petal represents *k* observations, where *k* is specified by the user.

The *x-y* plane is divided into a lattice of hexagonal bins.

The user can control the bin width in the units of the *x*-axis and thresholds *l* and *d* that determine when light and dark sunflowers are drawn.

Whenever there are less than *l* data points in a bin the individual data points are depicted at their exact location.

When there are at least *l* but fewer than *d* data points in a bin they are depicted by a light sunflower.

When there are at least *d* observations in a bin they are depicted by a dark sunflower.

For more details see the Stata v8.2 online documentation on the sunflower command.

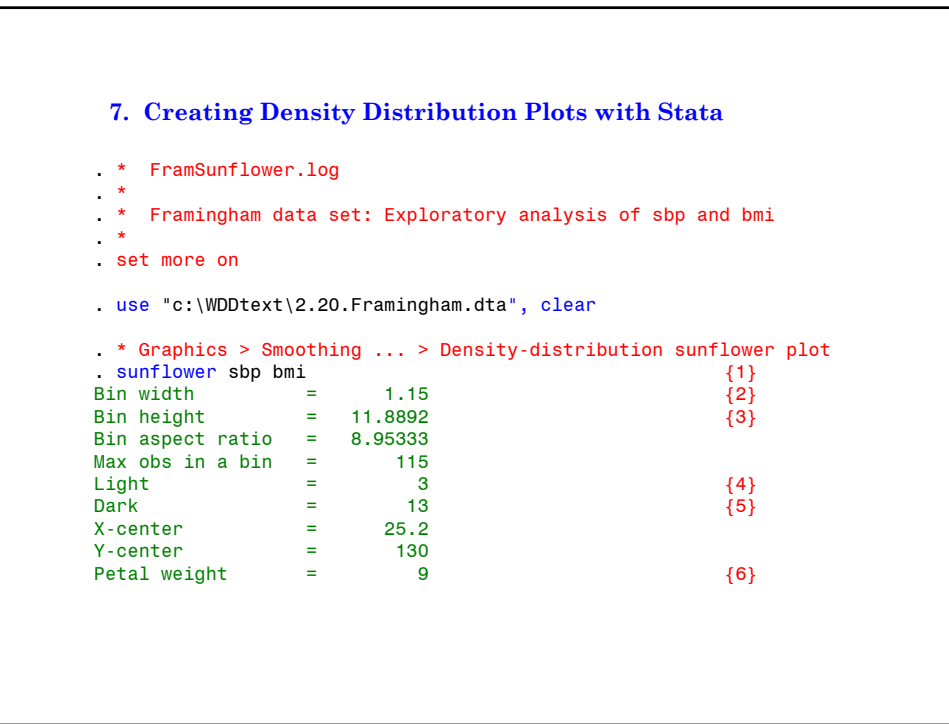

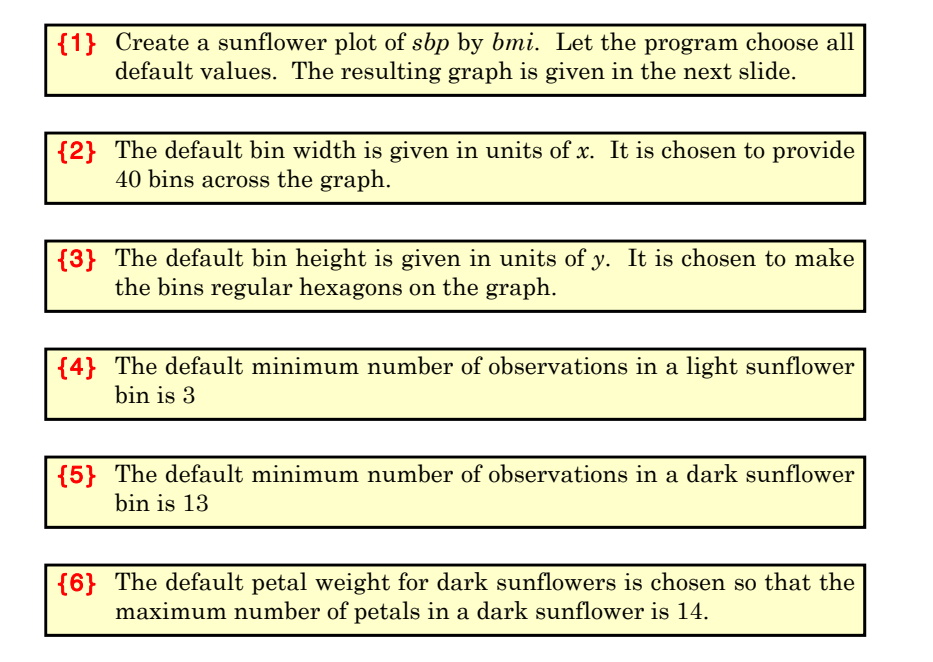

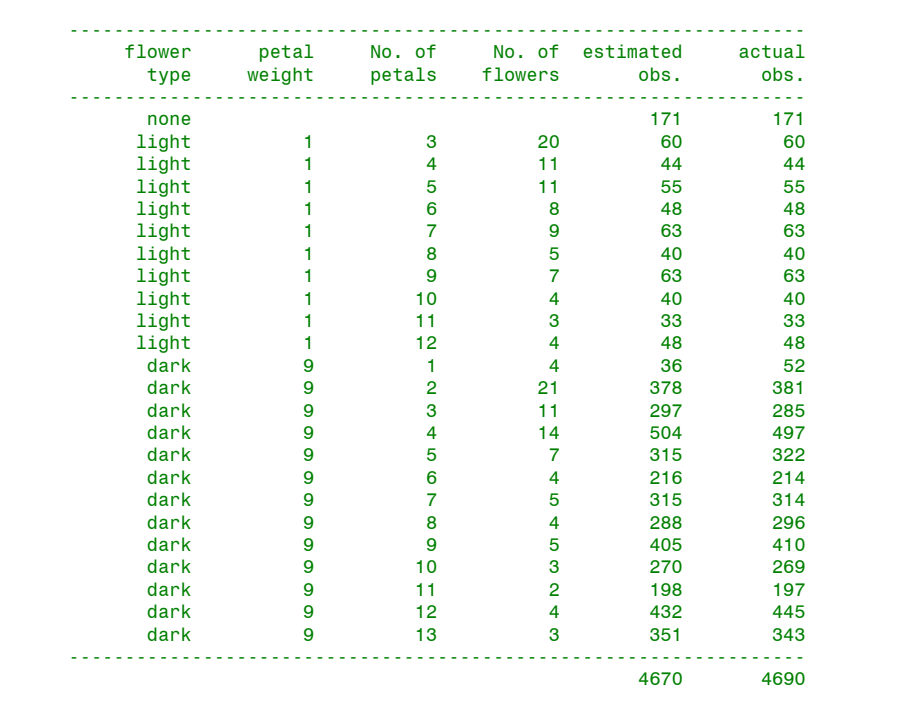

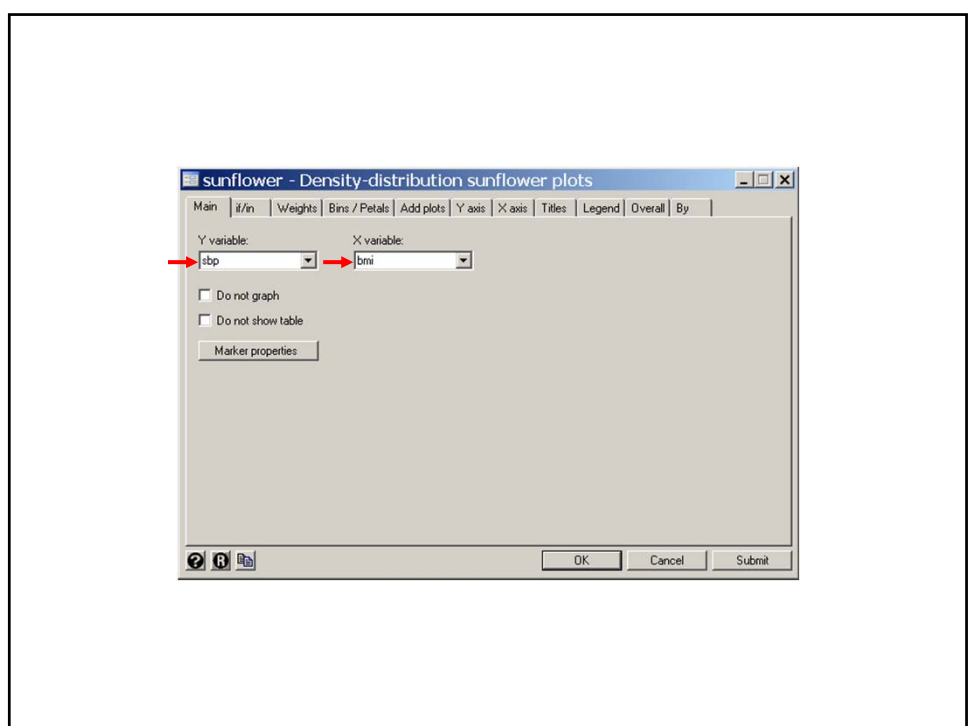

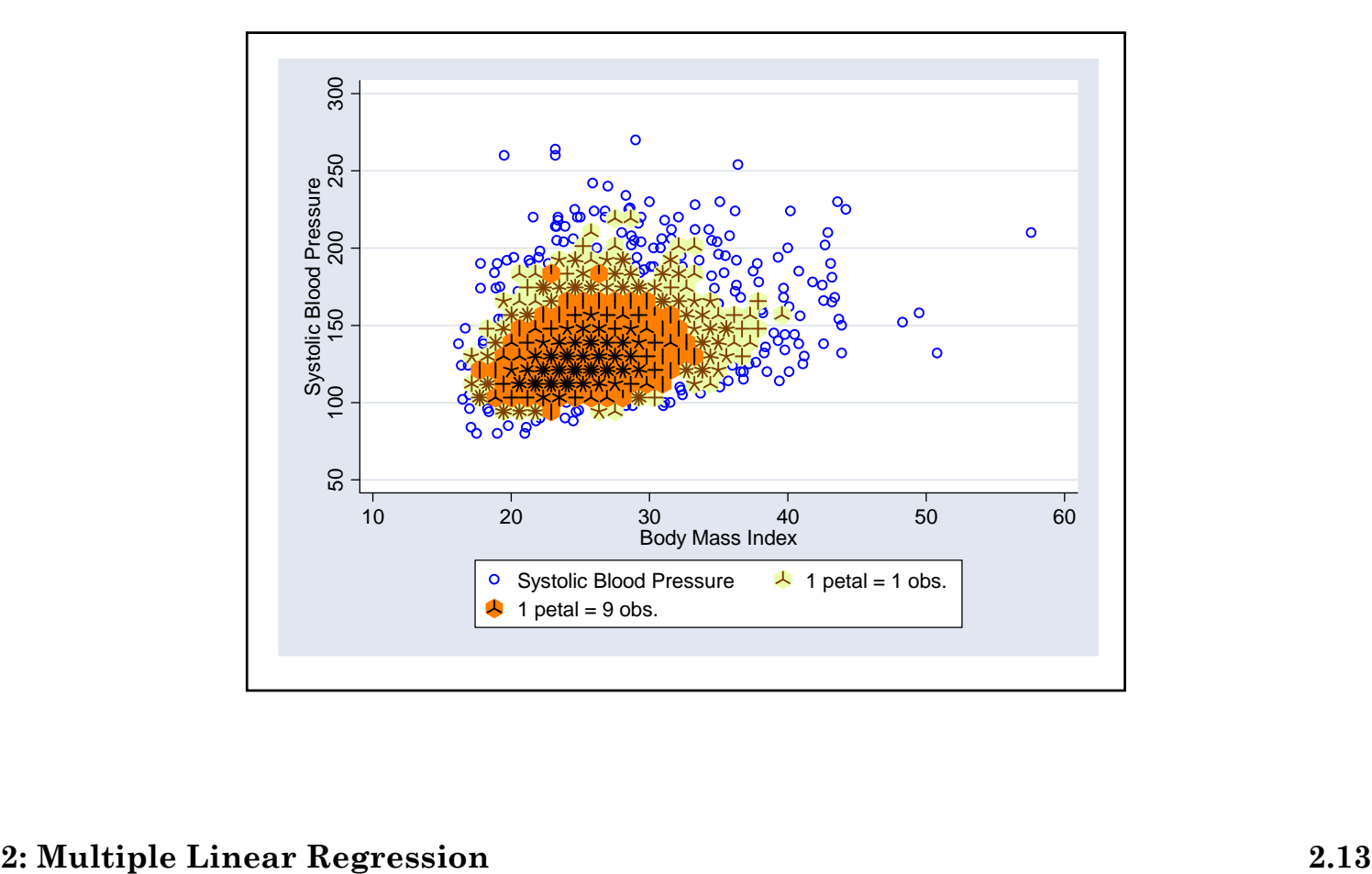

```
. more
. * Graphics > Smoothing ... > Density-distribution sunflower plot sunflower dbp bmi, binwidth(0.85) \frac{1}{1}. sunflower dbp bmi, binwidth(0.85)<br>
> ylabel(50 (20) 150, angle(0)) ytick(40 (5) 145) ///
> ylabel(50 (20) 150, angle(0)) ytick(40 (5) 145) ///
              x \text{label}(20 \text{ } 55) \times \text{tick}(16 \text{ } (1) \text{ } 58) ///<br>
\text{legend}(position(5) \text{ ring}(0) \text{ } \text{cols}(1)) /// \{2\}> legend(position(5) ring(0) cols(1)) /1/ {2}<br>> addplot(lfit dbp bmi, color(green) /1/ {3}
             addplot(lfit dbp bmi, color(green)
> | | lowess dbp bmi , bwidth(.2) color(cyan) )<br>Bin width = .85
Bin width = .85<br>Bin height = 3.66924
Bin height = 3.66924<br>Bin aspect ratio = 3.73842
Bin aspect ratio = 3.73842<br>Max obs in a bin = 59Max obs in a bin = 59<br>Light = 3Light = 3<br>Dark = 13
Dark = 13<br>X-center = 25.2
X\text{-center} = 25.2<br>
Y\text{-center} = 80
Y\text{-center} = 80<br>Petal weight = 5
Petal weight
```
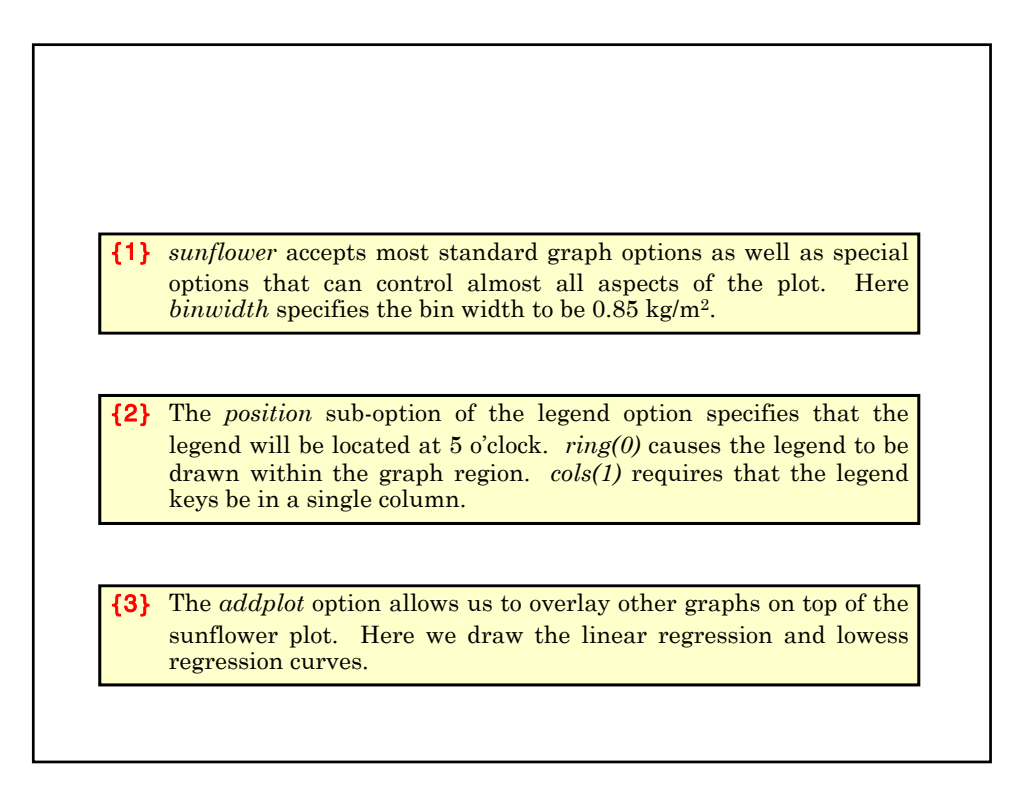

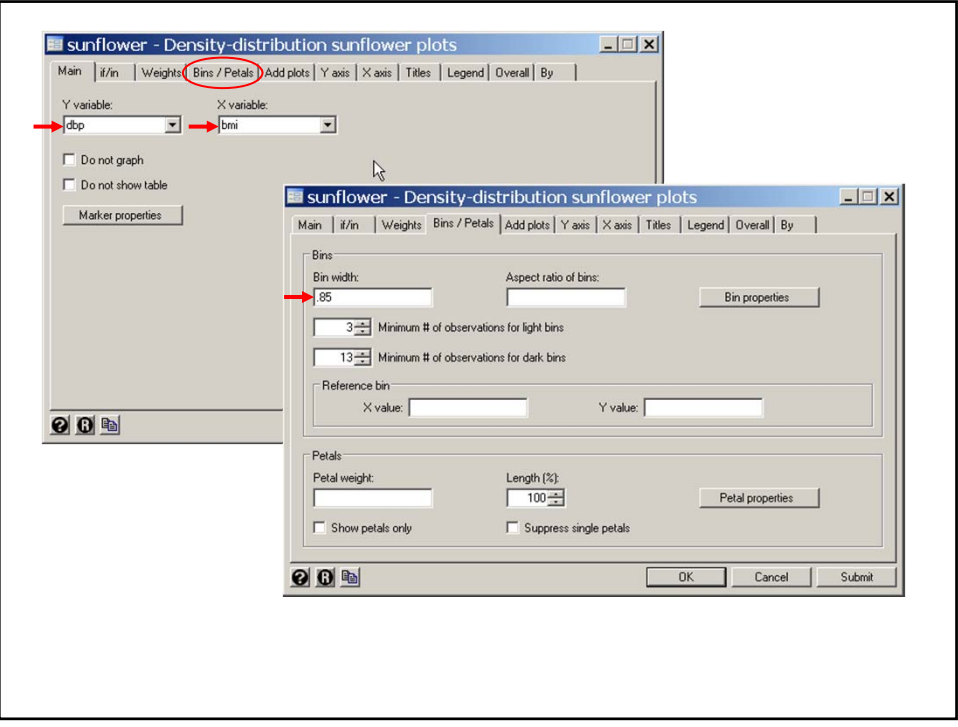

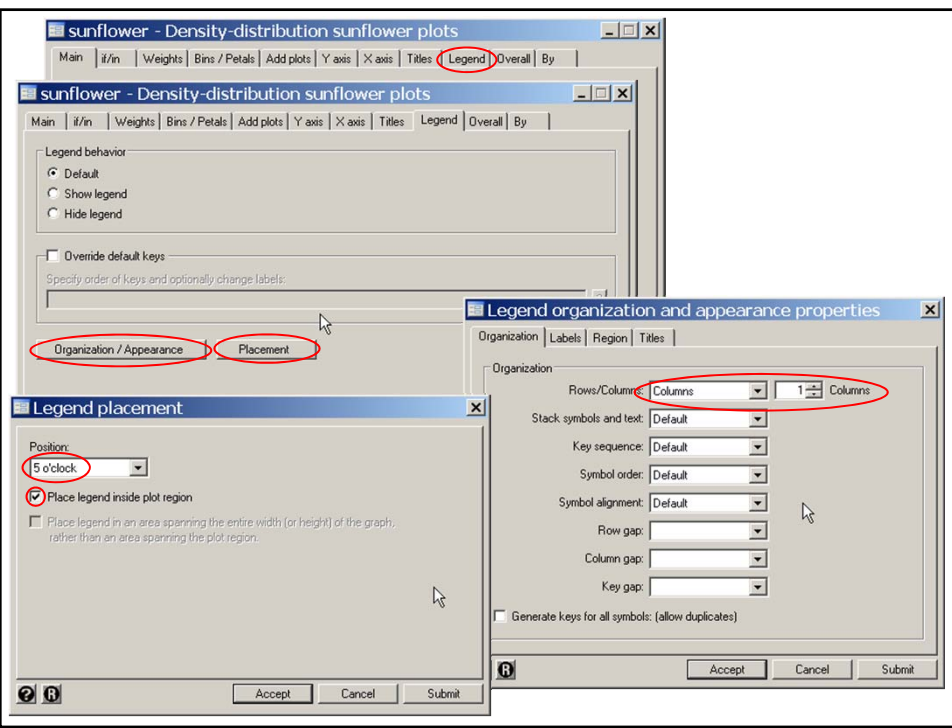

## **2: Multiple Linear Regression 2.15**

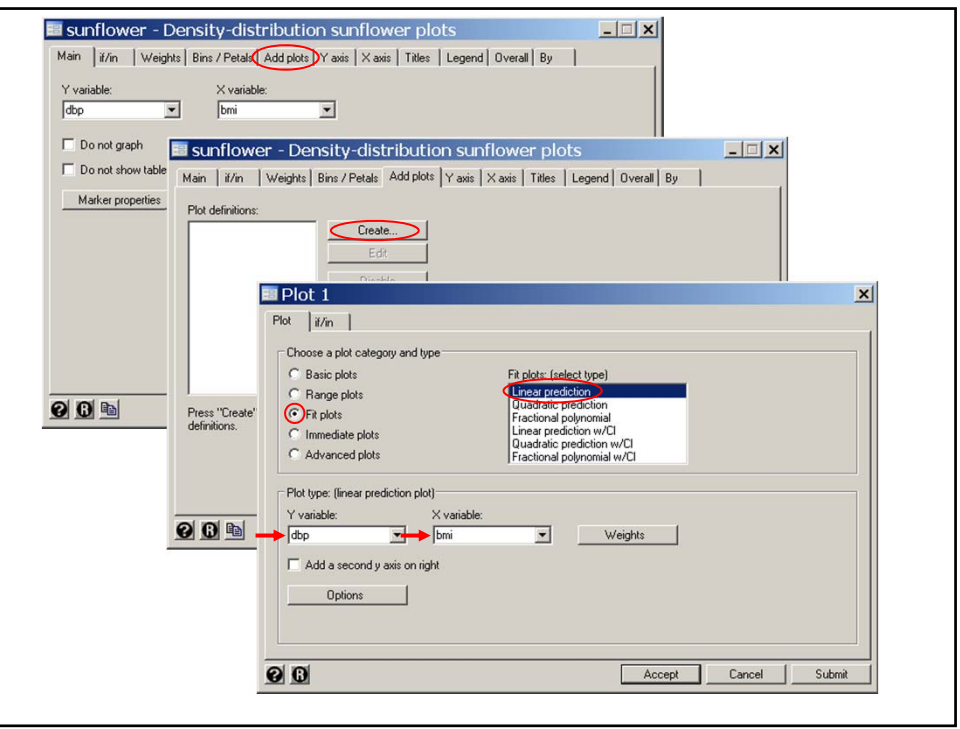

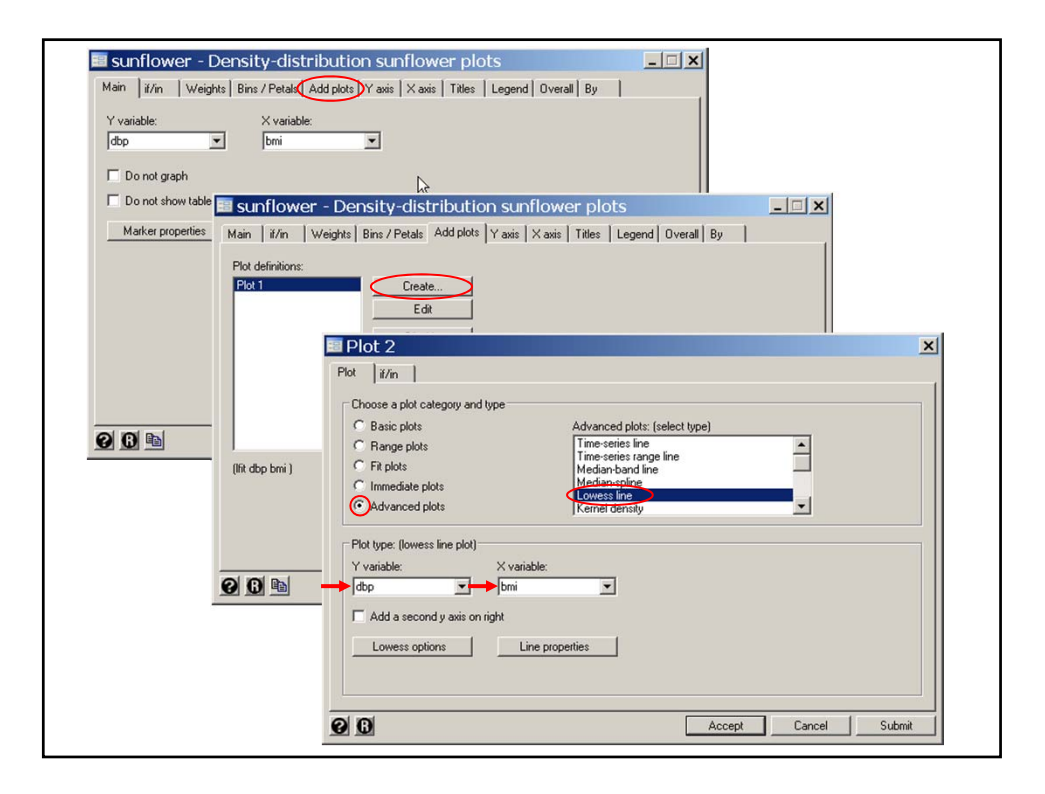

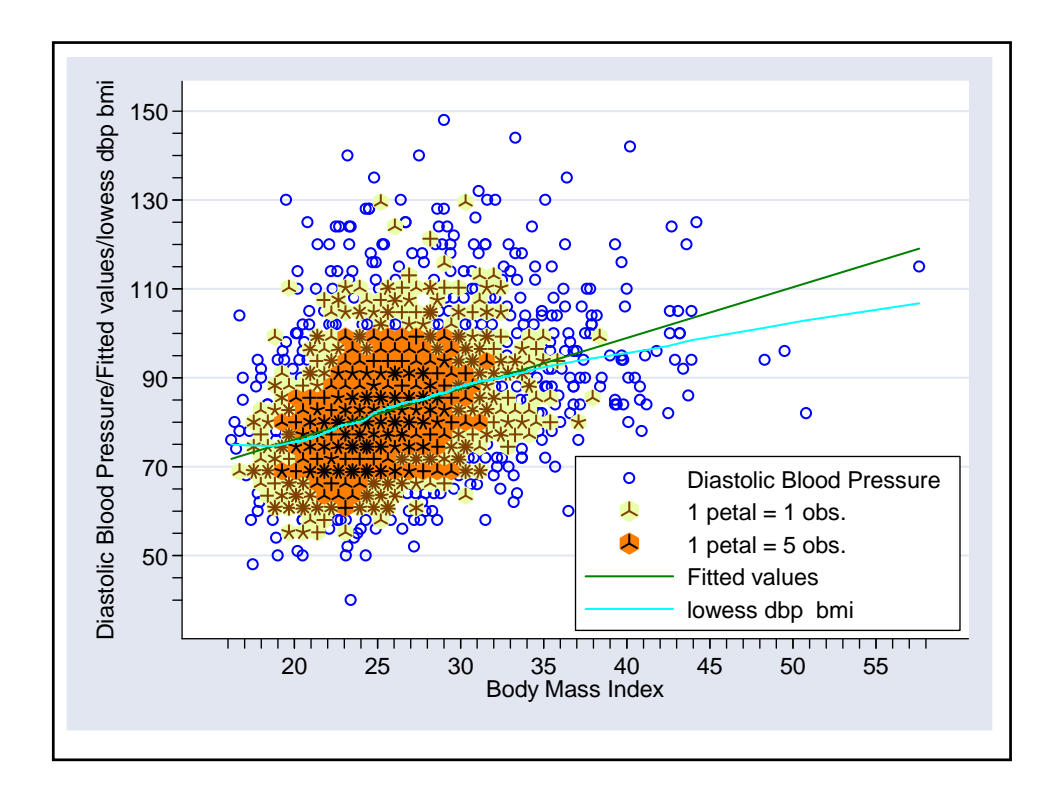

# **8. Scatterplot matrix graphs** Another useful exploratory graphic is the scatter plot matrix. Here we look at the combined marginal effects of *sbp age bmi* and *scl*. The graph is restricted to women recruited in January to reduce the number of data points. *FramSBPbmiMulti.log* continues as follows {1} The **matrix** option generates a matrix scatter plot for *sbp bmi age* and *scl*. The *if* clause restricts the graph to women (sex==2) who entered the study in January (month==1). *oh* specifies a small hollow circle as a plot symbol . \* Graphics > Scatterplot matrix . graph matrix sbp bmi age scl if month==1 & sex==2 , msymbol(oh)  $\{1\}$

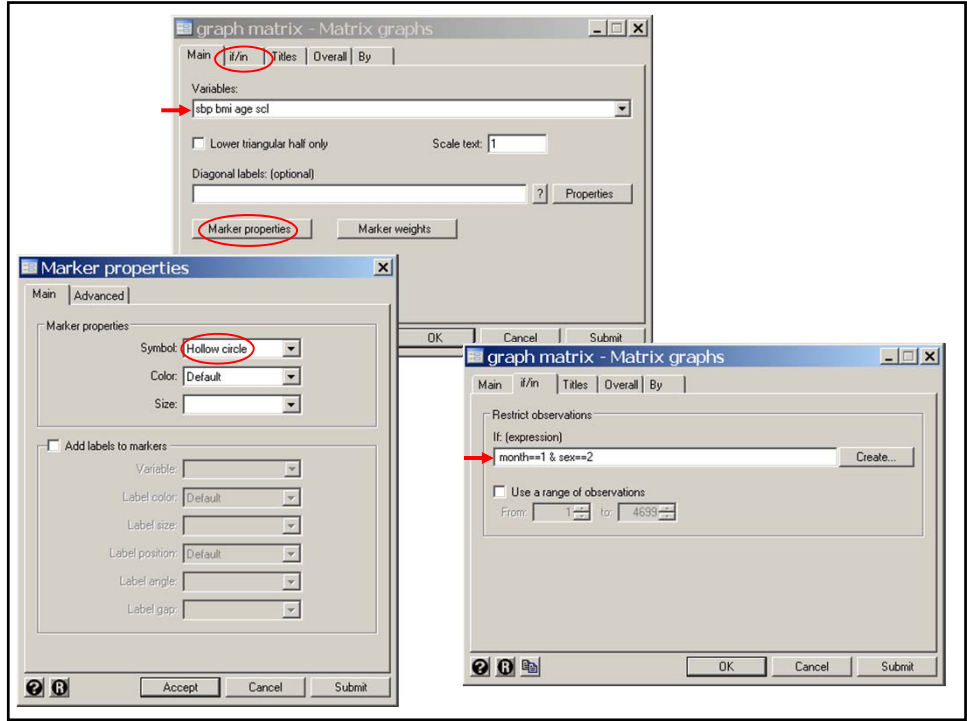

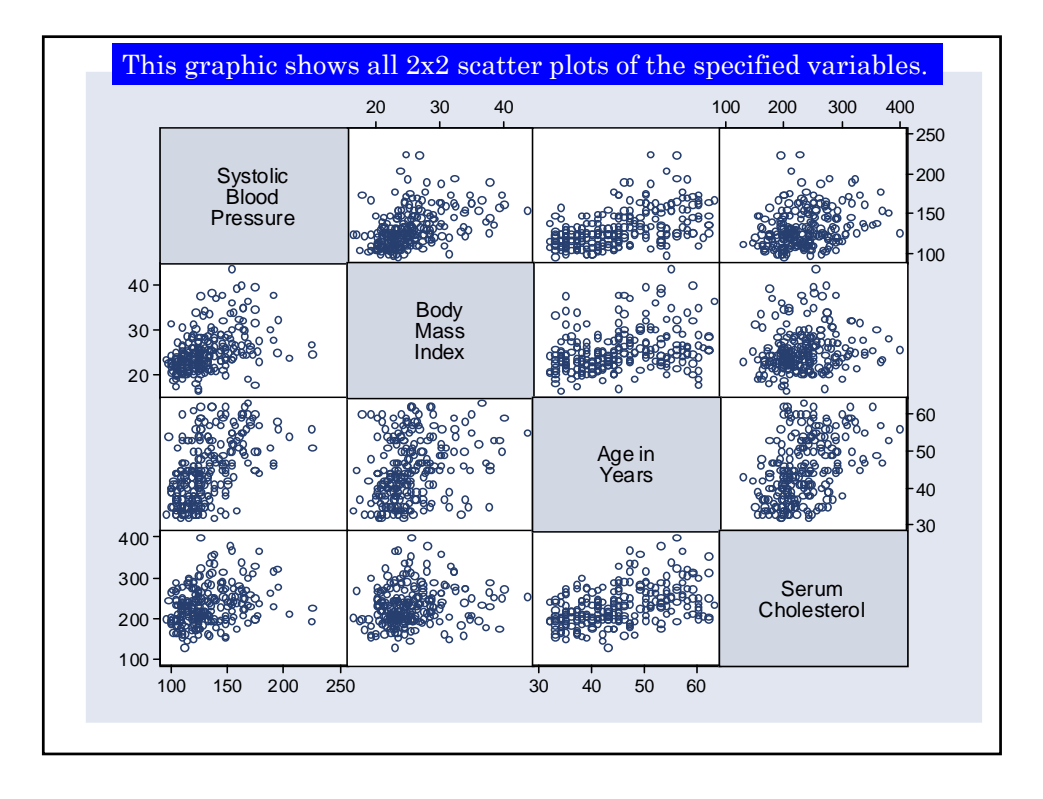

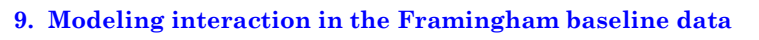

The first model that comes to mind is

 $E[sbp_i|\mathbf{x}_i] = \alpha + \beta_1 \times bmi_i + \beta_2 \times age_i + \beta_3 \times scl_i + \beta_4 \times sex_i.$ 

A potential weakness of this model is that it implies that the effects of the covariates on  $sbp_i$  are **additive**. To understand what this means, suppose we hold *age* and *scl* constant and look at *bmi* and *sex*. Then the model becomes

 $sbp = constant + bmi \times \beta_1 + \beta_4$  for men, and

 $sbp = constant + bmi \times \beta_1 + 2\beta_4$  for women.

The  $\beta_4$  parameter allows men and women with the same *bmi* to have different expected *sbps*.

However, the slope of the *sbp-bmi* relationship for both men and women is  $\beta_1$ .

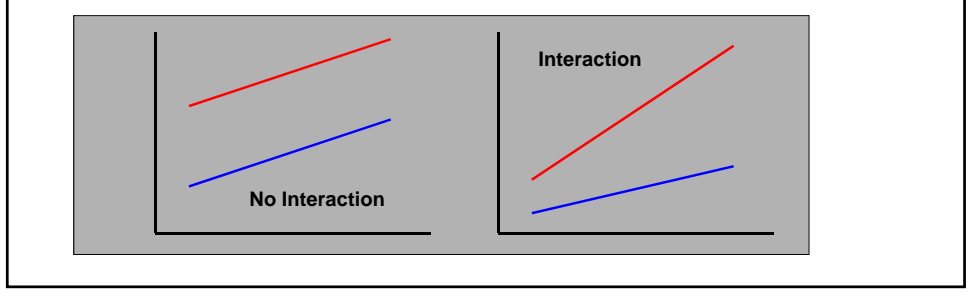

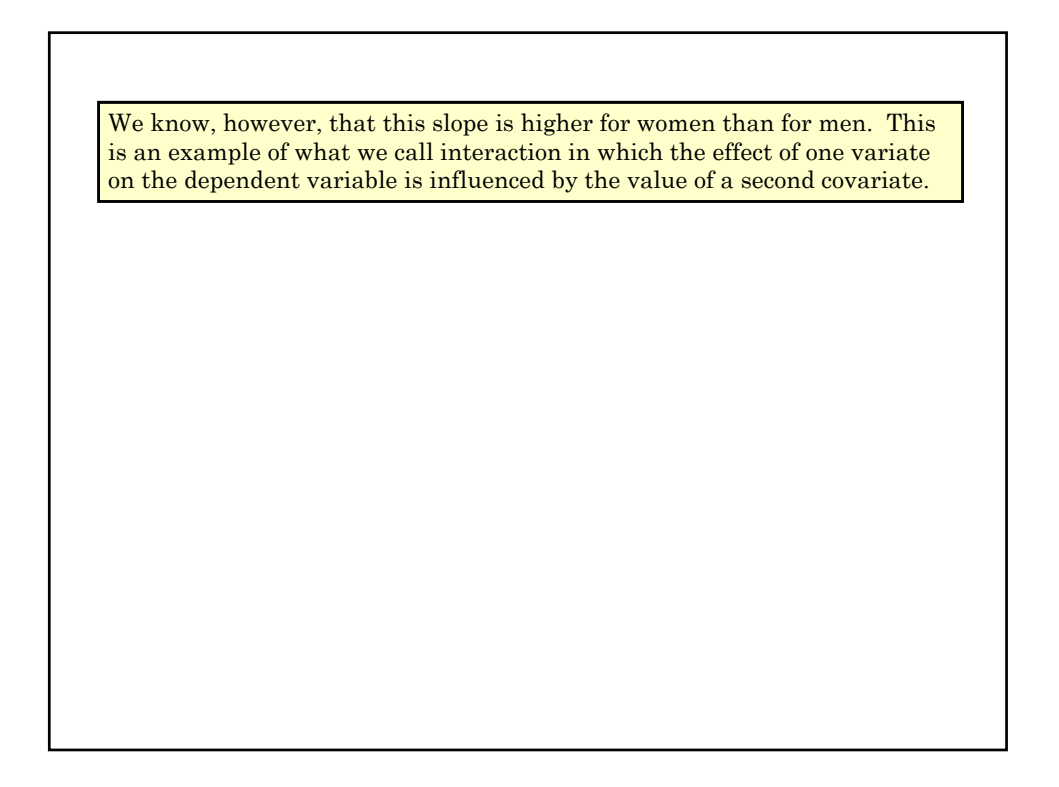

## **February 15, 2011**

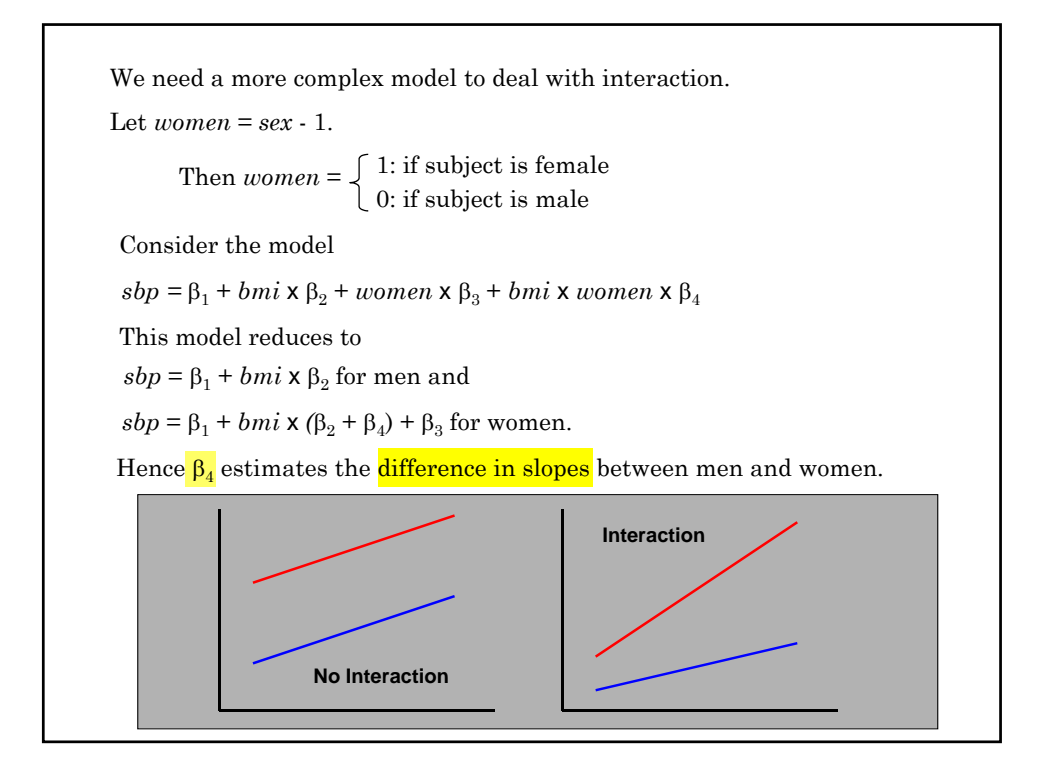

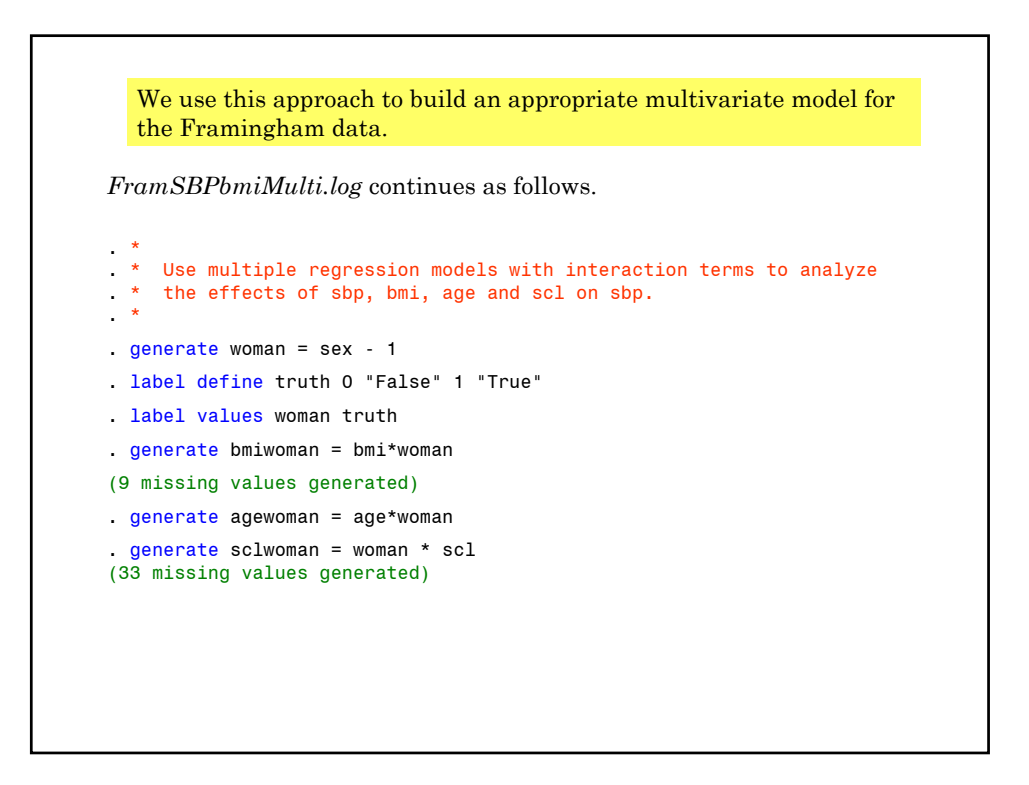

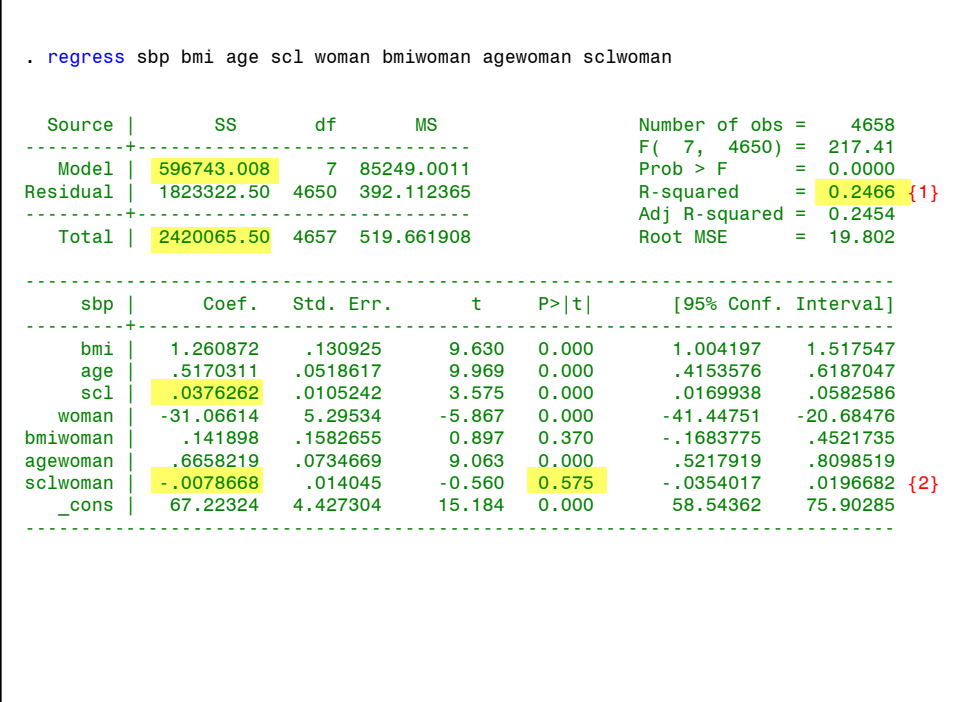

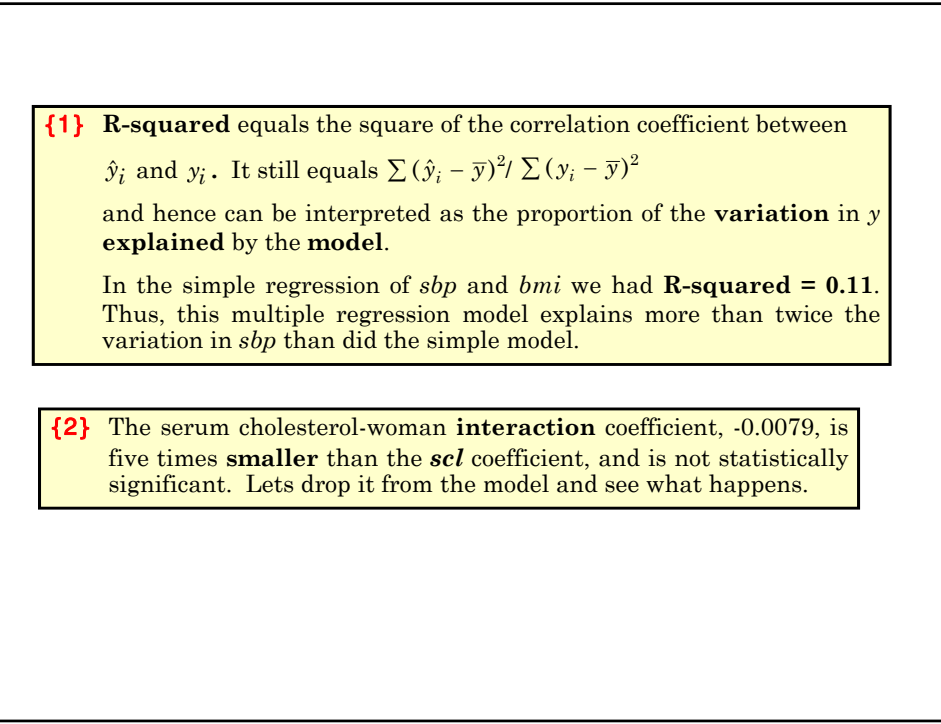

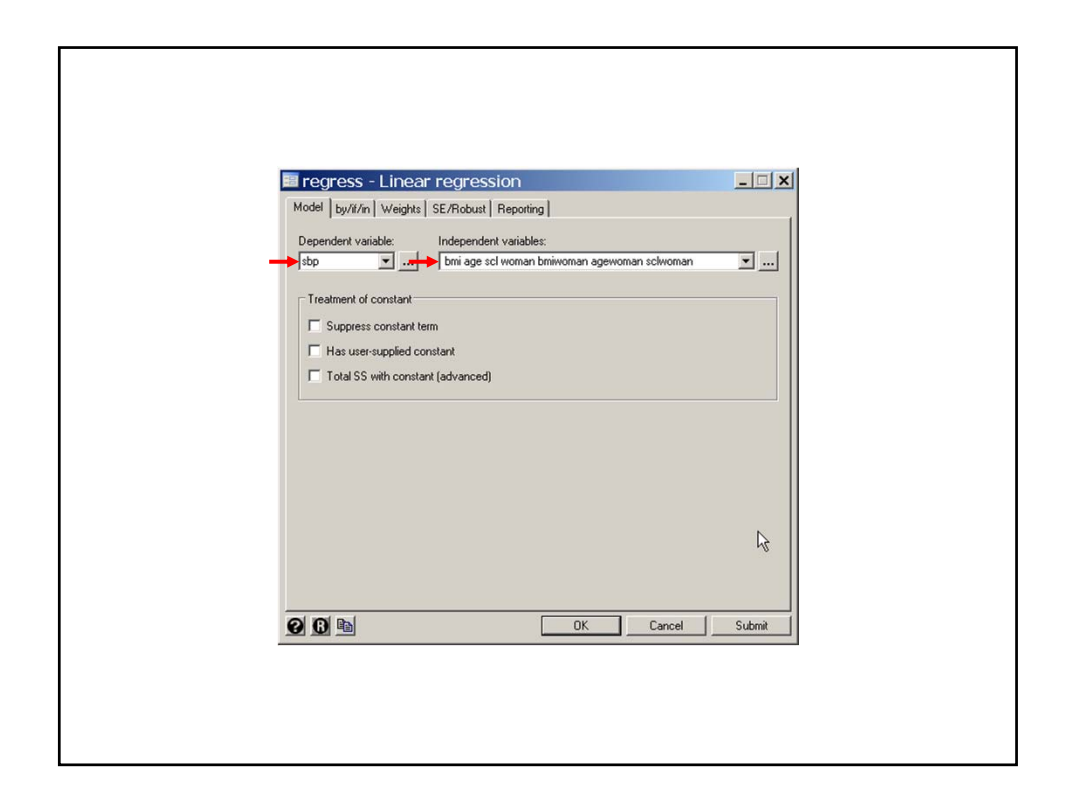

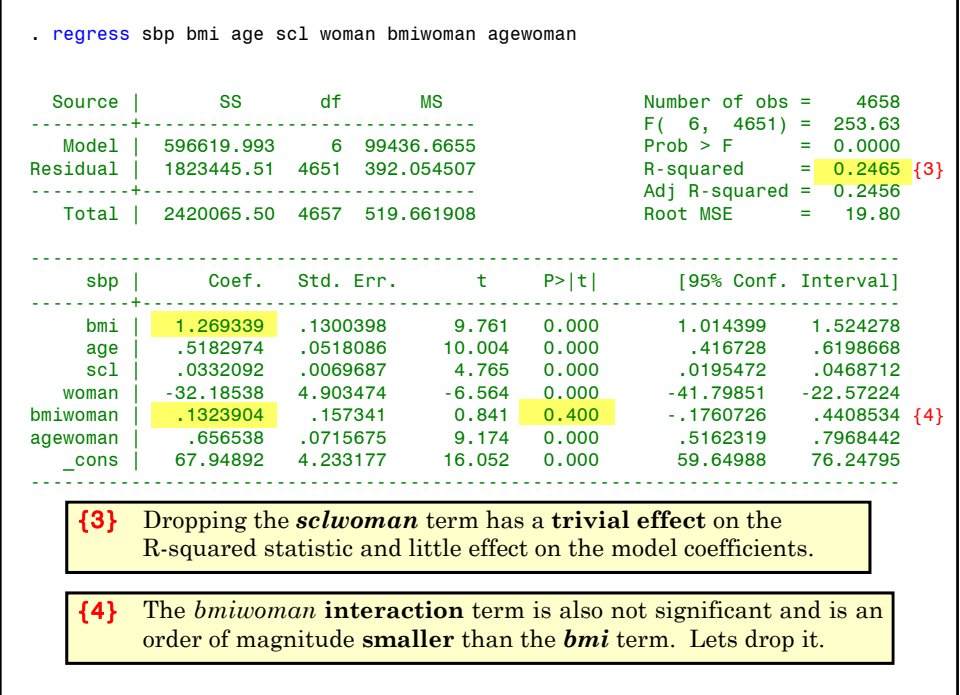

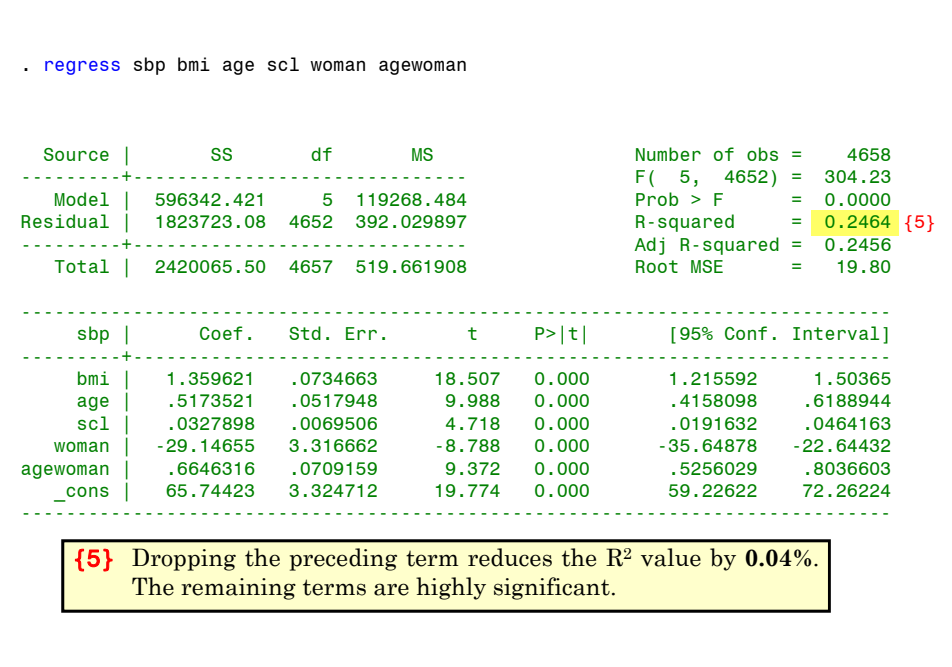

When we did simple linear regression of *sbp* against *bmi* for men and women we obtained slope estimates of  $1.38$  and  $2.05$  for men and women, respectively. How reasonable is our model? One way to increase our intuitive understanding of the model is to plot separate simple linear regressions of *sbp* against *bmi* in groups of patients who are homogeneous with respect to the other variables in the model. The following graphic is restricted to patients with a serum cholesterol of  $\leq$  225 and subdivides patients by age and sex. In these graphs, two versions of the graph are given drawn to different scales. The second only shows the regression lines. Our multivariate model gives a single slope estimate of 1.36 for both sexes, but finds that the effect of increasing age on *sbp* is twice as large in women than men. I.e. For women this slope is  $0.52 + 0.66 = 1.18$  while for men it is 0.52.

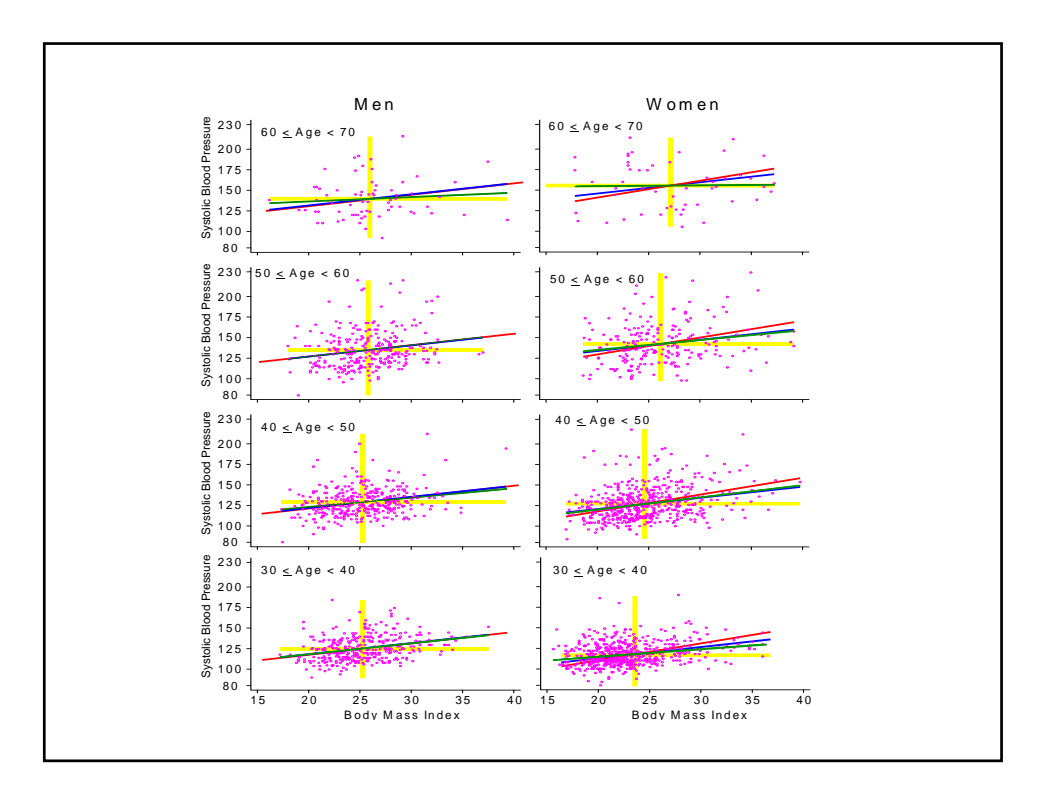

The **blue** lines have the slope from our **multiple regression model** of 1.36 The **red** lines have slopes 1.38 for men and 2.05 for women (the slopes of the **simple regressions** in men and women respectively. The **green** lines have the slope of the **simple regression** for patients with the indicated **age** and gender. The **yellow** lines mark the **mean** *sbp* and *bmi* for the indicated age-gender group.

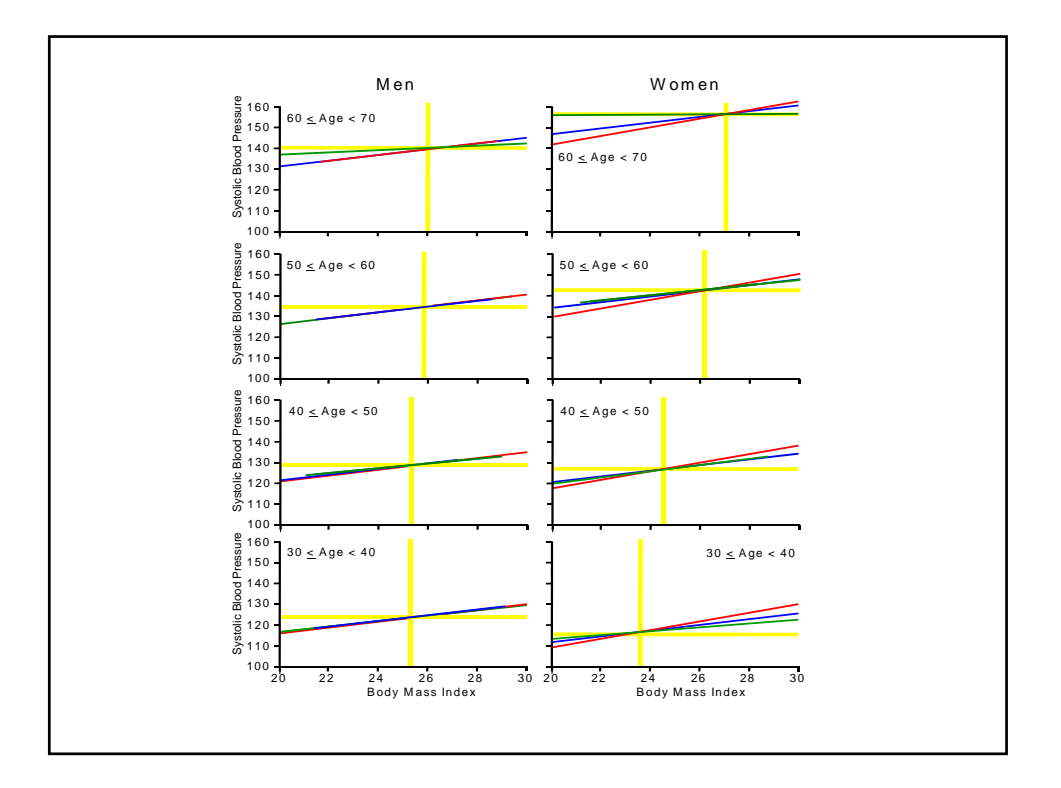

For **men** the adjusted and unadjusted **slopes** are almost **identical** and are very close to the age restricted slope for all ages except 60 - 70.

However, for **women** the adjusted and unadjusted **slopes differ** appreciably. The adjusted slope is very close to the age restricted slopes in every case except age 60 - 70, where the adjusted slope is closed the age restricted slope than is the unadjusted slope.

Thus, our model is a marked improvement over the simple model. The **single** *sbp-bmi* adjusted **slope** estimate appears **reasonable** except, for the oldest subjects.

Note that the mean *sbp* increases with age for both sexes, but increases more **rapidly** in **women** than in **men**.

The mean *bmi* does not vary appreciably with age in men but does increase with increasing age in women.

Thus **age** and **gender confound** the effect of *bmi* on *sbp*. Do you think that the age-gender interaction of *sbp* is real or is this driven by some other unknown confounding variable?

#### **10. Automatic Methods of Model Selection**

Analyses loose power when we include variables in the model that are neither confounders nor variables of interest. When a large number of potential confounders are available it can be useful to use an automatic model selection program.

#### **a) Forward Selection**

- i) Fit all simple linear models of *y* against each separate *x* variable. Select the variable with the greatest significance.
- ii) Fit all possible models with the variable(s) selected in the preceding step(s) and one other. Select as the next variable the one with the greatest significance among these models.
- iii) repeat step ii) to add additional variables, one variable at a time. Continue this process until none of the remaining variables have a significance level less than some threshold.

We next illustrate how this is done in Stata.

*FramSBPbmiMulti.log* continues as follows.

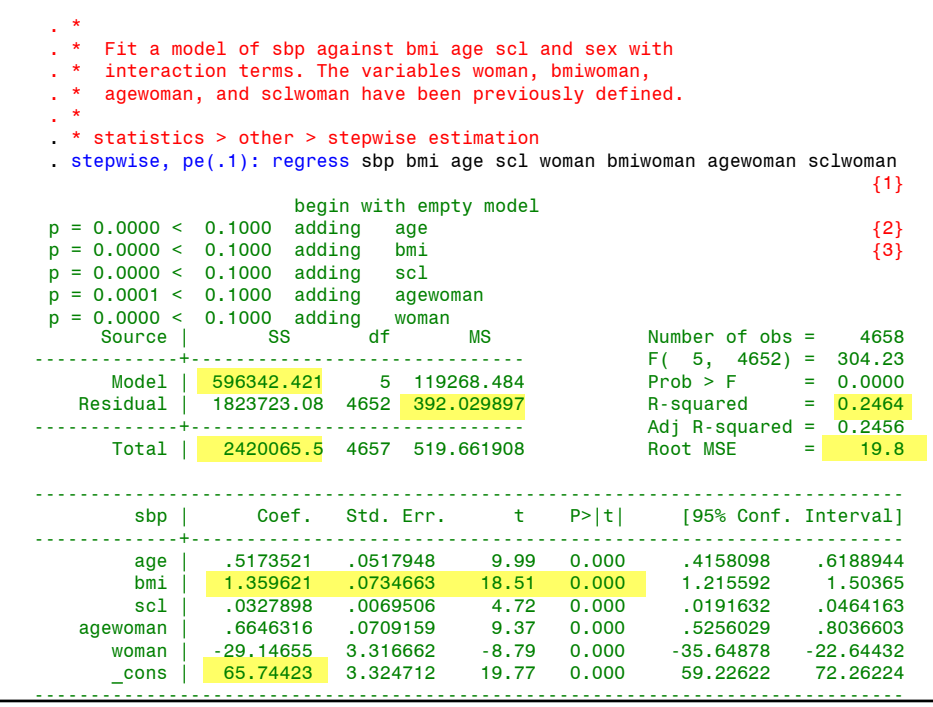

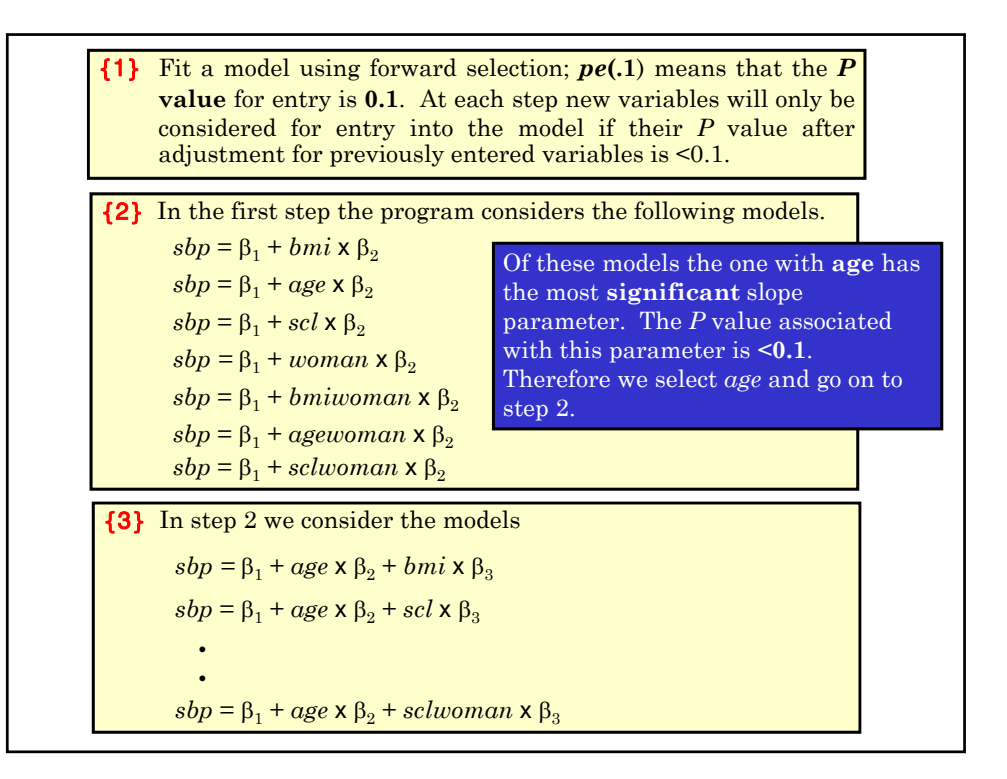

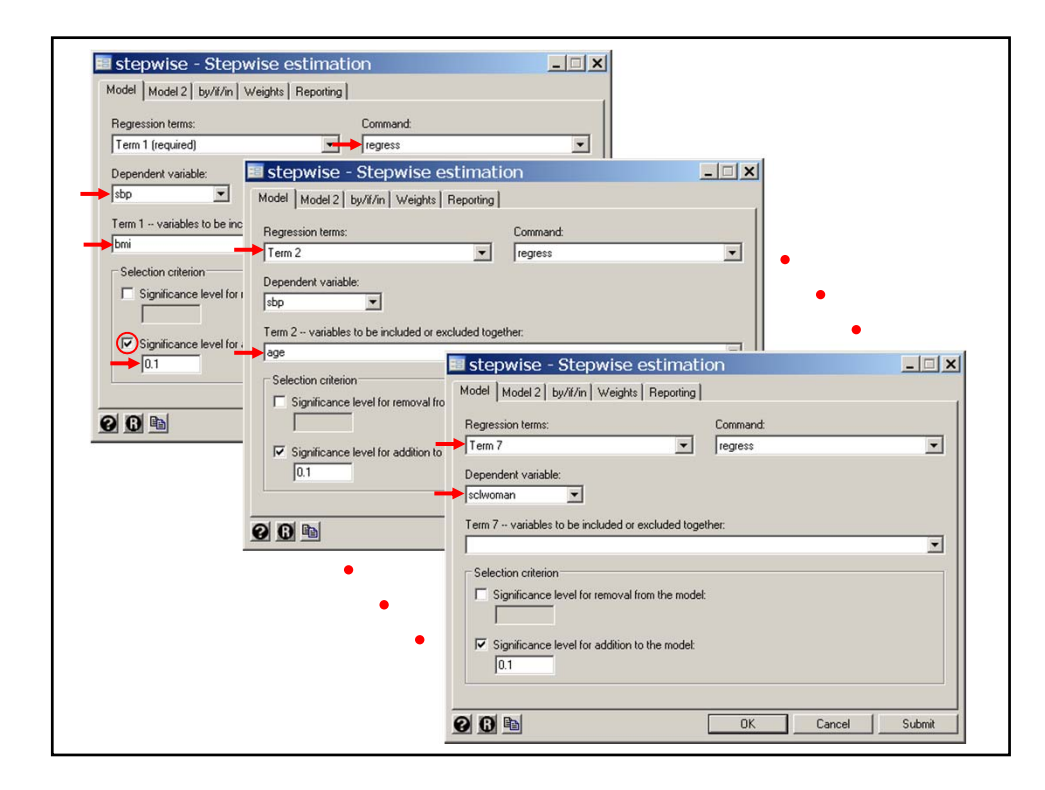

The most significant new term in these models is *bmi*, which is **selected**. This process is continued until at the end of step 5 we have the model

 $sbp = \beta_1 + age \times \beta_2 + bmi \times \beta_3 + scl \times \beta_4 +$  $a$ gewoman  $\times$   $\beta_5+woman\times \beta_6$ 

In step 6 we consider the models

 $sbp = \beta_1 + age \times \beta_2 + bmi \times \beta_3 + scl \times \beta_4 +$  $a$ gewoman  $\times$   $\beta_5$  + woman  $\times$   $\beta_6$  + bmiwoman  $\times$   $\beta_7$ 

and

 $sbp = \beta_1 + age \times \beta_2 + bmi \times \beta_3 + scl \times \beta_4 +$  $a$ *gewoman*  $\times$   $\beta$ <sub>5</sub> + *woman*  $\times$   $\beta$ <sub>6</sub> + *sclwoman*  $\times$   $\beta$ <sub>7</sub>

However, neither of the  $P$  values for the  $\beta_7$  parameter estimates in these models are < 0.1. Therefore, neither of these terms are added to the model.

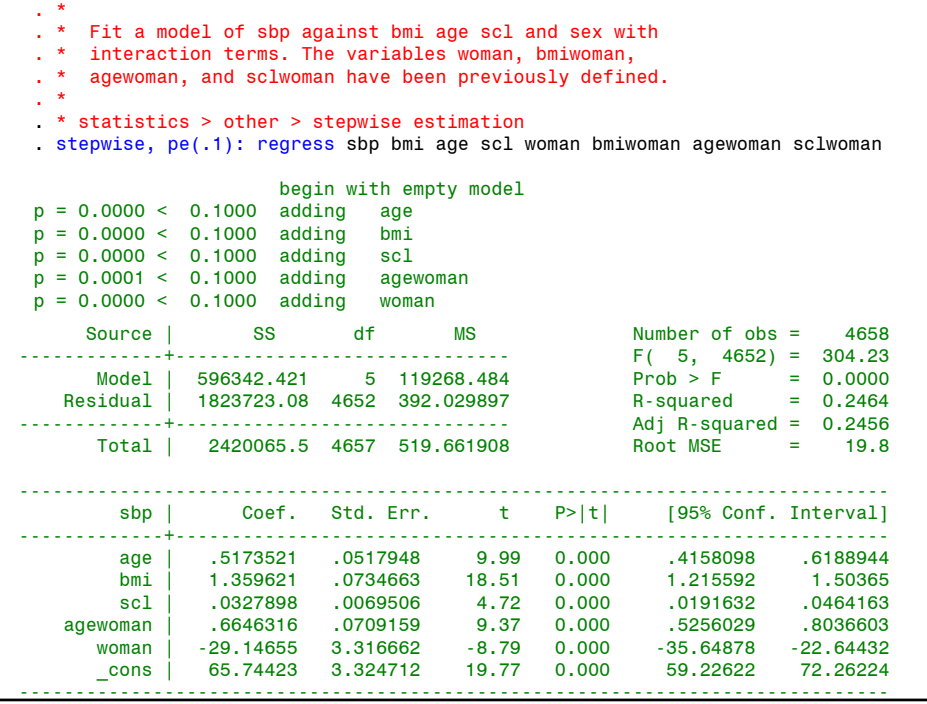

### **b) Backward Selection**

This method is similar to the forward method except that we start with all the variables and eliminate the variable with the least significance. The data is refit with the remaining variables and the process is repeated until all remaining variables have a significance level below some threshold.

The Stata command to use backward selection for our *sbp* example is

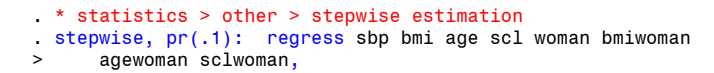

Here  $pr(.1)$  means that the program will consider variables for **removal** from the model if their associated  $\overline{P}$  value is  $\geq 0.1$ .

If you run this command in this example you will get the same answer as with the forward selection, which is reassuring. In general there is  $\frac{100}{20}$ guarantee that this will happen.

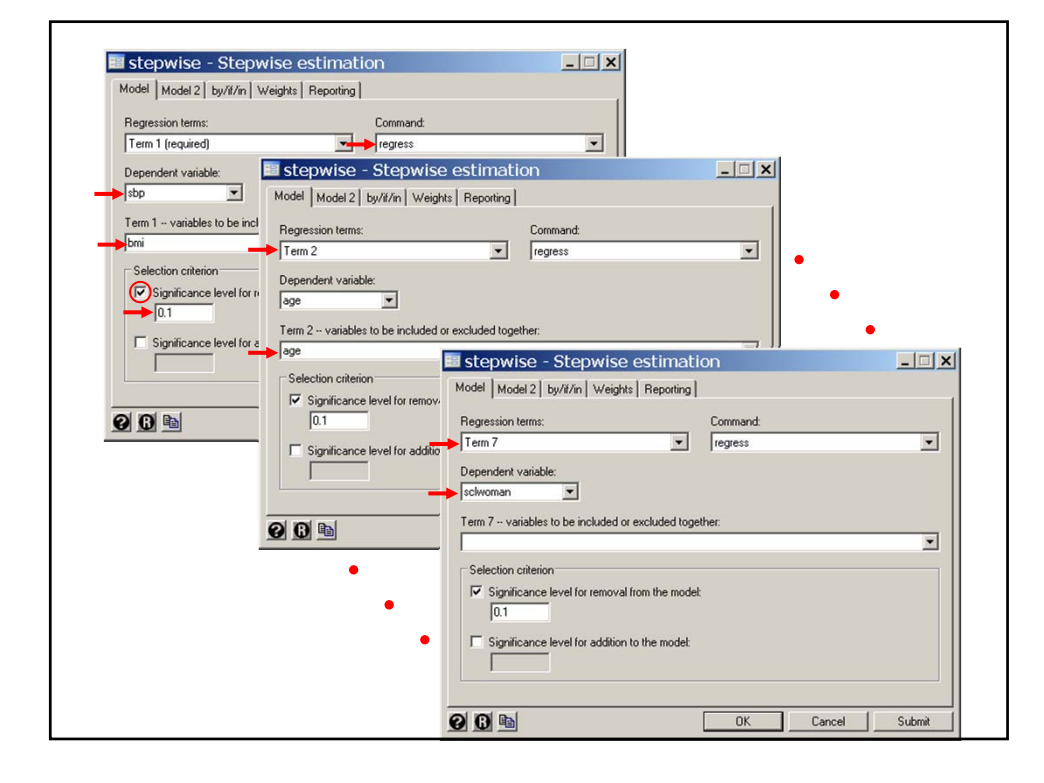

#### **c) Stepwise Selection**

This method is like the forward method except that at each step, previously selected variables whose significance has dropped below some threshold are dropped from the model.

Suppose:

 $x_1$  is the best single predictor of *y* 

 $x_2$  and  $x_3$  are chosen next and together predict *y* better than  $x_1$ 

Then it makes sense to keep  $x_2$  and  $x_3$  and drop  $x_1$  from the model.

In the Stata *stepwise* command this is done with the options -

#### ,forward pe(.1) pr(.2)

which would consider new variables for selection with *P* < 0.1 and previously selected variables for removal with  $P \geq 0.2$ .

# **11. Pros and cons of automated model selection** i) Automatic selection methods are fast and easy to use.

- ii) They are best used when we have a small number of variables of primary interest and wish to explore the effects of potential confounding variables on our models.
- iii) They can be misleading when used for exploratory analyses in which the primary variables of interest are unknown and the number of potential covariates is large. In this case these methods can exaggerate the importance of a small number of variables due to multiple comparisons artifacts.
- iv) It is a good idea to use more than one method to see if you come up with the same model.
- v) Fitting models by hand may sometimes be worth the effort.

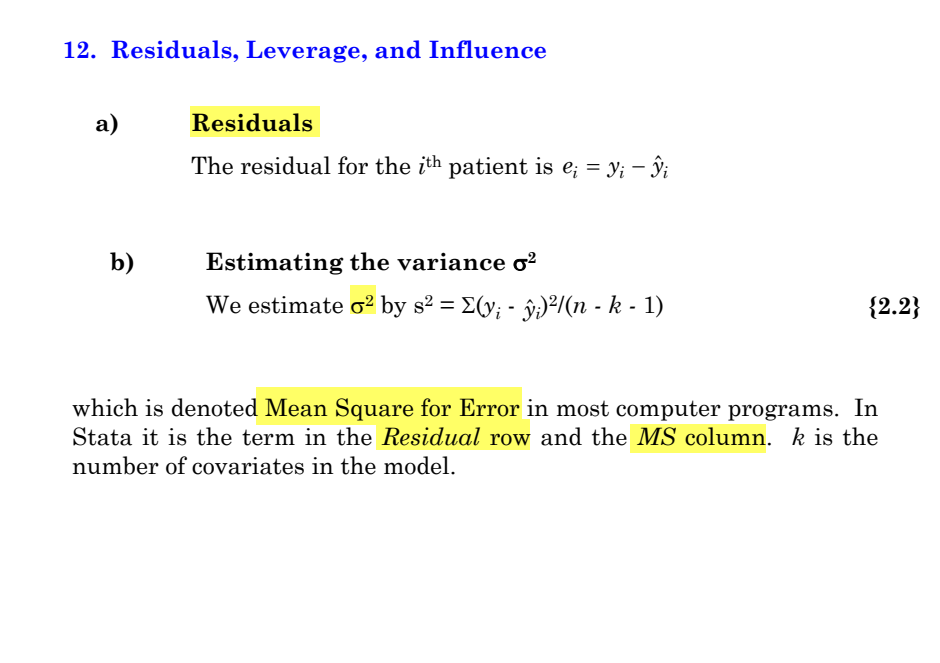

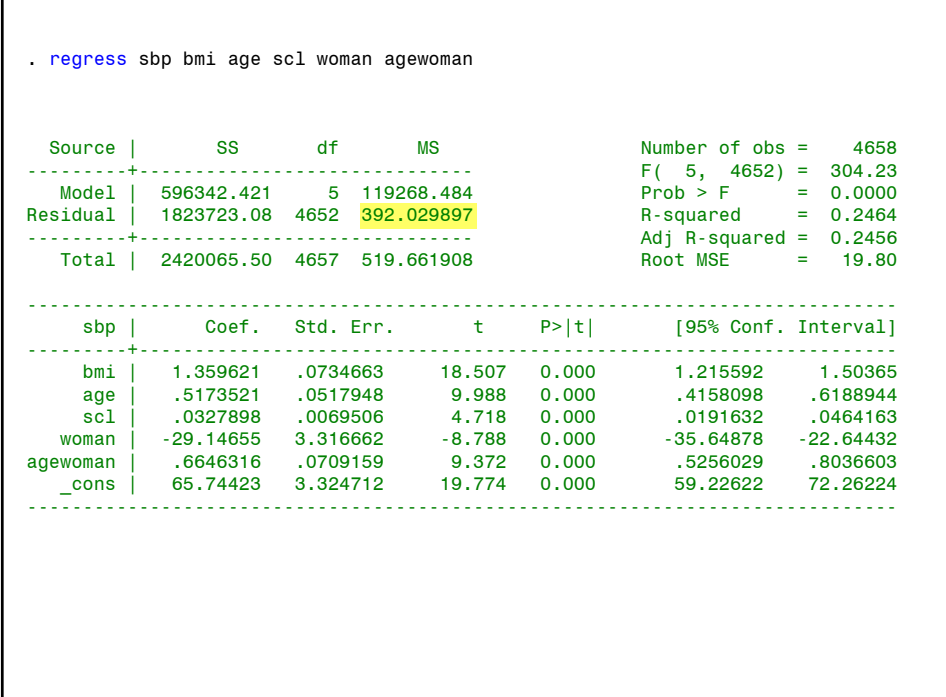

### **c) Leverage**

The leverage  $h_i$  of the  $i<sup>th</sup>$  patient is a measure of her potential to influence the parameter estimates if the *i*th residual is large.

 $h_i$  has a complex formula involving the covariates  $x_1, x_2, ..., x_k$  (but not the dependent variable *y*).

In all cases  $0 < h_i < 1$ .

The larger  $h_i$  the greater the leverage.

The variance of  $\hat{y}_i$  is  $var(\hat{y}_i) = h_i s^2$ .

Note that  $h_i = \text{var}(\hat{y}_i)/s^2$ .

Hence  $h_i$  can be defined as the variance of  $\hat{y}_i$  measured in units of  $s^2$ .

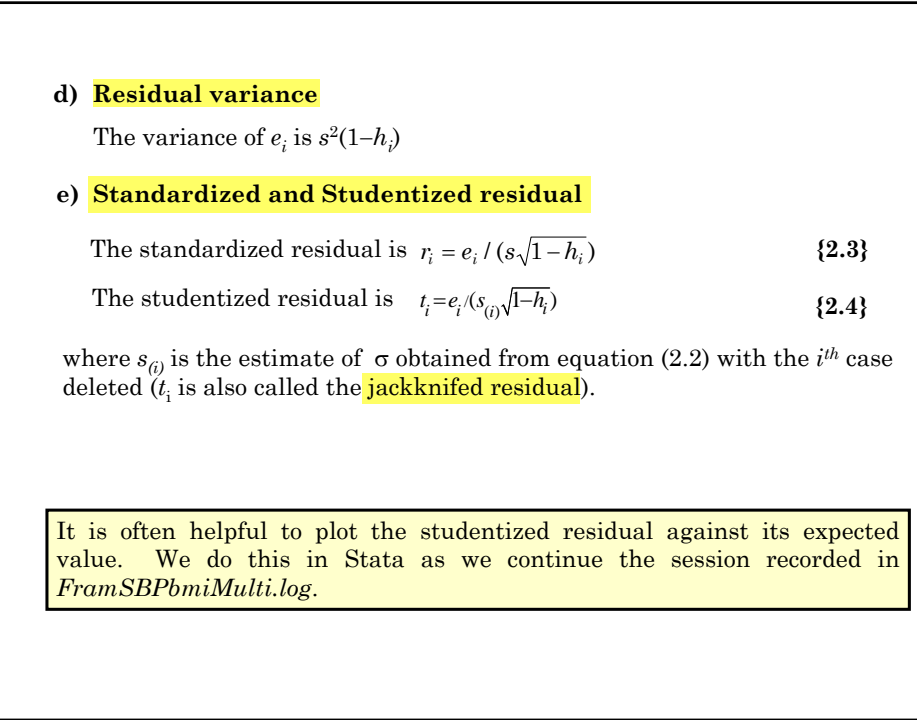

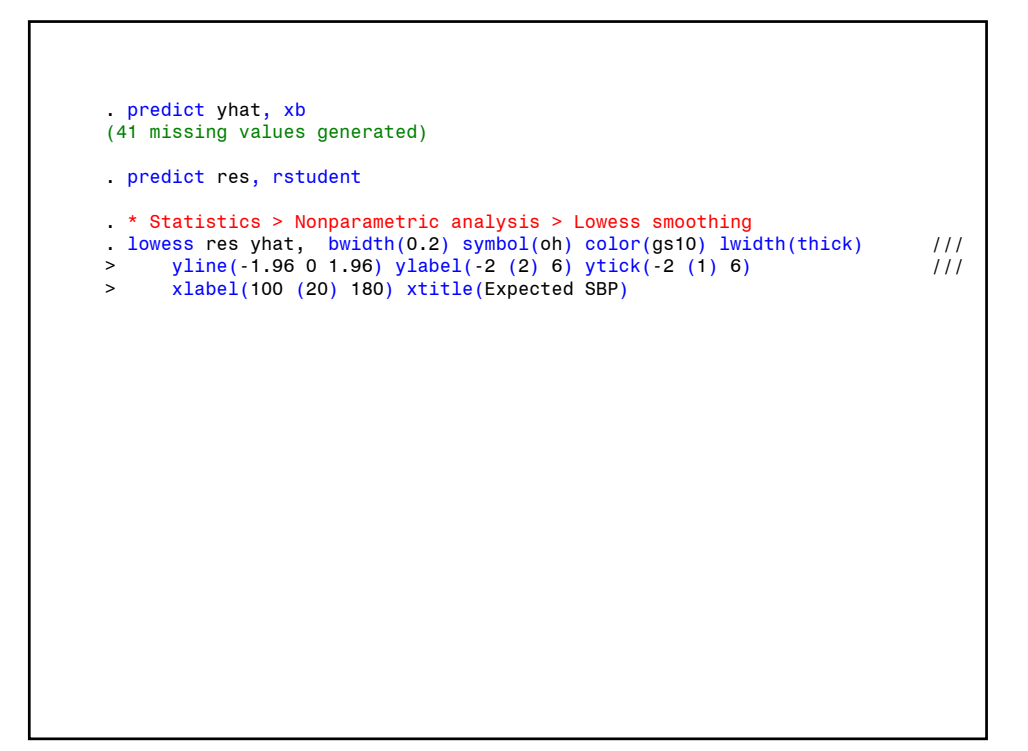

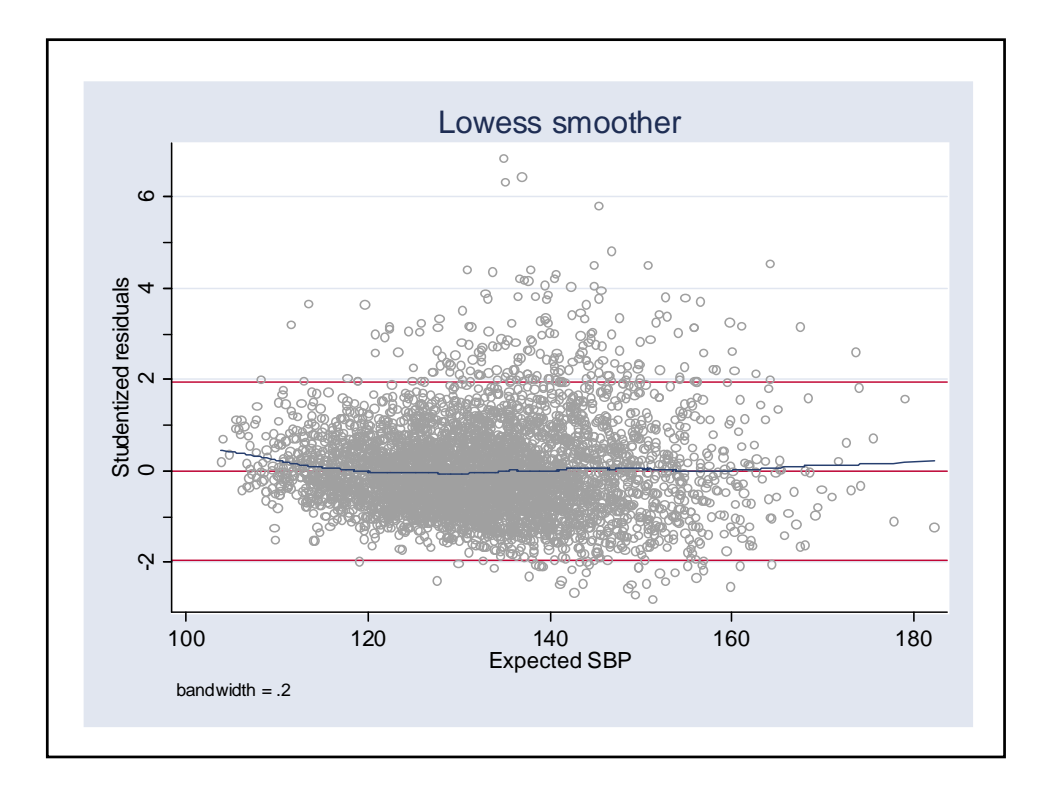

If our model fit perfectly, the lowess regression line would be flat and equal to **zero, 95%** of the studentized residuals would lie between  $+2$  and should be symmetric about zero. In this example the residuals are skewed but the regression line keeps close to zero except for very low values of expected SBP.

Thus, this graph supports the validity of the model with respect to the expected **SBP** values but not with respect to the distribution of the residuals. The very large sample size, however, should keep the non-normally distributed residuals from adversely affecting our conclusions.

### **f) Influence**

The influence of a patient is the extent to which he determines the value of the regression coefficients.

**13. Cook's Distance: Detecting Multivariate Outliers**

One measure of influence is <mark>Cook's distance</mark>,  $D_i$ , which is a function of  $r_i$ and  $h_i$ . The removal of a patient with a  $D_i$  value greater than  $1$  shifts the parameter estimates outside the 50% confidence region based on the entire data set.

Checking observations with a  $\text{Cook's distance}$  greater than  $0.5$  is worthwhile. Such observations should be double checked for errors. If they are valid you may need to discuss them explicitly in you paper.

It is possible for a multivariate outlier to have a major effect on the parameter estimates but not be an obvious outlier on a  $2 \times 2$  scatter plot.

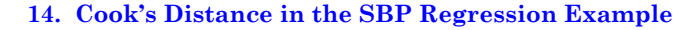

The Framingham data set is so large that no individual observation has an appreciable effect on the parameter estimates (the maximum Cook's distance is 0.009). We illustrate the influence of individual patients in a subset analysis of subjects with IDs from 2001 to 2050. *FramSBPbmiMulti.log* continues as follows.

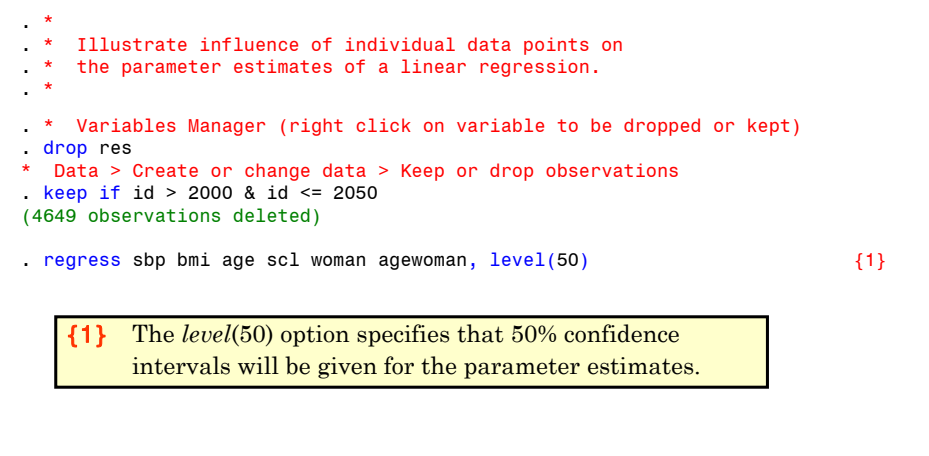

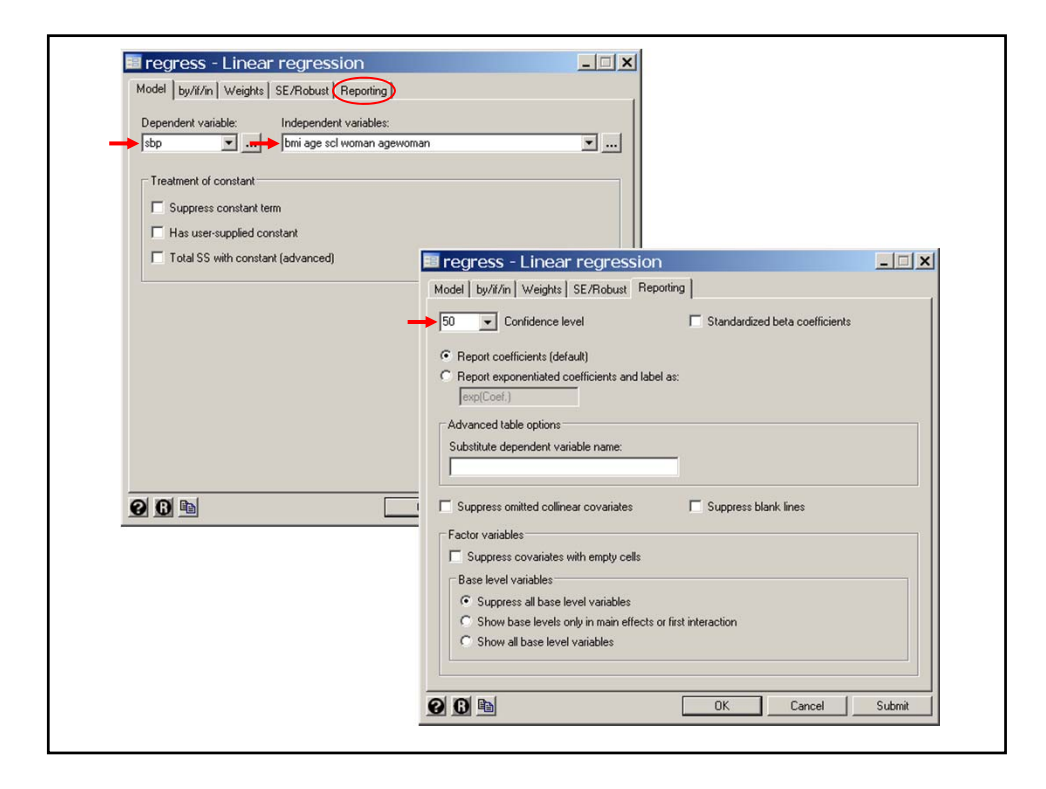

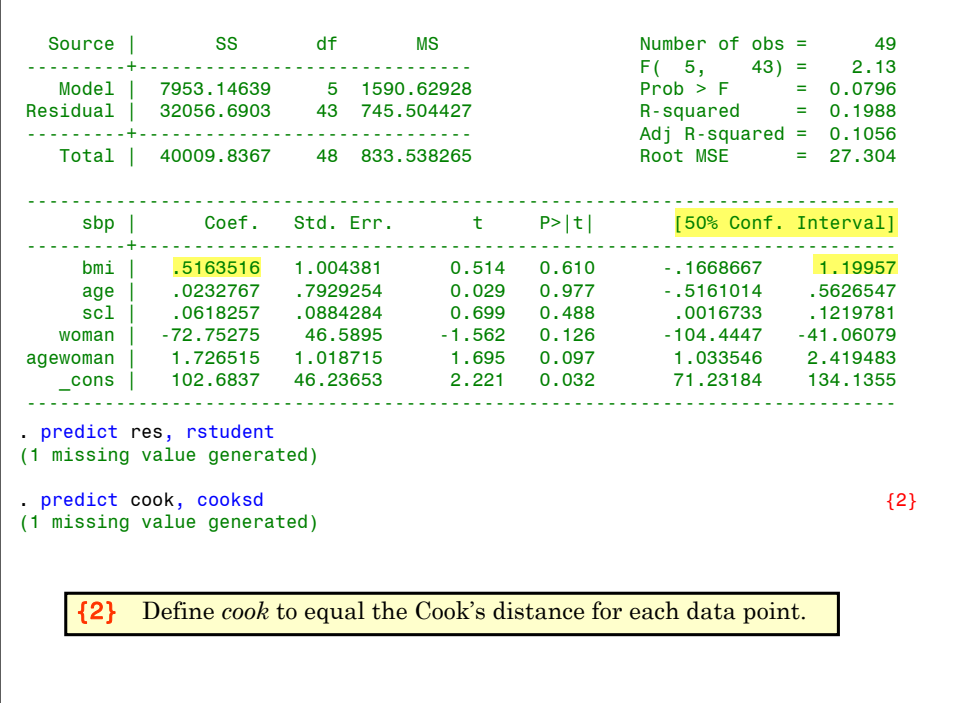

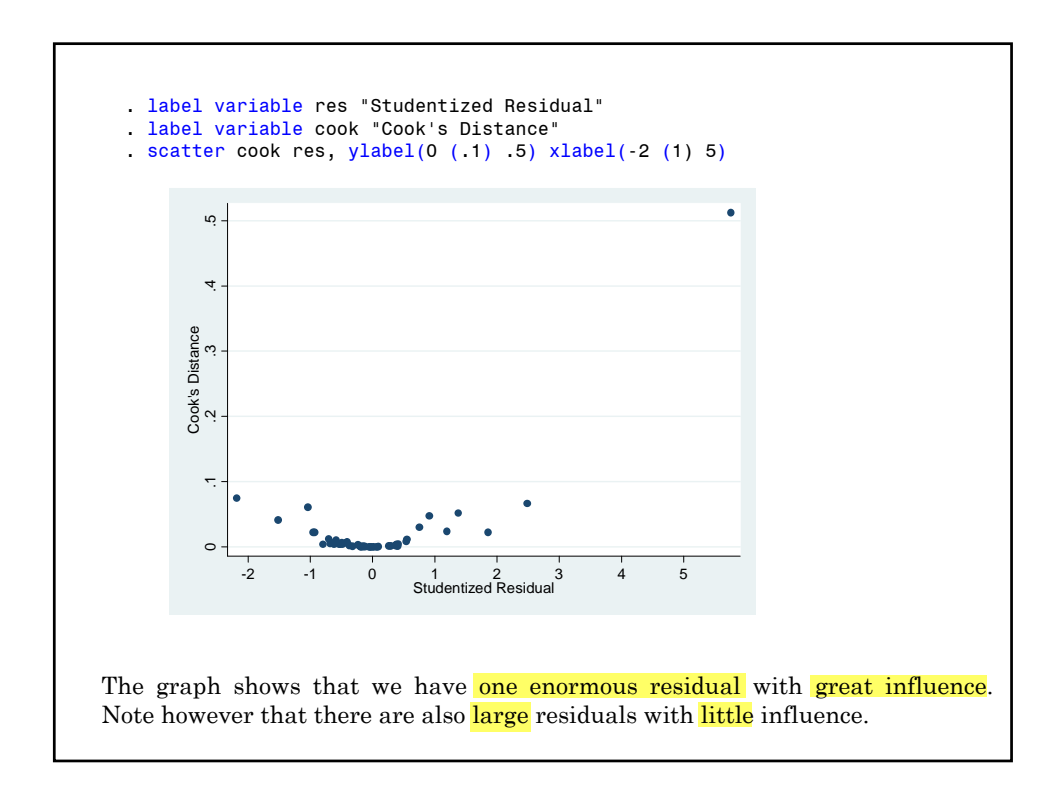

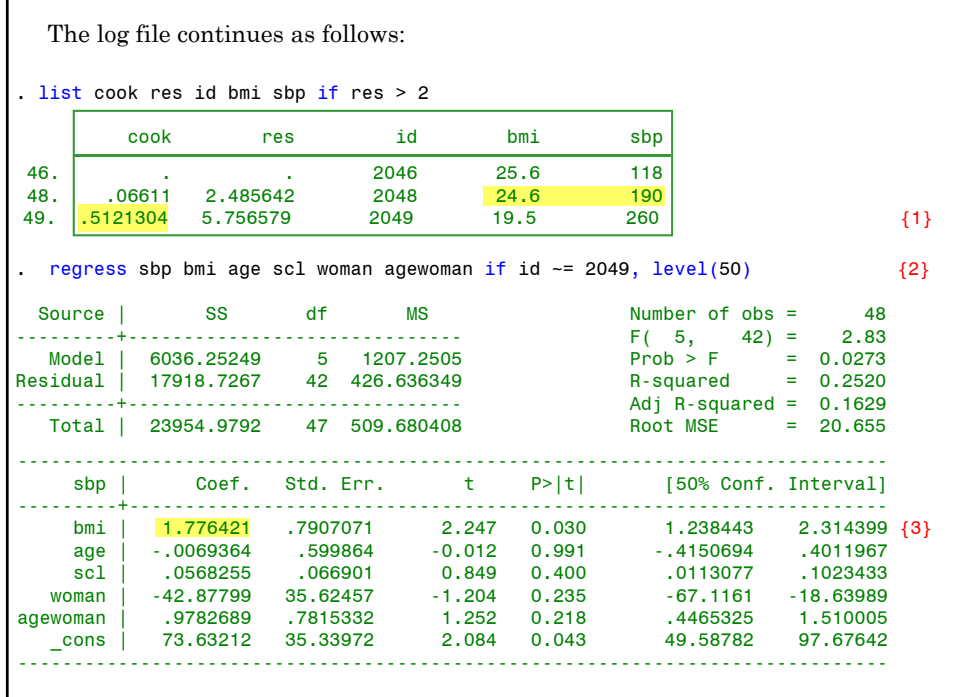

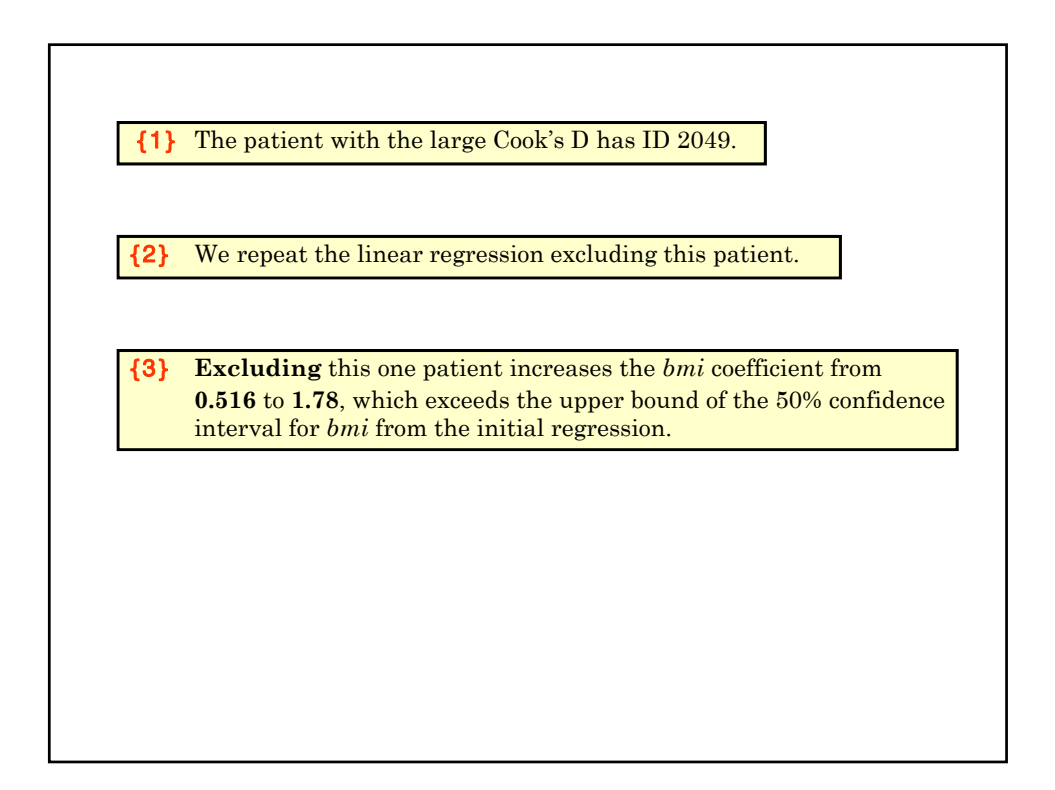

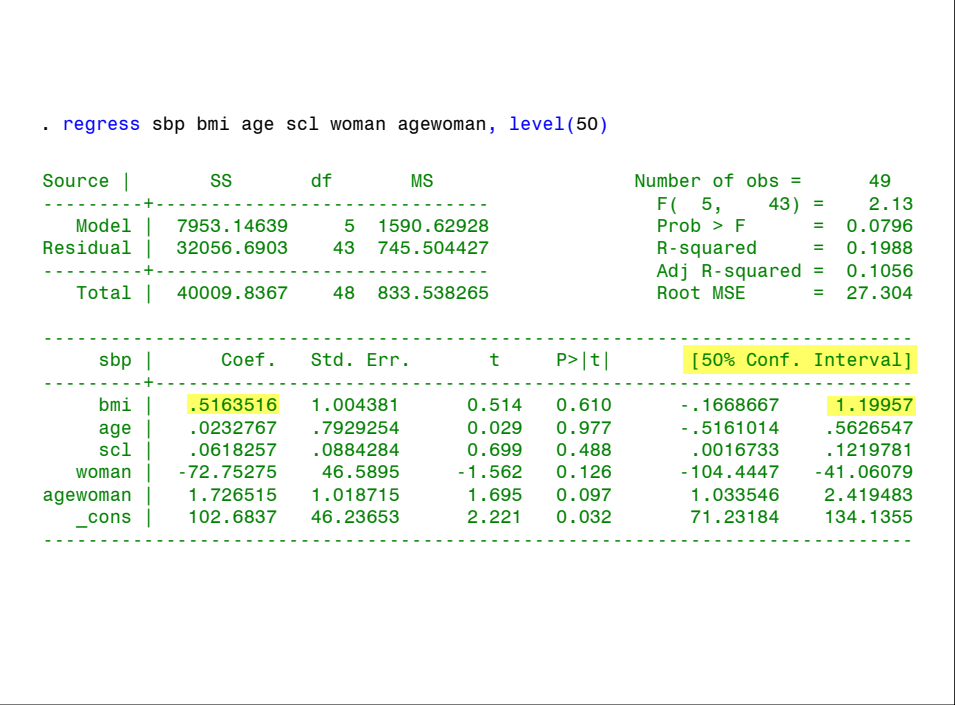

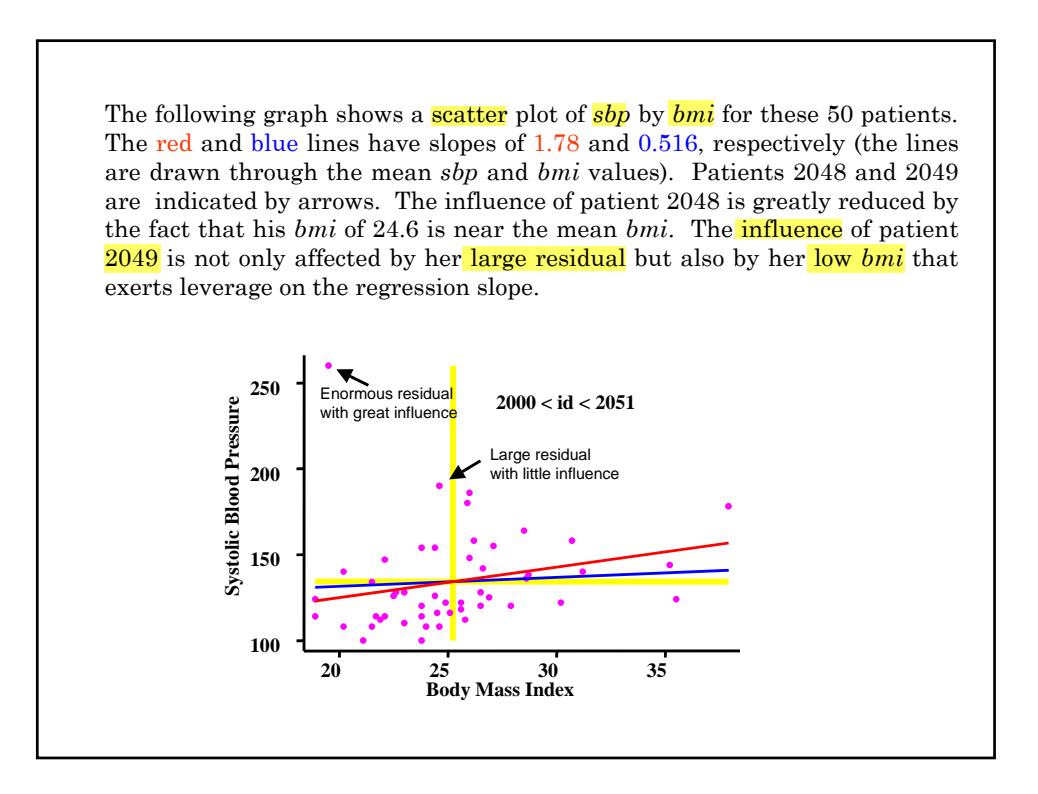

### **15. Least Squares Estimation**

In simple linear regression we have introduced the concept of estimating parameters by the method of least squares.

- $\mathbf{\hat{B}}$  We chose a model of the form  $\mathbf{E}(y_i) = \alpha + \beta x_i$ .
- $\bullet$  We estimated  $\alpha$  by  $\alpha$  and  $\beta$  by  $\delta$  letting
	- $\hat{y} = a + bx$  and then choosing a and b so as to minimize

the sum of squared residuals  $\Sigma (y - \hat{y})^2$ 

This approach works well for linear regression. It is ineffective for some other regression methods

Another approach which can be very useful is **maximum likelihood estimation**

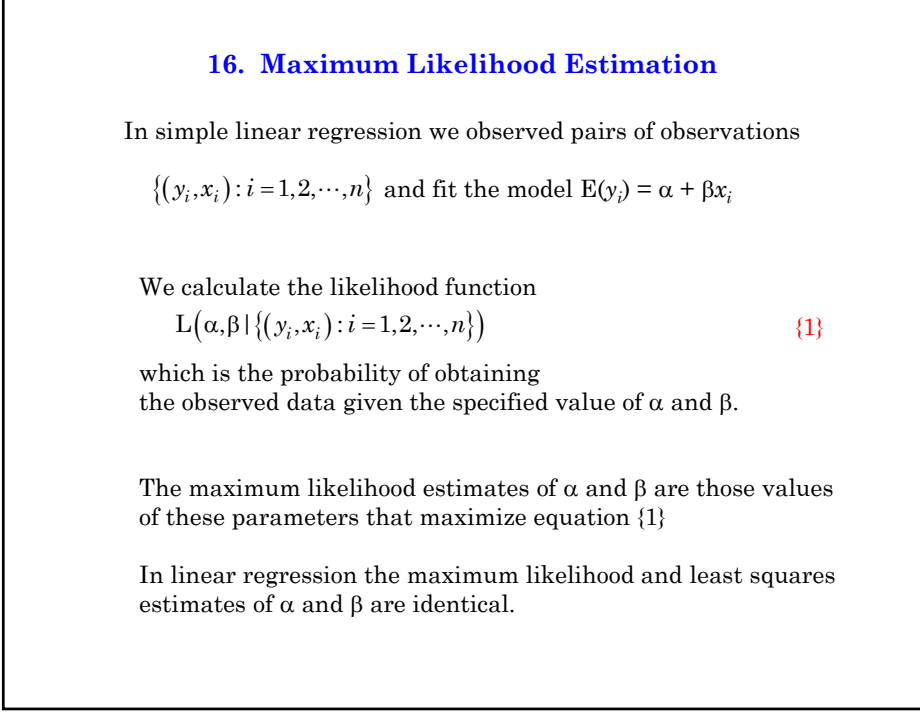

## **2: Multiple Linear Regression 2.39**

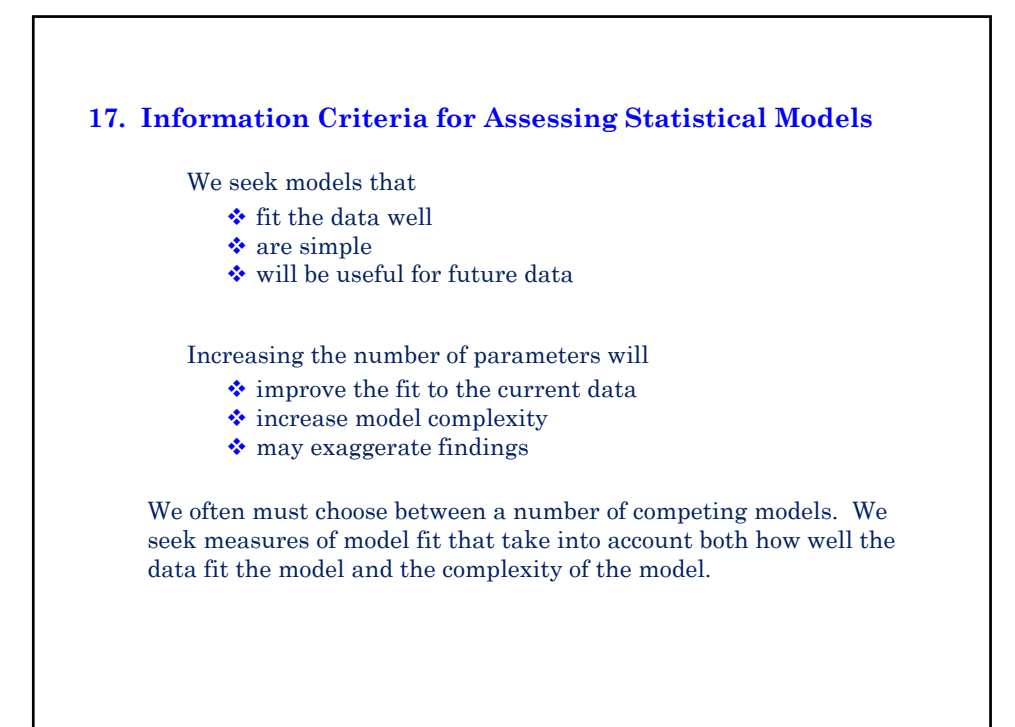

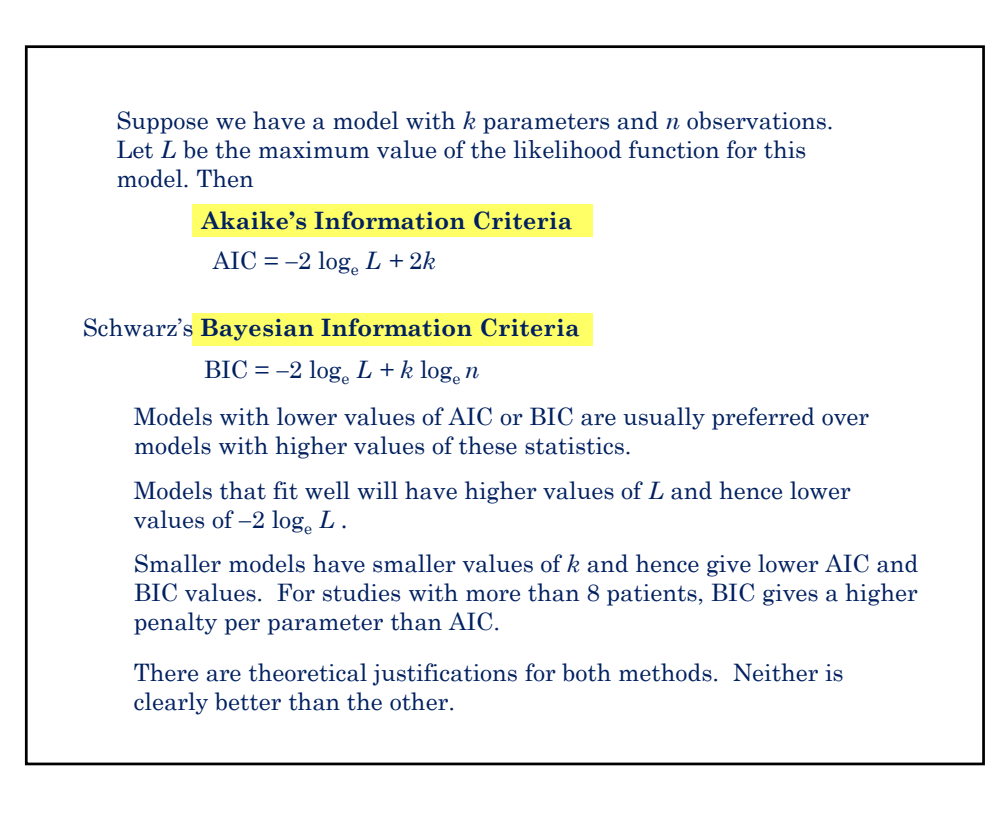

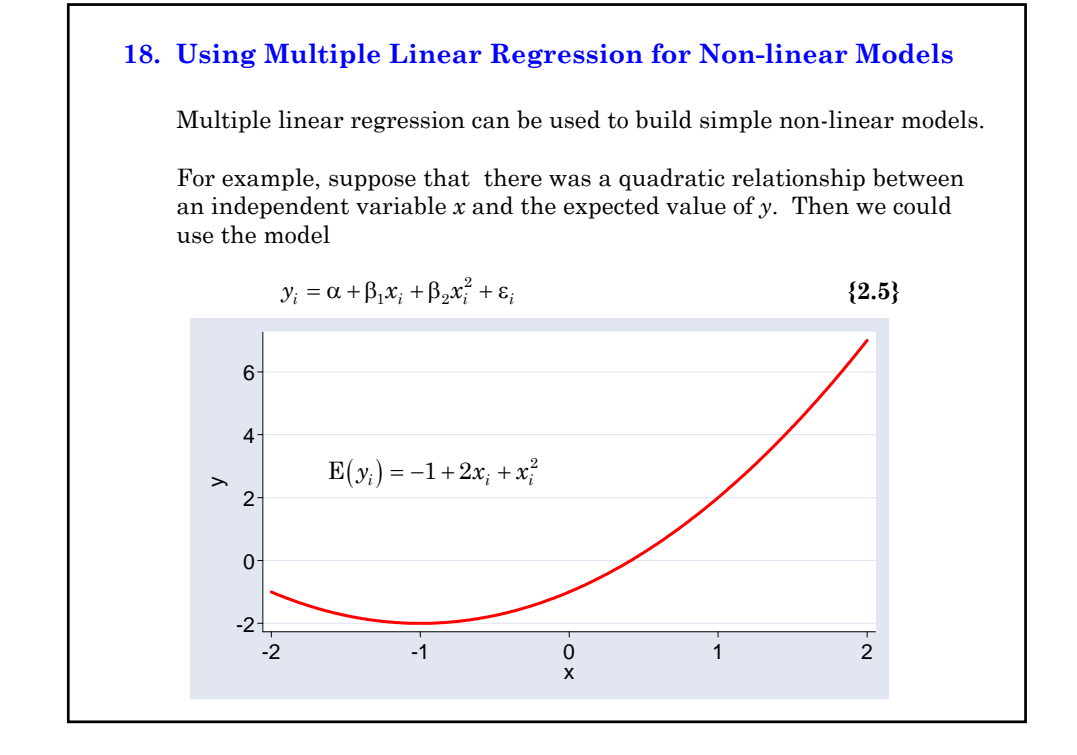

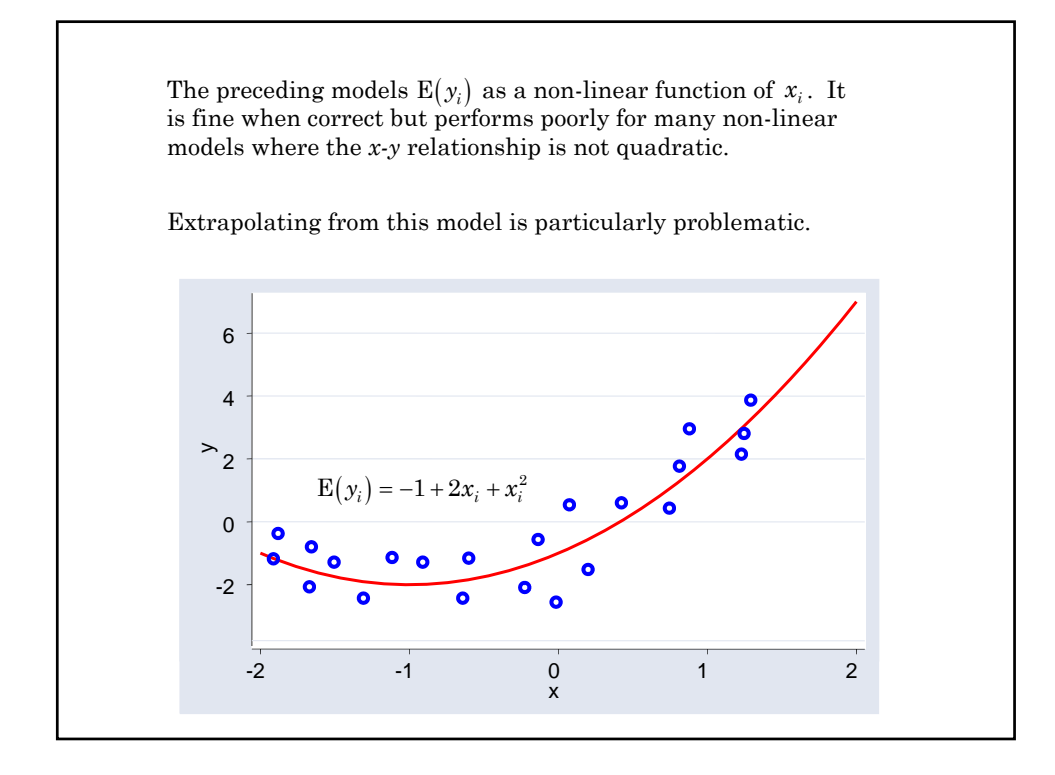

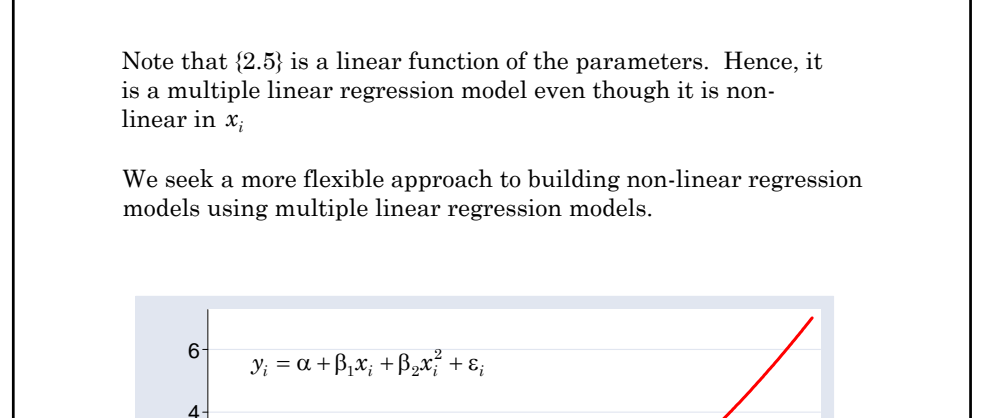

### **19. Restricted Cubic Splines**

-2

 $0<sup>1</sup>$ 

2

 $\mathord{\geqslant}$ 

We wish to model  $y_i$  as a function of  $x_i$  using a flexible non-linear model. In a **restricted cubic spline model** we introduce *k* knots on the *x*-axis located at  $t_1, t_2, \cdots, t_k$  . We select a model of the expected value of  $y$  that

 $-2$   $-1$  0 1 2

is linear before  $t_1$  and after  $t_k$ .

consists of piecewise cubic polynomials between adjacent knots (i.e. of the form  $ax^3 + bx^2 + cx + d$ )

is continuous and smooth at each knot. (More technically, its first and second derivatives are continuous at each knot.)

An example of a restricted cubic spline with three knots is given on the next slide.

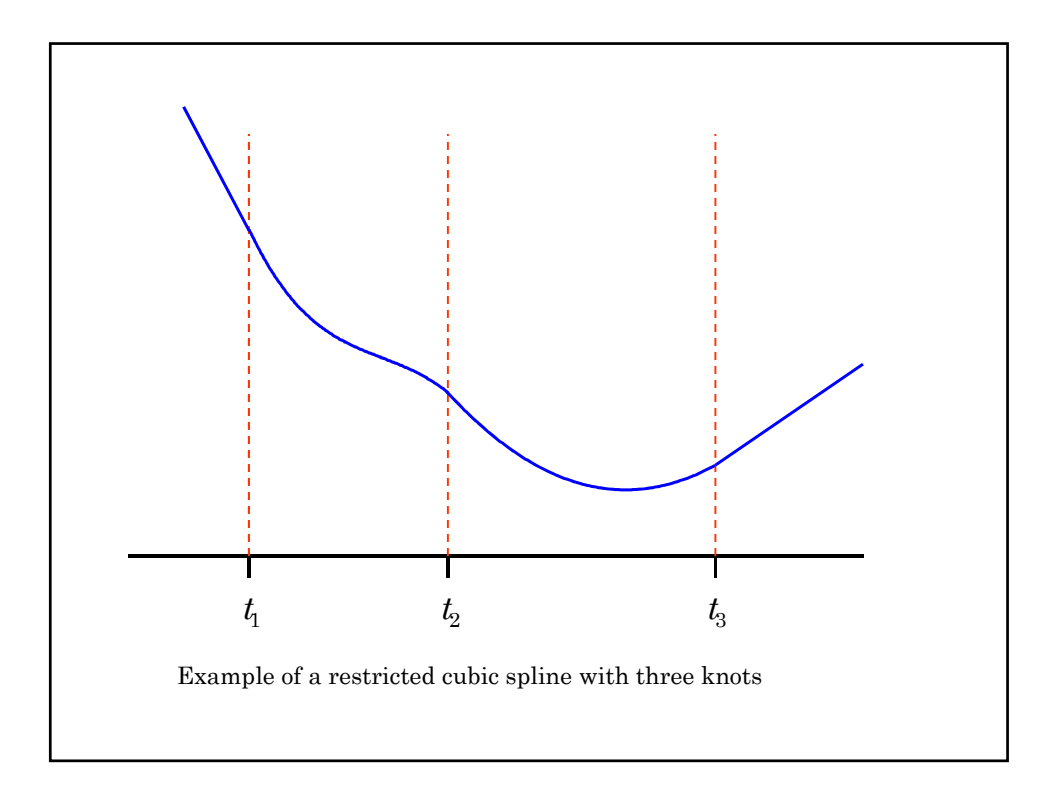

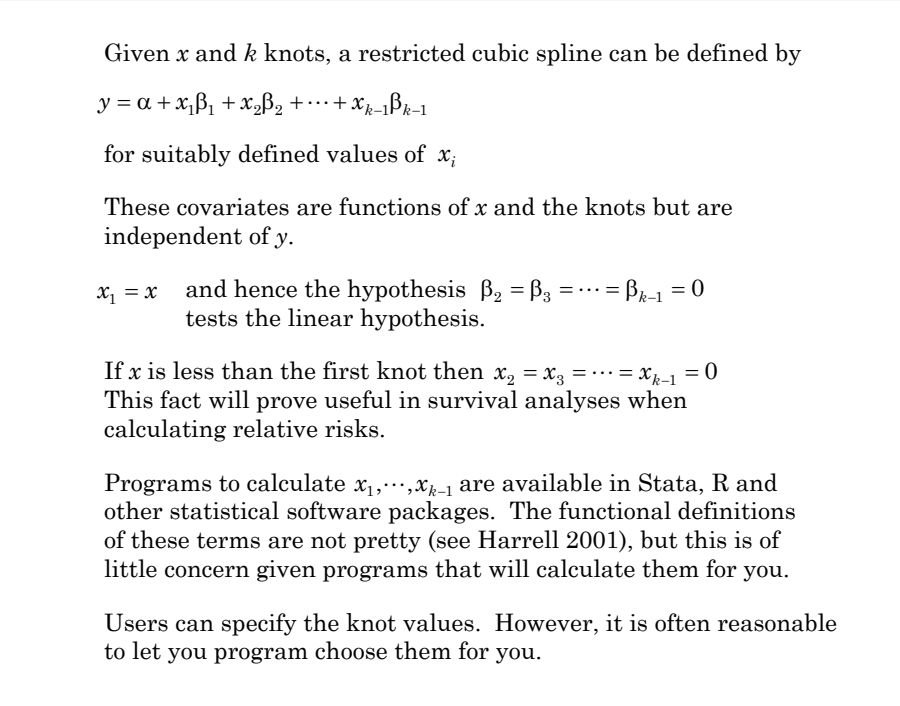

Harrell (2001) recommends placing knots at the quantiles of the *x*  variable given in the following table

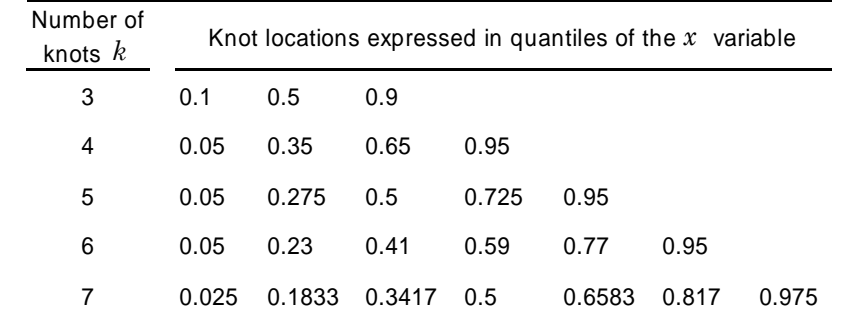

The basic idea of this table is to place  $t_1$  and  $t_k$  near the extreme values of *x* and to space the remaining knots so that the proportion of observations between knots remains constant.

When there are fewer than 100 data points Harrell recommends replacing the smallest and largest knots by the fifth smallest and fifth largest observation, respectively.

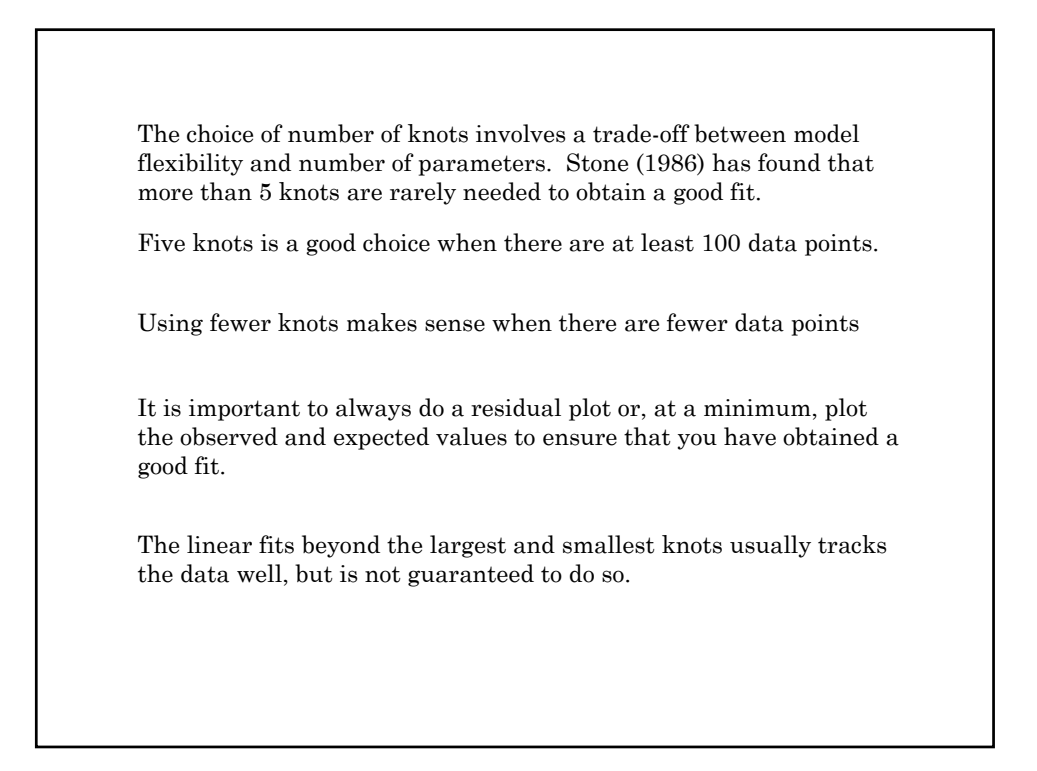

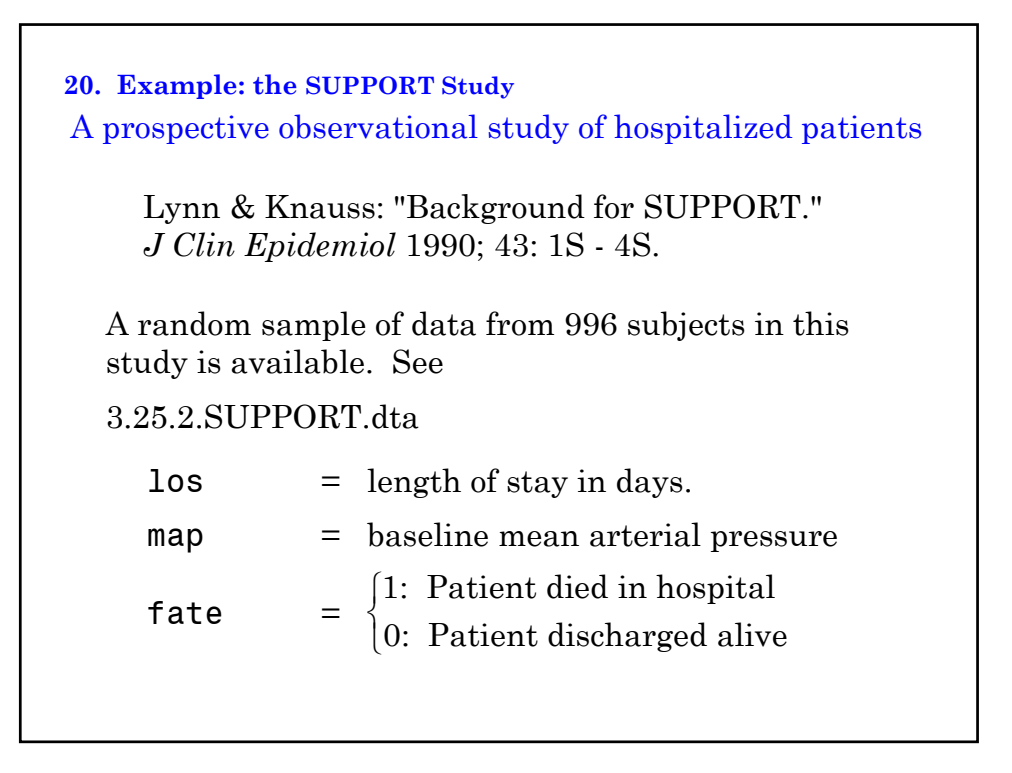

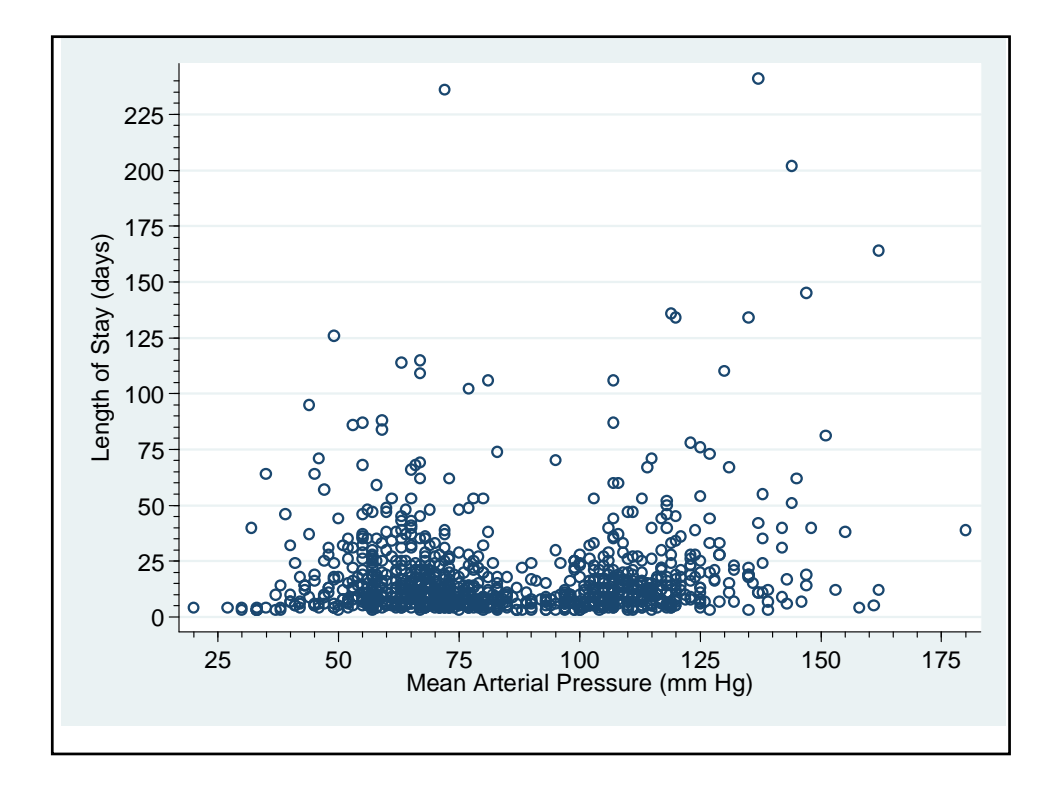

**21. Fitting a Restricted Cubic Spline with Stata** SupportLinearRCS.log . \* . \* Draw scatter plots of length-of-stay (LOS) by mean arterial . \* pressure (MAP) and log LOS by MAP for the SUPPORT Study data  $(Lynn \&$  Knauss, 1990). . \* . use "C:\WDDtext\3.25.2.SUPPORT.dta" , replace . scatter los map, symbol(Oh) xlabel(25 (25) 175) xmtick(20 (5) 180) /// {1} > ylabel(0(25)225, angle(0)) ymtick(5(5)240) {1} Length of stay is highly skewed.

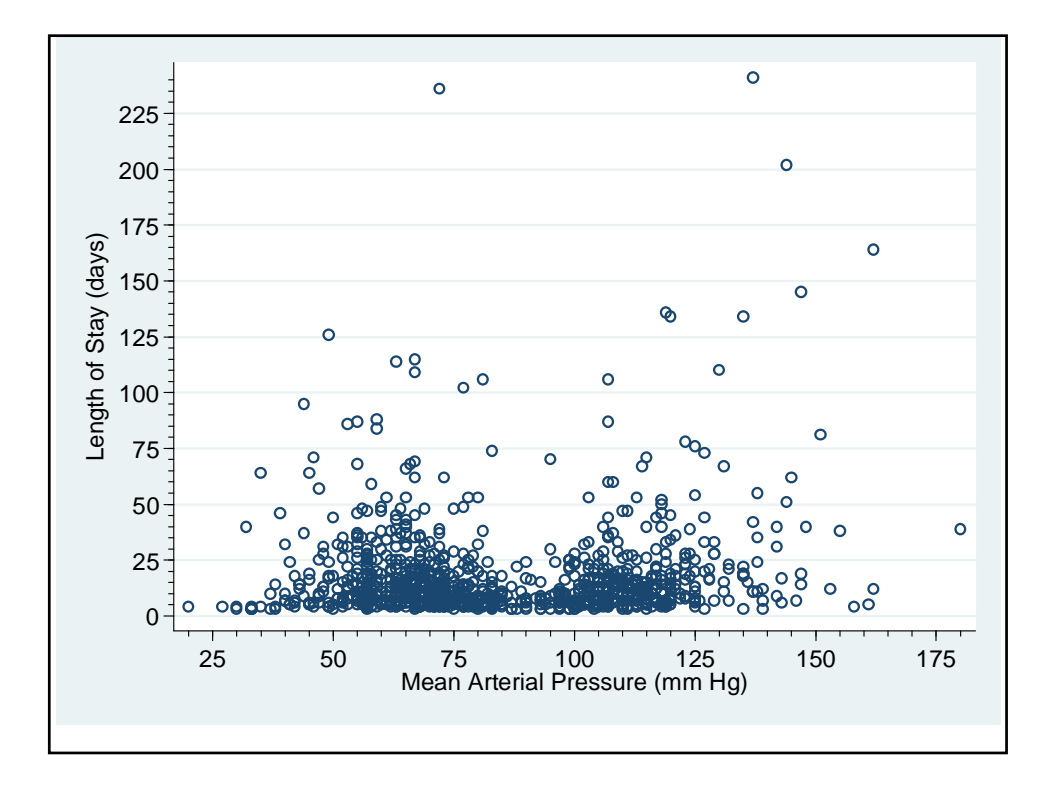

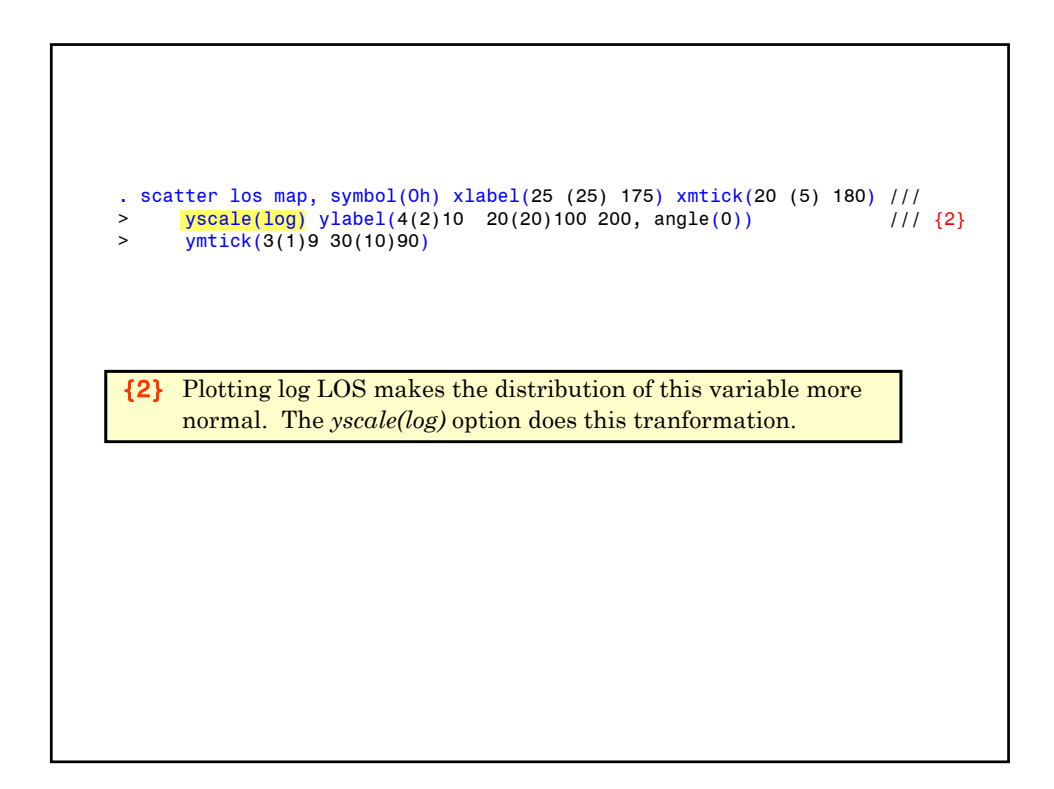

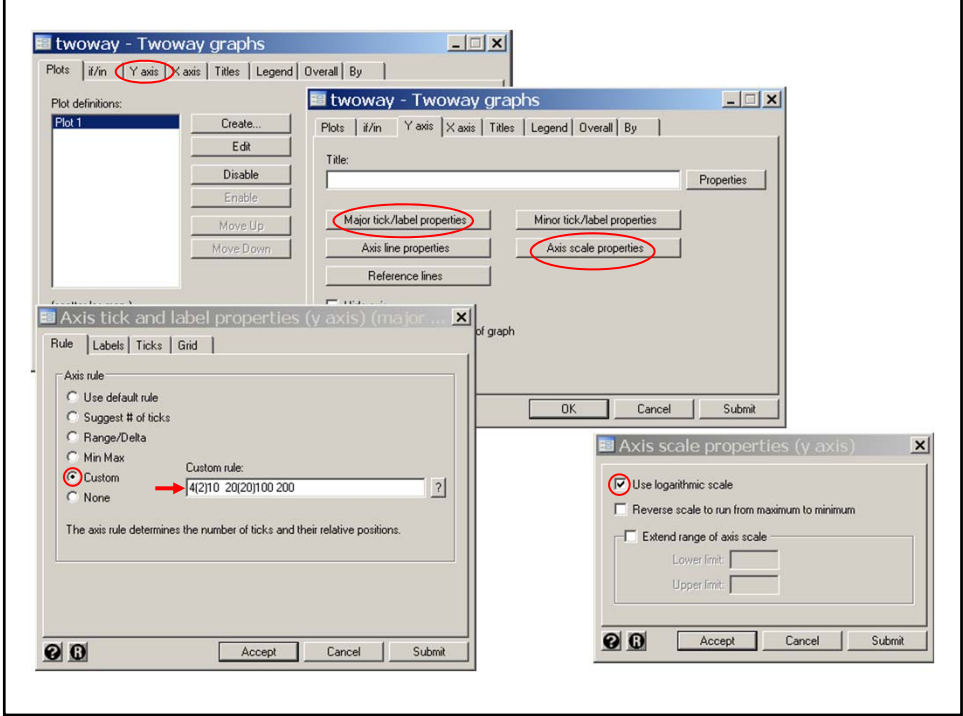

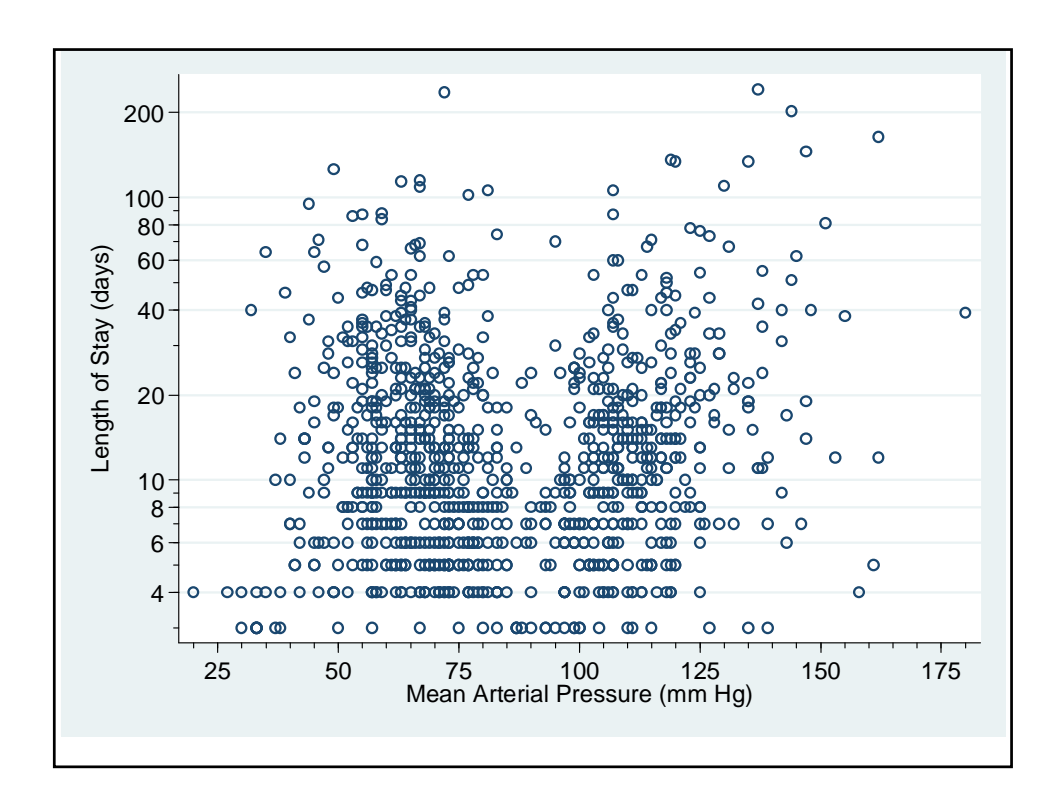

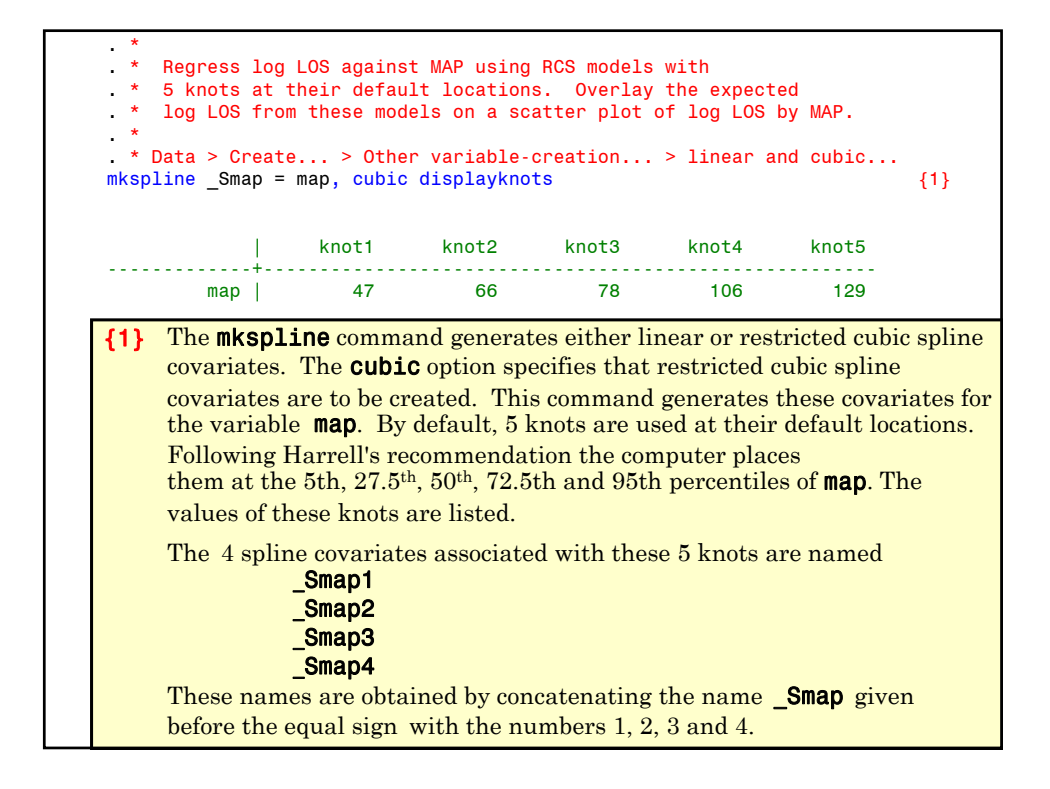

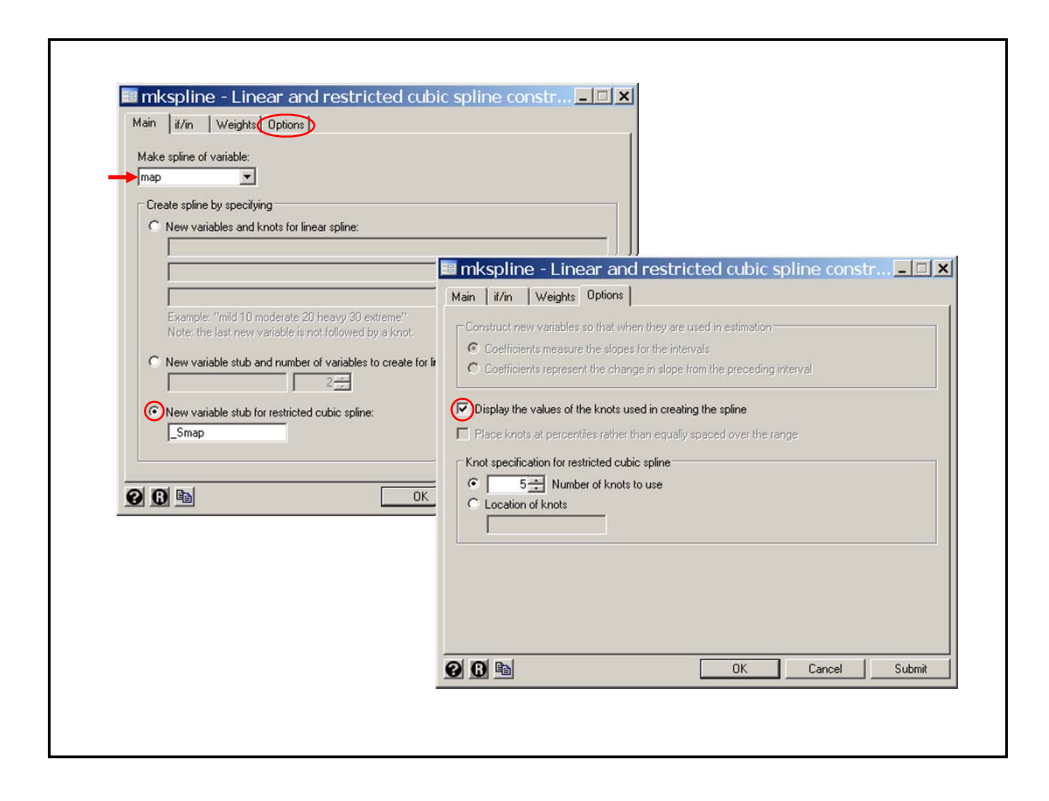

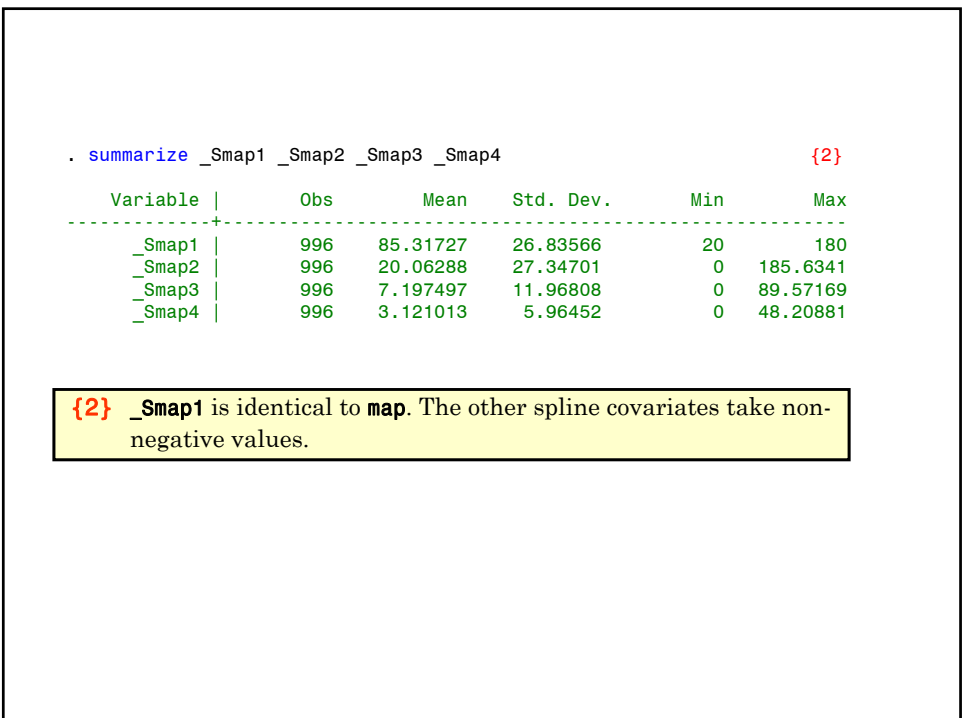

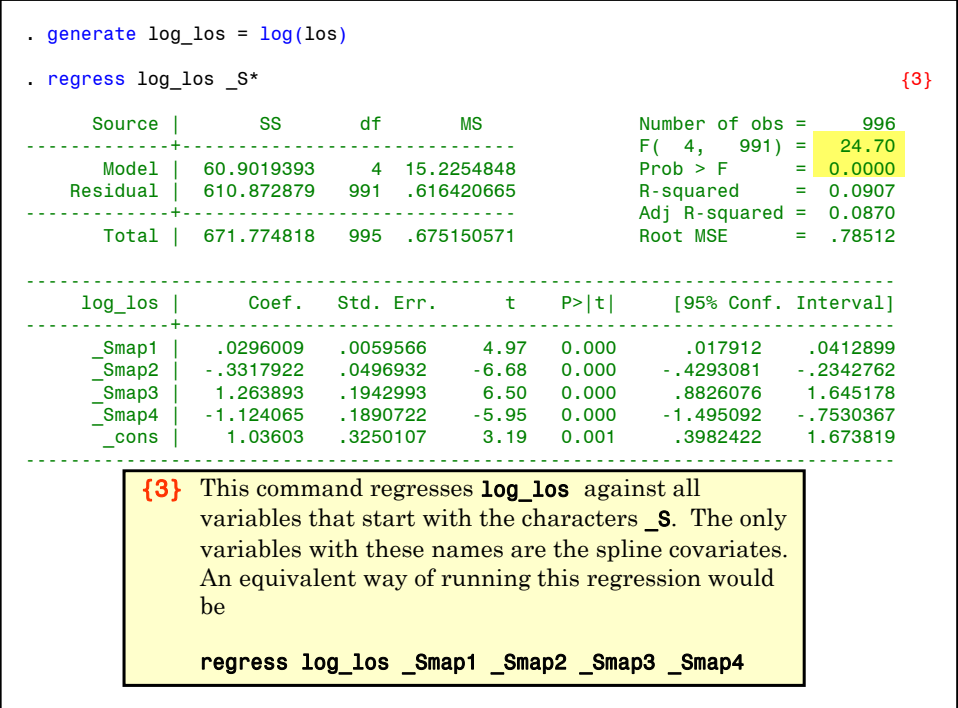

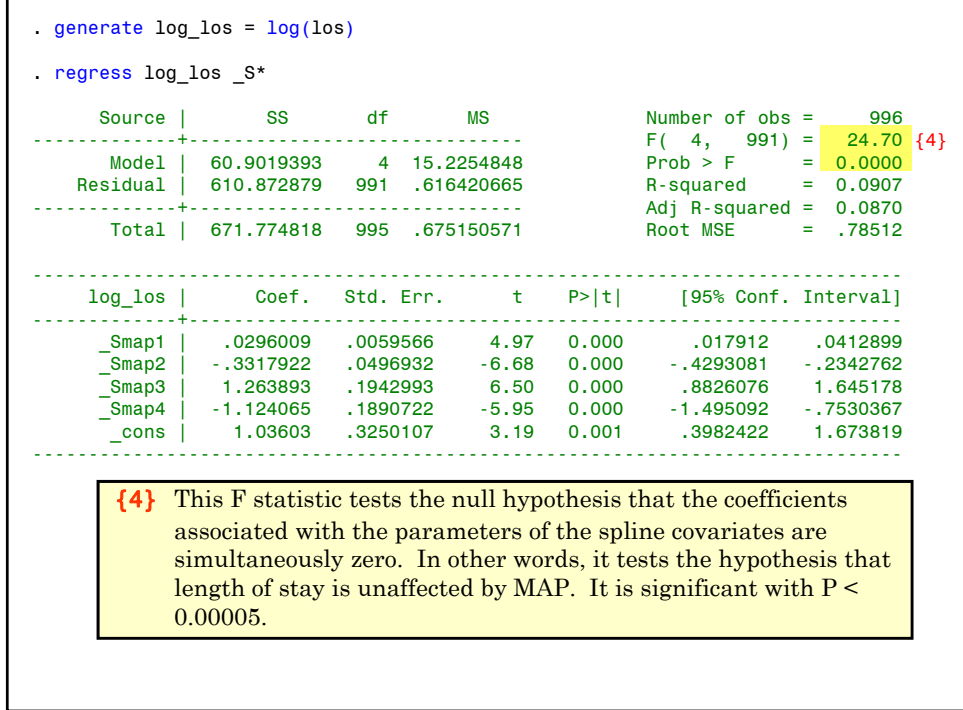

```
* Statistics > Postestimation > Reports and statistics
. estat ic \{5\}-----------------------------------------------------------------------------
        Model | Obs ll(null) ll(model) df AIC BIC
-------------+---------------------------------------------------------------
            . | 996 -1217.138 -1169.811 5 2349.623 2374.141
          -----------------------------------------------------------------------------
                 Note: N=Obs used in calculating BIC; see [R] BIC note
                                       El estat - Postestimation statistics for regress
                                                                                           -|\times|{5} Calculate the AIC and 
                                         Reports and statistics: (subcommand)
                                         Treput and state in distribution of the international state of the international state of the international state of the Covariance matrix estimates (vce)<br>Covariance entration sample (summarize)<br>Covariance matrix estimates
                                                                                             \overline{\phantom{a}}BIC for this model.
                                                                                              \overline{\phantom{a}}\overline{\Box} Number of observations for calculating BIC
                                           996 -000
                                                                        OKCancel Submit
                                                                     L
```
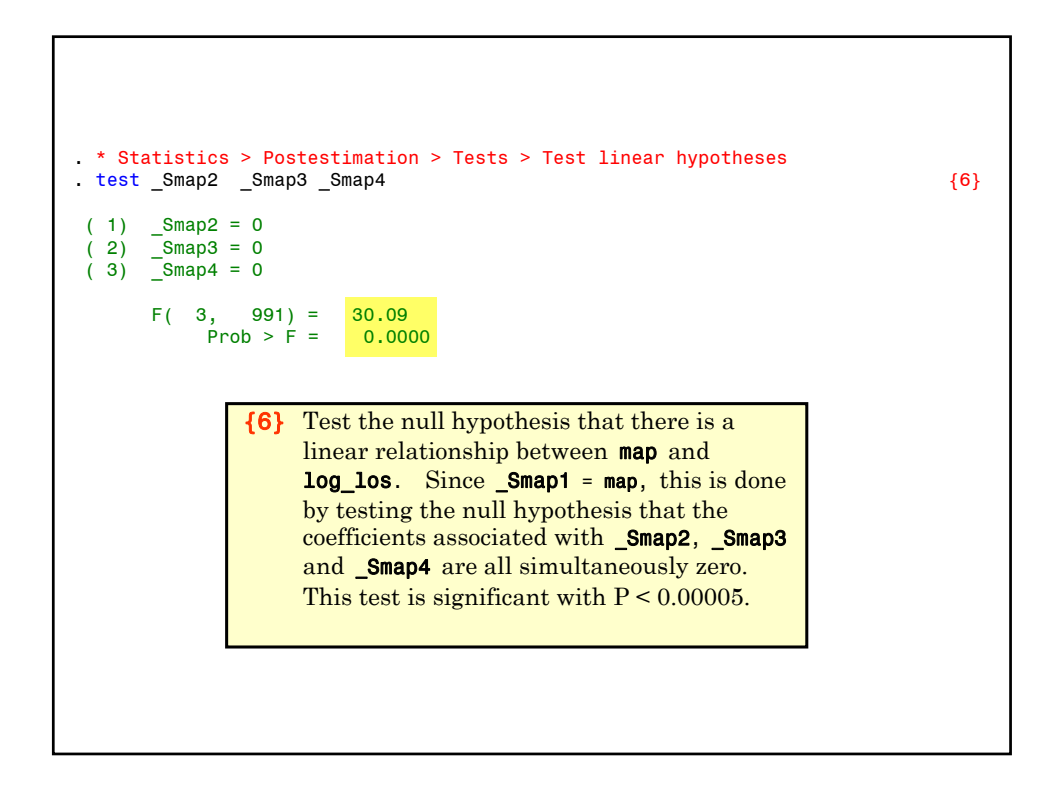

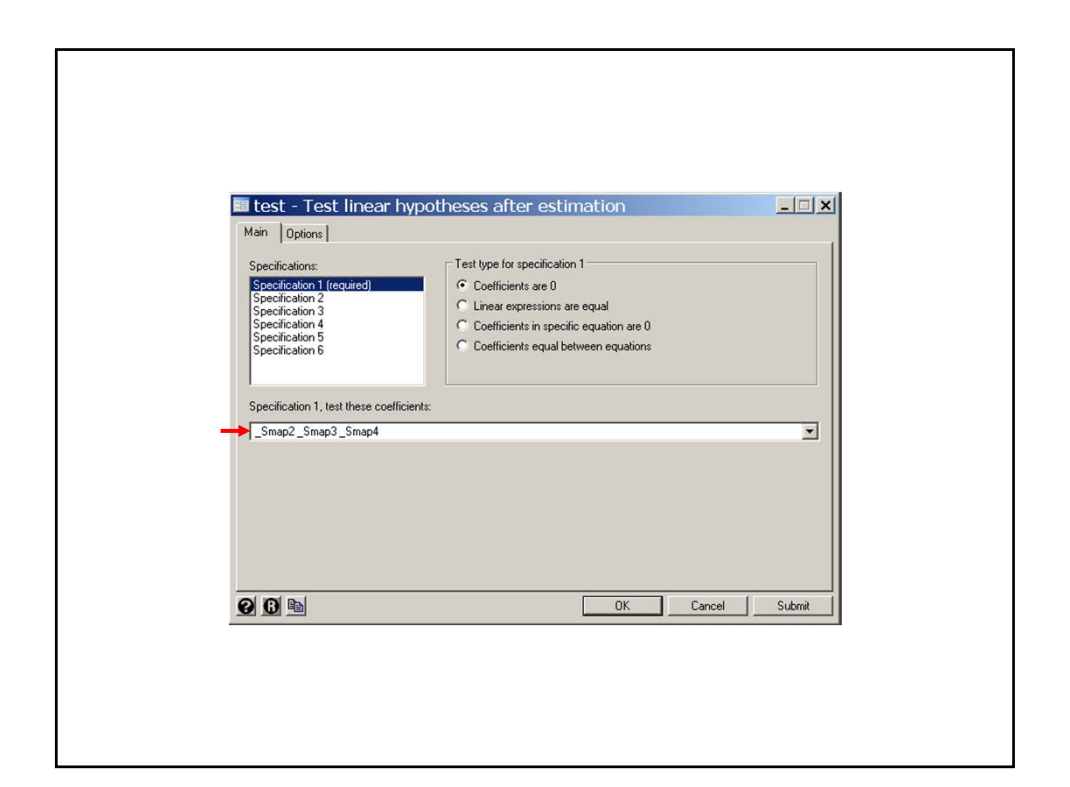

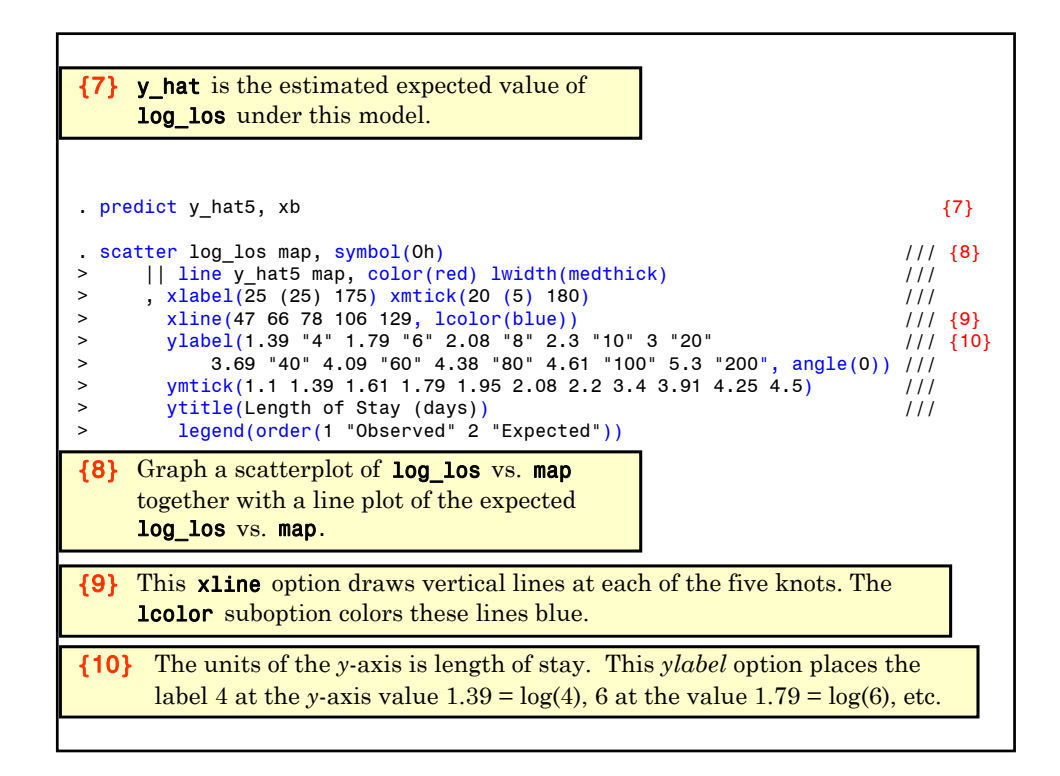

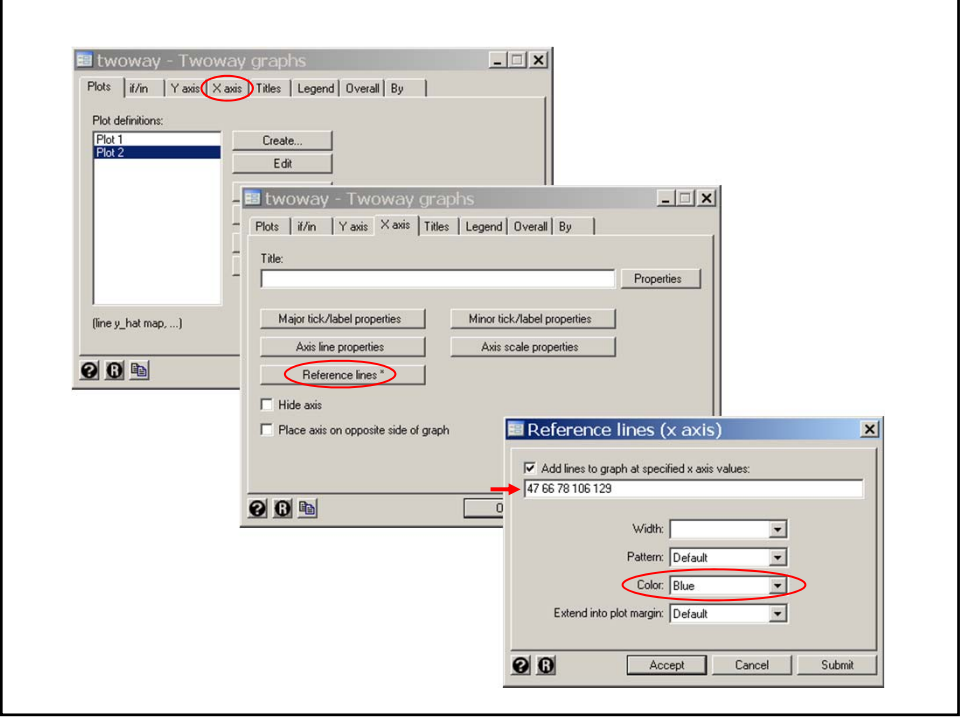

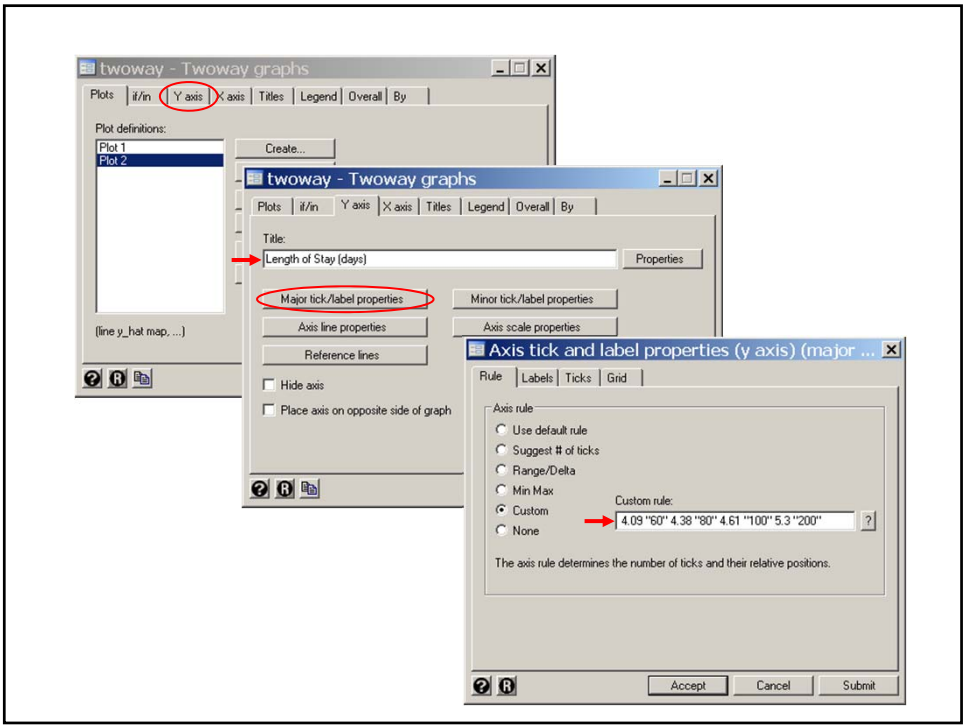

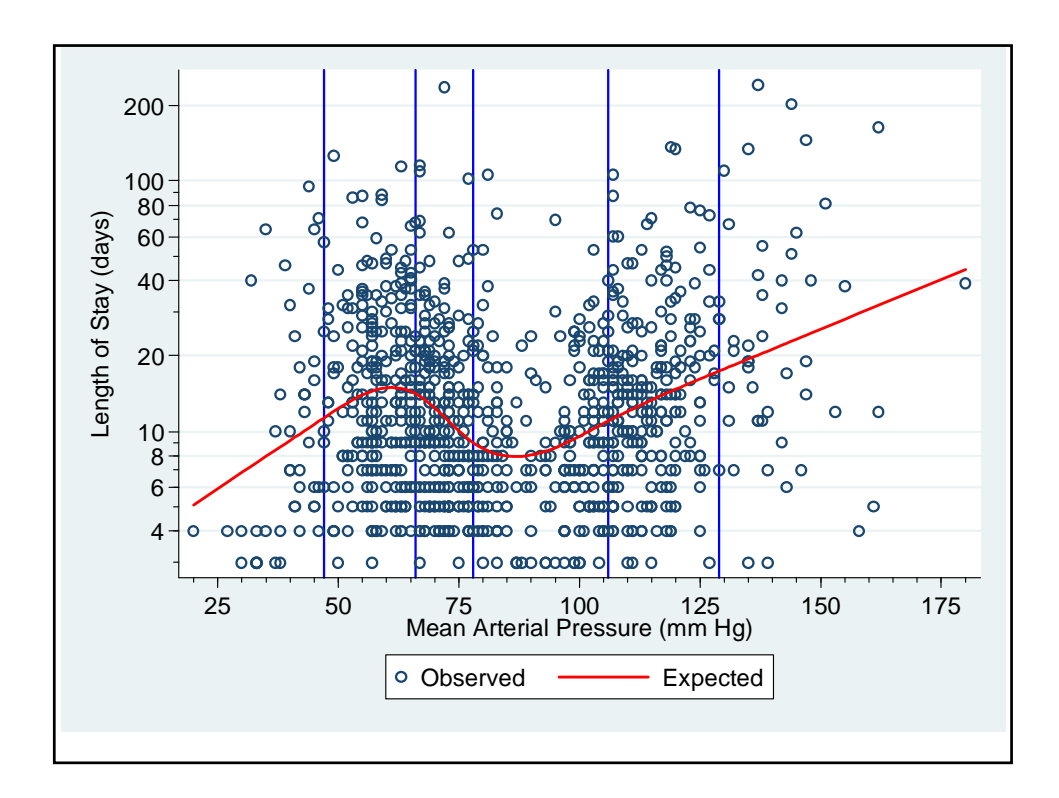

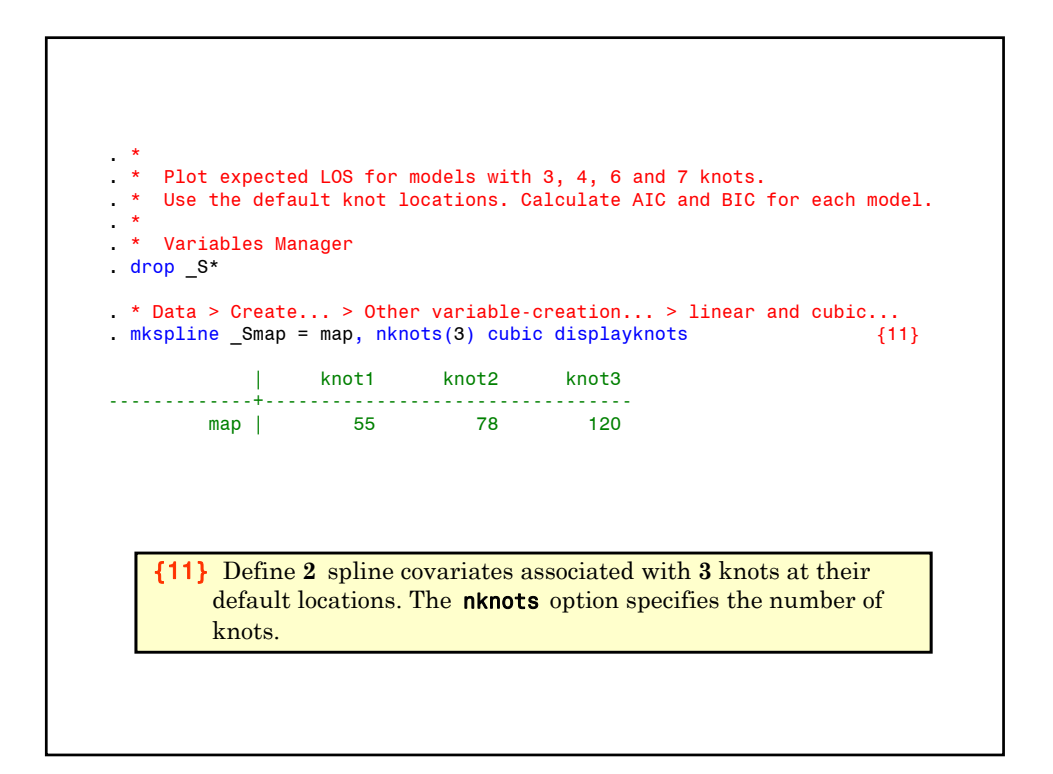

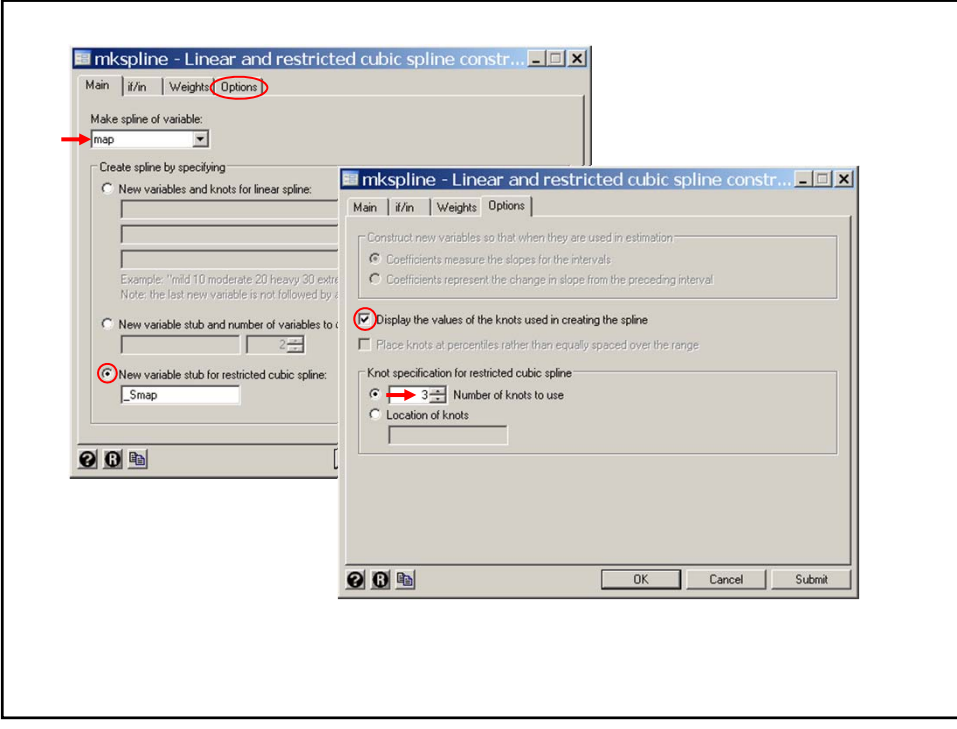

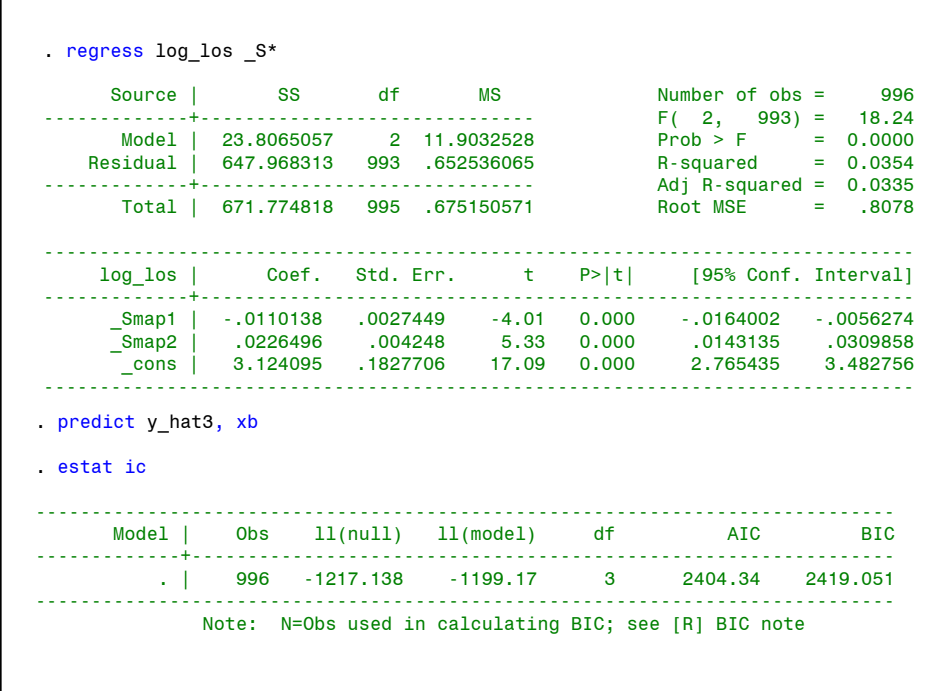

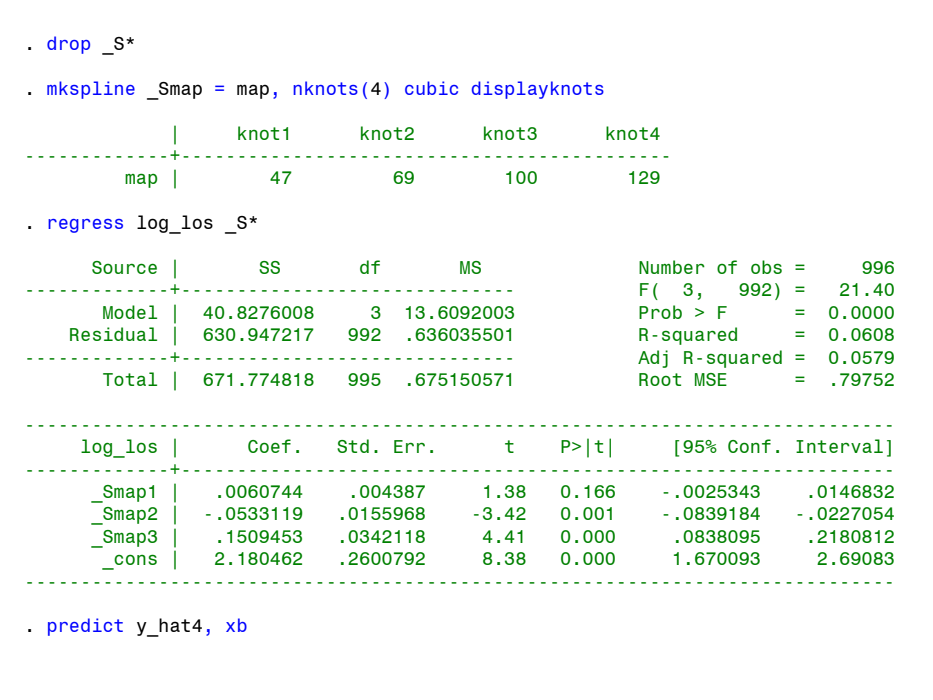

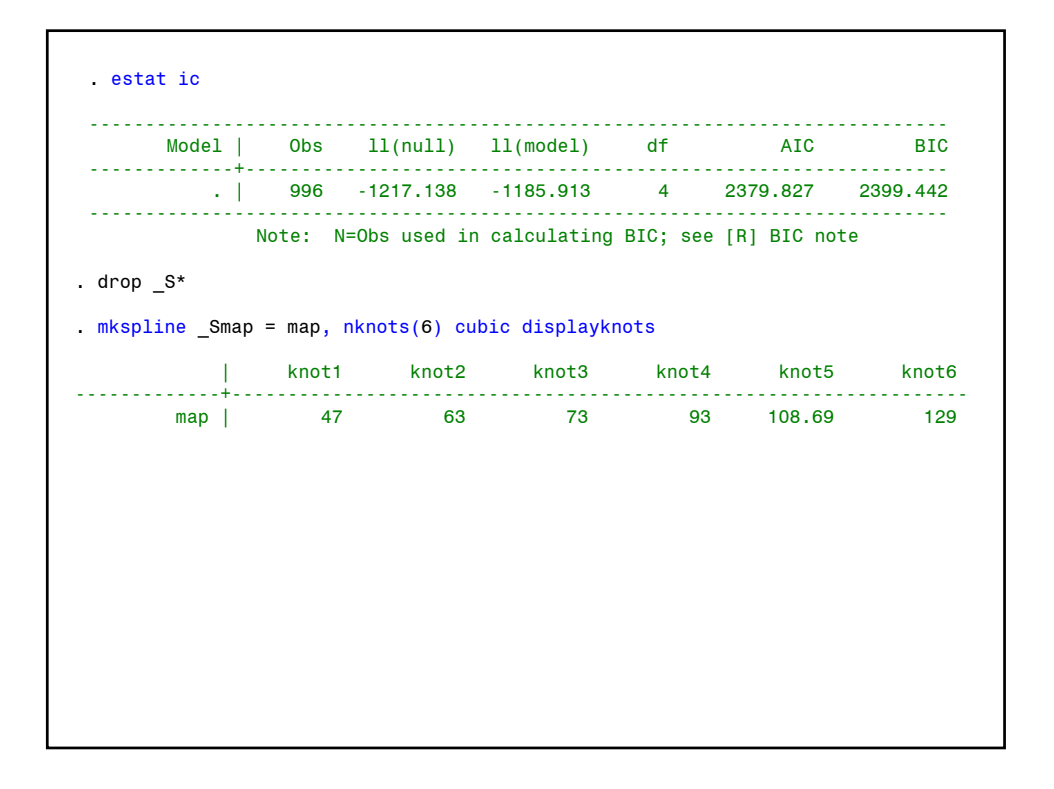

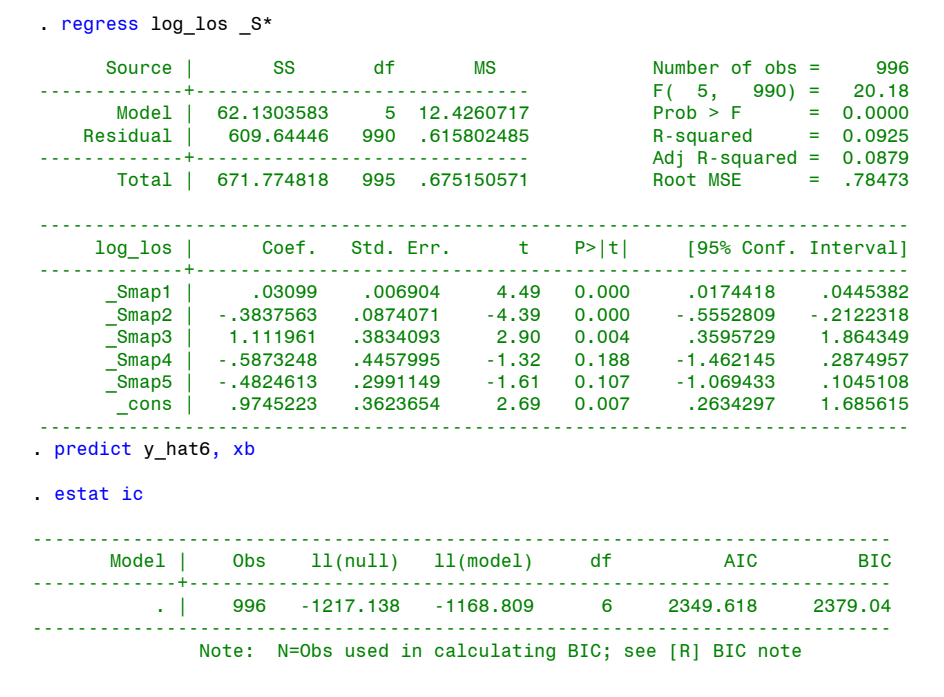

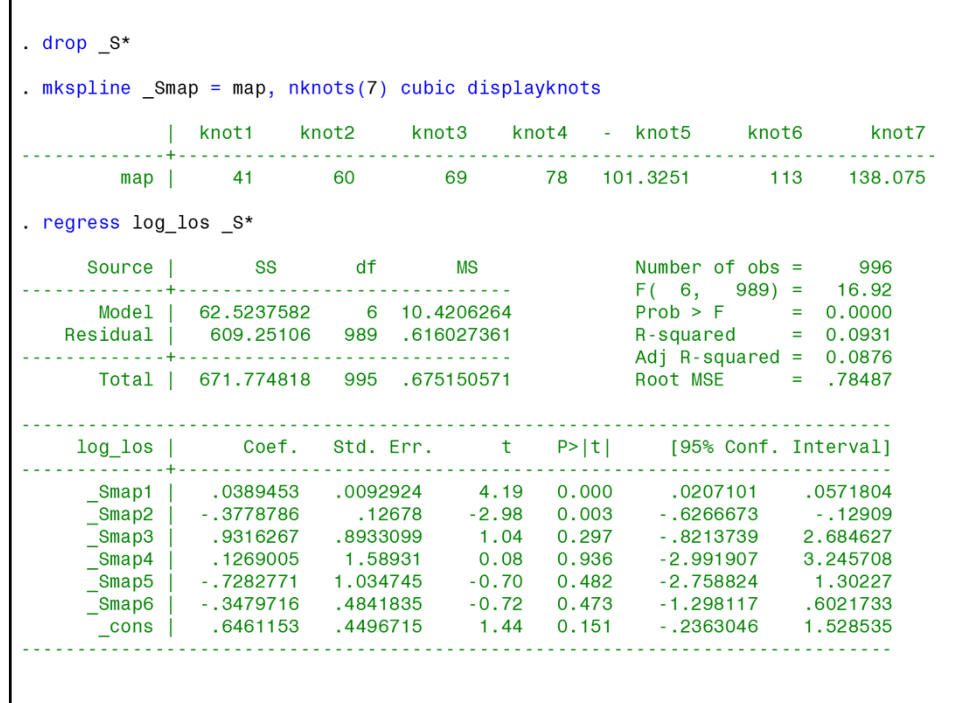

```
. predict y hat7, xb
. estat ic
          df
                                                                                          AIC
                                                                                                             BIC
                                   . | 996 -1217.138 -1168.487 7 2350.975 2385.301
                     College
                                                                                            . . . . . . . . . . . . . . . . .
                      Note: N=Obs used in calculating BIC; see [R] BIC note
  twoway scatter log_los map, symbol(Oh) color(gray)
                                                                                                               111line y_hat3 map, color(red) lwidth(medthick)
\rightarrow111\overline{ }line y_hat4 map, color(blue) lwidth(medthick)
                                                                                                               111line y_hat5 map, color(green) lwidth(medthick)
                                                                                                               111\rightarrow|| The y_nato map, color (green) Iwidth (medinick)<br>| line y_hat6 map, color (magenta) Iwidth (medinick)<br>| line y_hat7 map, color (magenta) Iwidth (medinick)
\overline{a}111\geq111xlabel(25 (25) 175) xmtick(20 (5) 180)<br>ylabel(1.39 "4" 1.79 "6" 2.08 "8" 2.3 "10" 3 "20" [//<br>3.69 "40" 4.09 "60" 4.38 "80" 4.61 "100" 5.3 "200", angle(0)) ///<br>3.69 "40" 4.09 "60" 4.38 "80" 4.61 "100" 5.3 "200", angle(0)) 
\overline{ }\overline{ }\overline{ }\overline{a}ymtick(1.1 1.39 1.61 1.79 1.95 2.08 2.2 3.4 3.91 4.25 4.5)
                                                                                                               111ymich(1.1 1.39 1.01 1.79 1.39 2.00 2.2 3.4 3.31 4.23 4.3)<br>
ytitle(Length of Stay (days)) legend(ring(0) position(4) col(1)<br>
order(2 "3 knots" 3 "4 knots" 4 "5 knots"<br>
5 "6 knots" 6 "7 knots"))
                                                                                                               111\frac{1}{2}
```
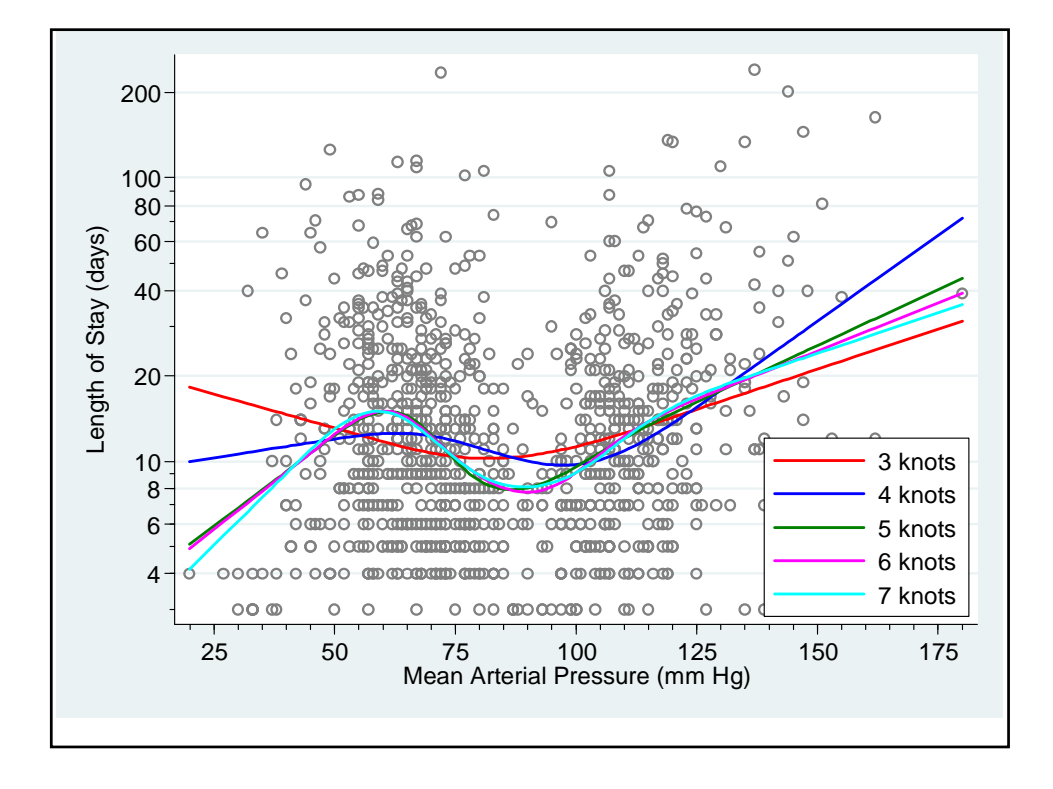

Restricted cubic spline models of log length-of-stay by mean arterial pressure

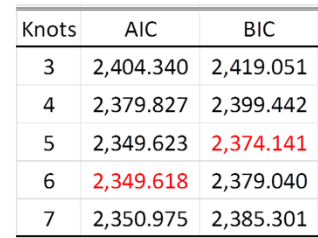

- $\cdot$  Models with AIC values within 1 or 2 of the minimum disserve consideration.
- $\cdot$  Models with AIC values > 10 above the minimum may be discarded.
- $\bullet$  Clearly the 3 and 4 knot models provide a poor fit.
- $\cdot$  I have decided to use the 6 knot model but 5 or 7 knots would also be fine. Note that the 6 knot model lies between the 5 and 7 knot model,
- Ve have lots of observation and few parameters so the number of knots is not too important.

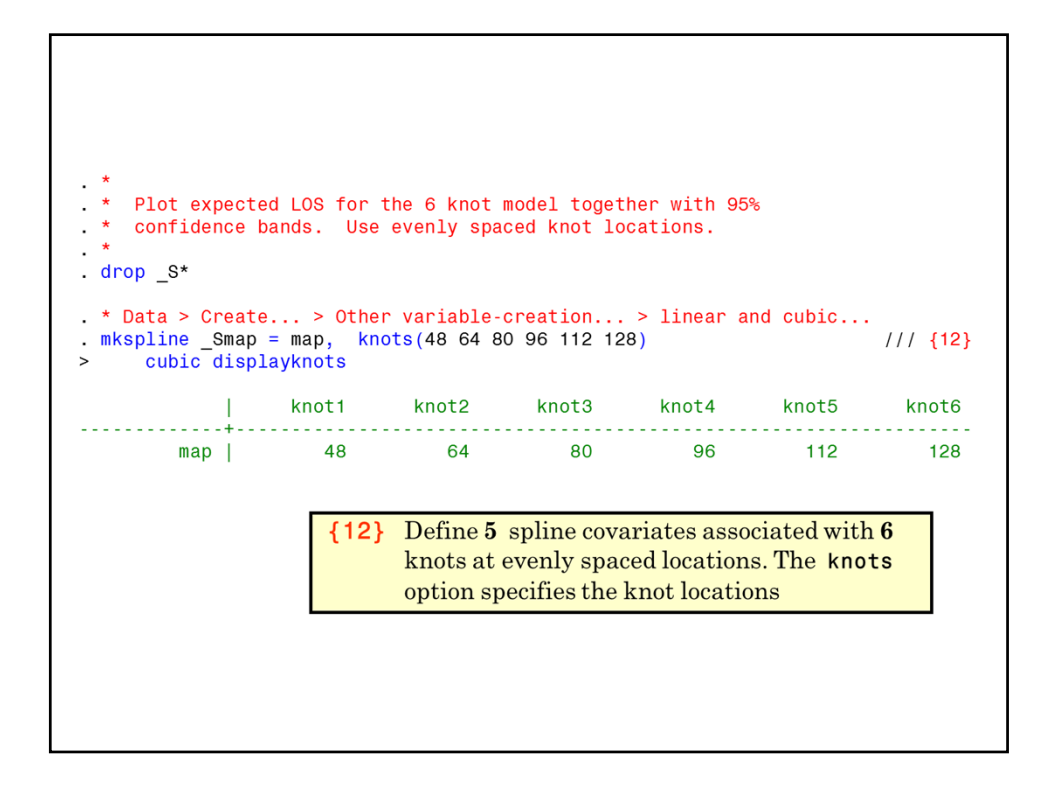

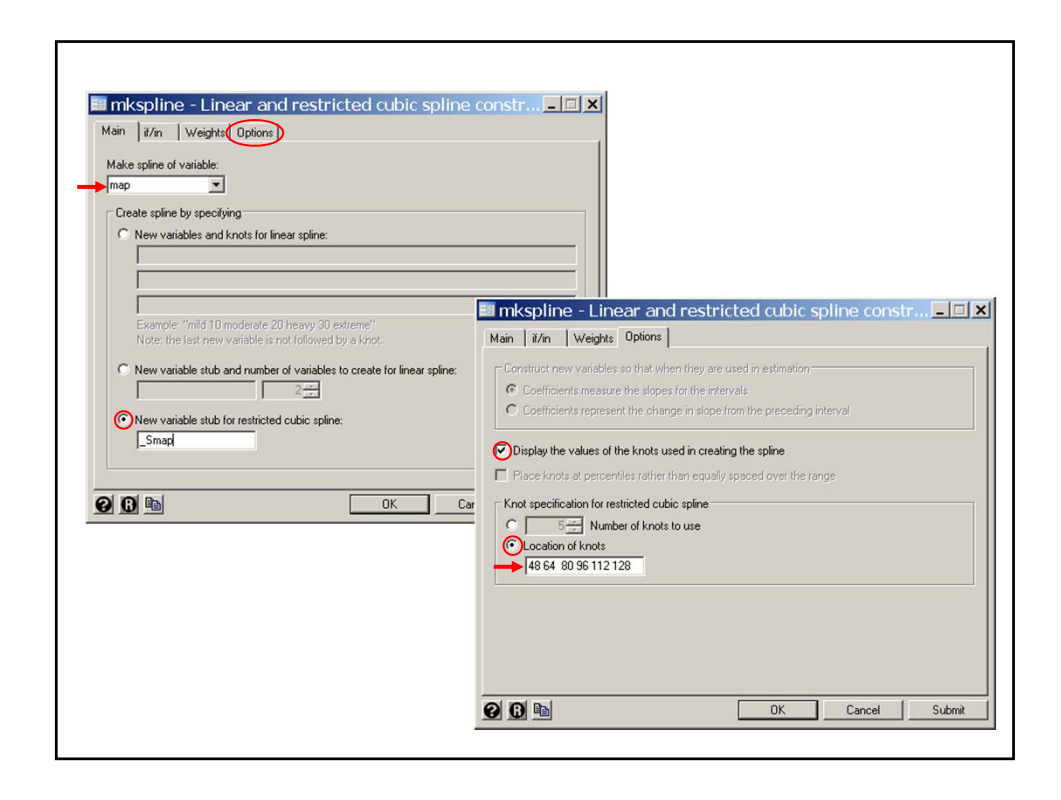

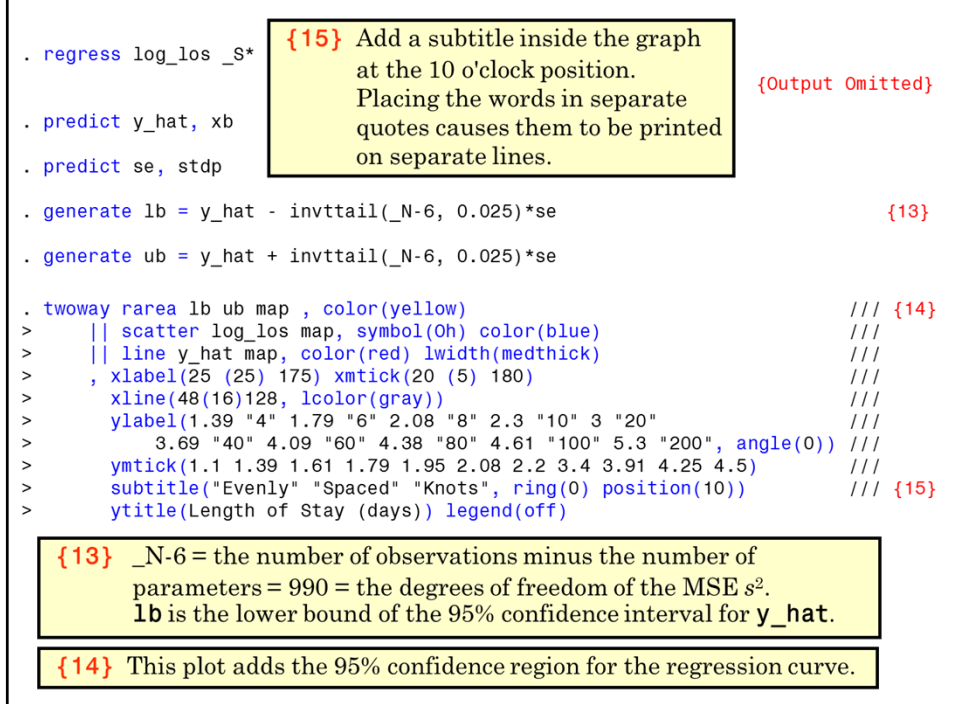

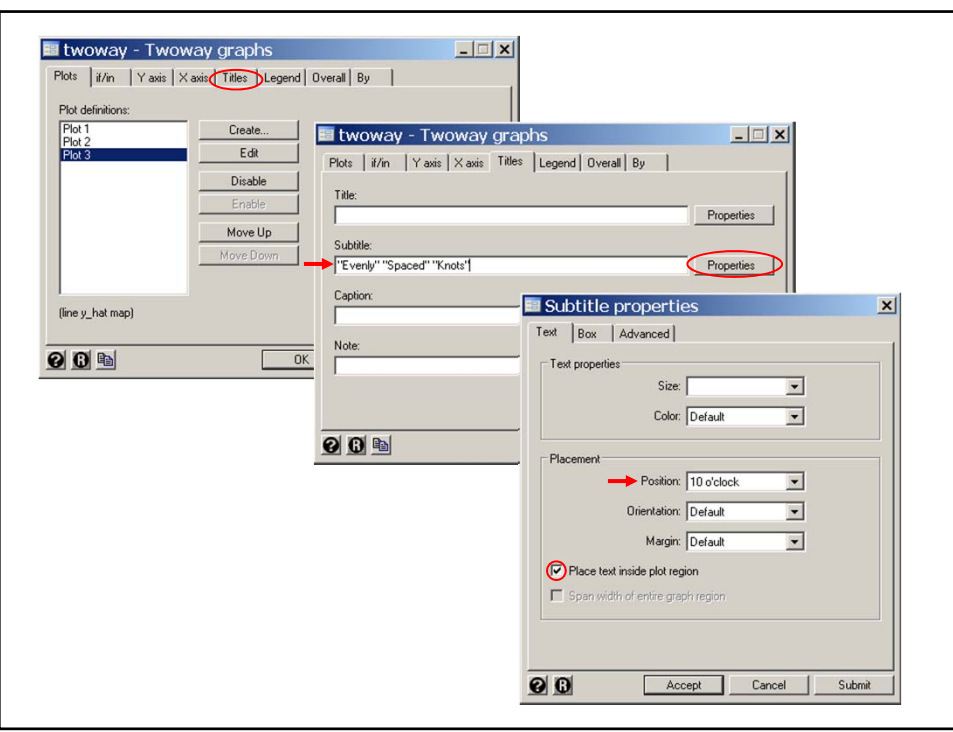

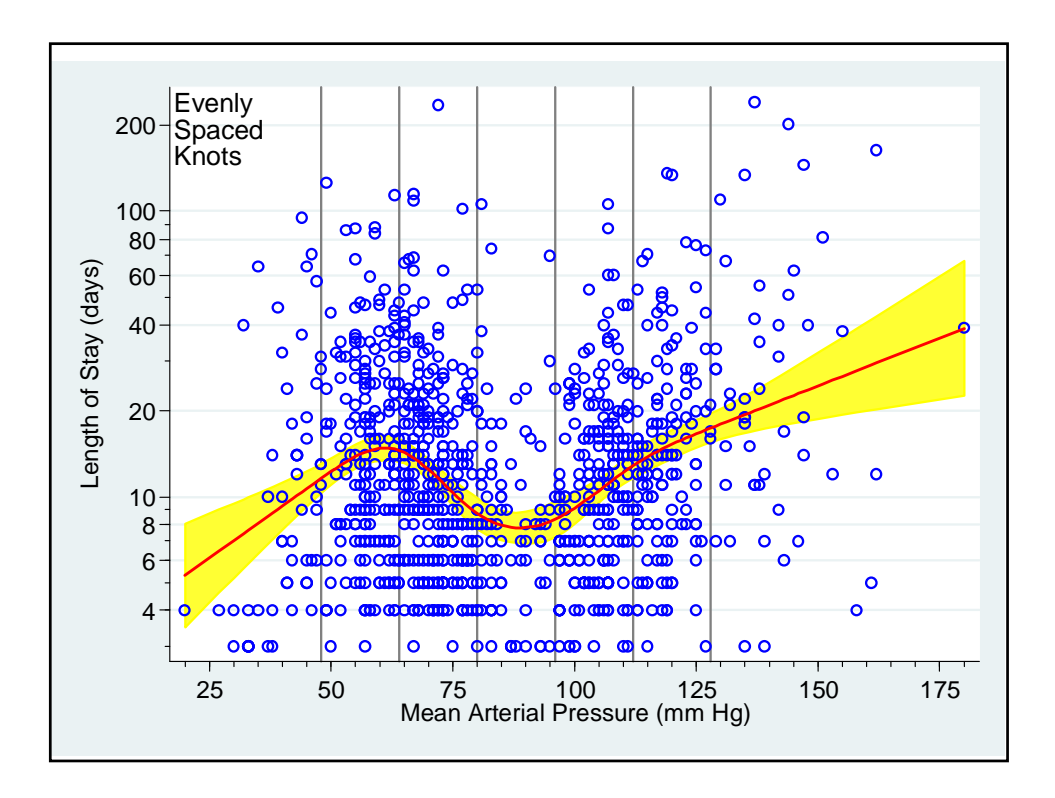

Replot 6 knot model with default knot spacing. drop \_S\* y\_hat se lb ub . mkspline \_Smap = map, nknots(6) cubic . regress log\_los \_S\* {Output Omitted} . predict y\_hat, xb . predict se, stdp . generate  $1b = y_hat - invtrain_(N-6, 0.025)*se$ . generate ub =  $y_hat + invttail( N-6, 0.025)*se$ . twoway rarea lb ub map, color(yellow)  $111$ || scatter log\_los map, symbol(Oh) color(blue)  $111$ || line y\_hat map, color(red) lwidth(medthick)<br>|, xlabel(25 (25) 175) xmtick(20 (5) 180)<br>| ylabel(1.39 "4" 1.79 "6" 2.08 "8" 2.3 "10" 3 "20"<br>| 3.69 "40" 4.09 "60" 4.38 "80" 4.61 "100" 5.3 "200", angle(0))  $111$  $111$  $111$  $111$ ymtick( 1.1 1.39 1.61 1.79 1.95 2.08 2.2 3.4 3.91 4.25 4.5)  $111$ xline( 47 63 73 93 108.69 129, lcolor(gray))  $111$ with the contract of Stay (days))<br>subtitle ("Default" "Knot" "Values"  $111$  $\frac{1}{1}$ , ring(0) position(10)) legend(off)

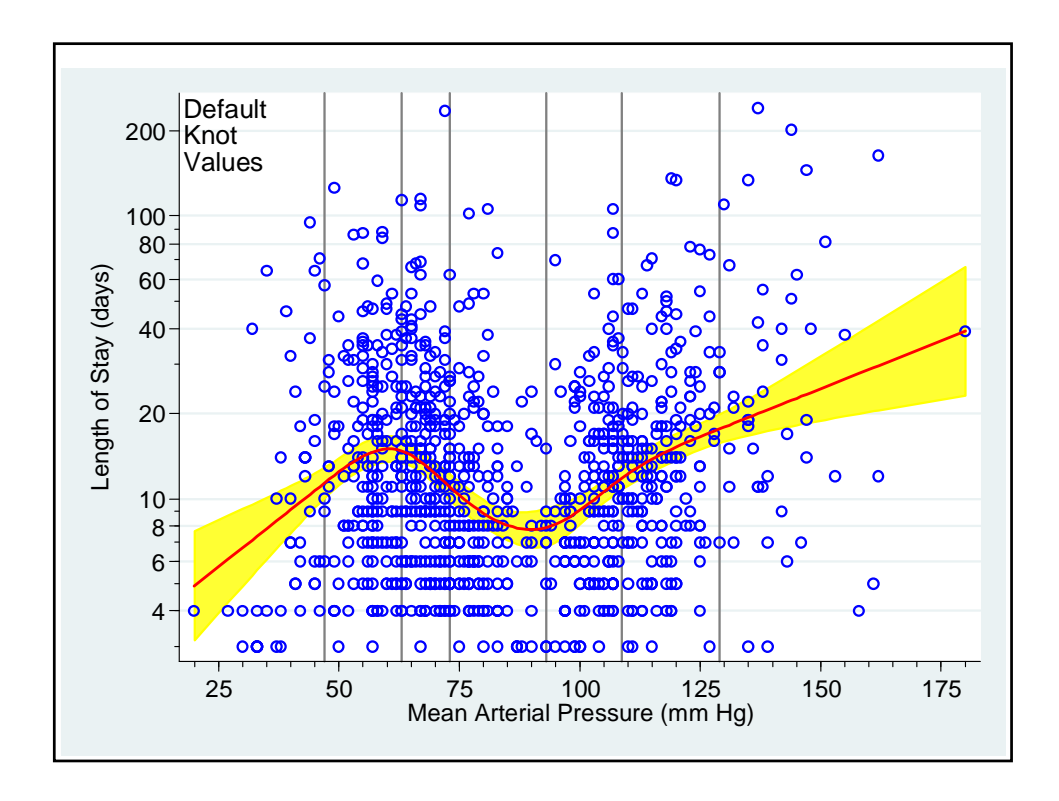

![](_page_62_Figure_2.jpeg)

![](_page_62_Picture_90.jpeg)

![](_page_63_Figure_2.jpeg)

![](_page_63_Picture_44.jpeg)

![](_page_64_Figure_2.jpeg)

![](_page_64_Figure_3.jpeg)

### **Cited References**

Levy D, National Heart Lung and Blood Institute., Center for Bio-Medical Communication. *50 Years of Discovery : Medical Milestones from the National Heart, Lung, and Blood Institute's Framingham Heart Study.* Hackensack, N.J.: Center for Bio-Medical Communication Inc.; 1999.

Knaus,W.A., Harrell, F.E., Jr., Lynn, J., Goldman, L., Phillips, R.S., Connors, A.F., Jr. et al. The SUPPORT prognostic model. Objective estimates of survival for seriously ill hospitalized adults. Study to understand prognoses and preferences for outcomes and risks of treatments. *Ann Intern Med.* 1995; 122:191-203.

#### **For additional references on these notes see.**

Dupont WD. *Statistical Modeling for Biomedical Researchers: A Simple Introduction to the Analysis of Complex Data. 2nd ed.* Cambridge, U.K.: Cambridge University Press; 2009.